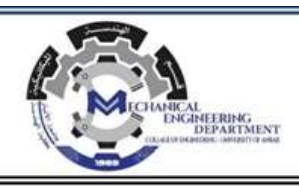

# **Course Learning Outcomes (CLOs)**

**Course Title: Engineering Numerical Methods Course Code: ME 3202 Course Units: 3 Credits Course Category: Department Requirement Course Instructor: Asst. Prof. Dr. Ghalib R. Ibrahim**

## **Course Learning Outcomes:**

By the end of successful completion of this course, the student will be able to:

- 1. To gain experience in error analysis.
- 2. Understanding the different numerical methods to solve systems of linear and nonlinear equations.
- 3. Understanding the different numerical methods for differentiation, integration, and solving a set of ordinary differential equations.
- 4. Understanding how numerical methods can be implemented in MATLAB software.

## **Numerical analysis Course Code: ME 3202**

## **Topics**

- Error Analysis
- Roots of equations
- Solving system of linear equations
- Integration and differentiation
- Ordinary differential equations

# **Measuring Errors**

**Q**: What is true error?

A: True error denoted by  $E<sub>t</sub>$  is the difference between the true value (also called the exact value) and the approximate value.

True Error = True value – Approximate value

## **Example 1**

The derivative of a function  $f(x)$  at a particular value of x can be approximately calculated by

$$
f'(x) \approx \frac{f(x+h) - f(x)}{h}
$$

of  $f'(2)$  For  $f(x) = 7e^{0.5x}$  and  $h = 0.3$ , find

a) the approximate value of  $f'(2)$ 

b) the true value of  $f'(2)$ 

c) the true error for part (a)

## **Solution**

a) *h*  $f'(x) \approx \frac{f(x+h) - f(x)}{h}$ 

For  $x = 2$  and  $h = 0.3$ ,

$$
f'(2) \approx \frac{f(2+0.3) - f(2)}{0.3}
$$
  
= 
$$
\frac{f(2.3) - f(2)}{0.3}
$$
  
= 
$$
\frac{7e^{0.5(2.3)} - 7e^{0.5(2)}}{0.3}
$$
  
= 
$$
\frac{22.107 - 19.028}{0.3}
$$
  
= 10.265

b) The exact value of  $f'(2)$  can be calculated by using our knowledge of differential calculus.

$$
f(x) = 7e^{0.5x}
$$
  
\n
$$
f'(x) = 7 \times 0.5 \times e^{0.5x}
$$
  
\n
$$
= 3.5e^{0.5x}
$$
  
\nSo the true value of  $f'(2)$  is  
\n
$$
f'(2) = 3.5e^{0.5(2)}
$$
  
\n
$$
= 9.5140
$$
  
\nc) True error is calculated as

$$
E_t = \text{True value} - \text{Approximate value}
$$
  
= 9.5140-10.265  
= -0.75061

The magnitude of true error does not show how bad the error is. A true error of  $E<sub>t</sub> = -0.722$ may seem to be small, but if the function given in the Example 1 were  $f(x) = 7 \times 10^{-6} e^{0.5x}$ , the true error in calculating  $f'(2)$  with  $h = 0.3$ , would be  $E_t = -0.75061 \times 10^{-6}$ . This value of true error is smaller, even when the two problems are similar in that they use the same value of the function argument,  $x = 2$  and the step size,  $h = 0.3$ . This brings us to the definition of relative true error.

## **Q**: What is relative true error?

A: Relative true error is denoted by  $\epsilon$  and is defined as the ratio between the true error and the true value.

$$
Relative True Error = \frac{True Error}{True Value}
$$

## **Example 2**

The derivative of a function  $f(x)$  at a particular value of x can be approximately calculated by

$$
f'(x) \approx \frac{f(x+h) - f(x)}{h}
$$

For  $f(x) = 7e^{0.5x}$  and  $h = 0.3$ , find the relative true error at  $x = 2$ .

## **Solution**

From Example 1,  $E<sub>t</sub>$  = True value – Approximate value  $= 9.5140 - 10.265$  $=-0.75061$ Relative true error is calculated as True Error

$$
\epsilon_t = \frac{}{\text{True Value}} = \frac{-0.75061}{9.5140} = -0.078895
$$

Relative true errors are also presented as percentages. For this example,

 $\epsilon$ <sub>t</sub> =  $-0.0758895 \times 100\%$ 

$$
=-7.58895\%
$$

Absolute relative true errors may also need to be calculated. In such cases,

 $\in$ <sub>t</sub> $|$  =  $-0.075888|$  $= 0.0758895$  $= 7.58895%$ 

#### **Q**: What is approximate error?

**A**: In the previous section, we discussed how to calculate true errors. Such errors are calculated only if true values are known. An example where this would be useful is when one is checking if a program is in working order and you know some examples where the true error is known. But mostly we will not have the luxury of knowing true values as why would you want to find the approximate values if you know the true values. So when we are solving a problem numerically, we will only have access to approximate values. We need to know how to quantify error for such cases.

Approximate error is denoted by  $E_a$  and is defined as the difference between the present approximation and previous approximation.

Approximate Error = Present Approximation – Previous Approximation

#### **Example 3**

The derivative of a function  $f(x)$  at a particular value of x can be approximately calculated by

$$
f'(x) \approx \frac{f(x+h) - f(x)}{h}
$$

For  $f(x) = 7e^{0.5x}$  and at  $x = 2$ , find the following

a)  $f'(2)$  using  $h = 0.3$ 

b)  $f'(2)$  using  $h = 0.15$ 

c) approximate error for the value of  $f'(2)$  for part (b)

#### **Solution**

a) The approximate expression for the derivative of a function is

$$
f'(x) \approx \frac{f(x+h) - f(x)}{h}.
$$

For  $x = 2$  and  $h = 0.3$ ,

$$
f'(2) \approx \frac{f(2+0.3) - f(2)}{0.3}
$$
  
= 
$$
\frac{f(2.3) - f(2)}{0.3}
$$
  
= 
$$
\frac{7e^{0.5(2.3)} - 7e^{0.5(2)}}{0.3}
$$
  
= 
$$
\frac{22.107 - 19.028}{0.3}
$$
  
= 10.265

b) Repeat the procedure of part (a) with  $h = 0.15$ ,

$$
f'(x) \approx \frac{f(x+h) - f(x)}{h}
$$
  
For  $x = 2$  and  $h = 0.15$ ,  
 $f'(2) \approx \frac{f(2+0.15) - f(2)}{0.15}$ 

$$
= \frac{f(2.15) - f(2)}{0.15}
$$

$$
= \frac{7e^{0.5(2.15)} - 7e^{0.5(2)}}{0.15}
$$

$$
= \frac{20.50 - 19.028}{0.15}
$$

$$
= 9.8799
$$

c) So the approximate error,  $E_a$  is

 $E_a$  = Present Approximation – Previous Approximation

$$
= 9.8799 - 10.265
$$

$$
= -0.38474
$$

The magnitude of approximate error does not show how bad the error is . An approximate error of  $E_a = -0.38300$  may seem to be small; but for  $f(x) = 7 \times 10^{-6} e^{0.5x}$ , the approximate error in calculating  $f'(2)$  with  $h = 0.15$  would be  $E_a = -0.38474 \times 10^{-6}$ . This value of approximate error is smaller, even when the two problems are similar in that they use the same value of the function argument,  $x = 2$ , and  $h = 0.15$  and  $h = 0.3$ . This brings us to the definition of relative approximate error.

**Q**: What is relative approximate error?

A: Relative approximate error is denoted by  $\epsilon_a$  and is defined as the ratio between the approximate error and the present approximation.

 Relative Approximate Error Present Approximation Approximate Error =

## **Example 4**

The derivative of a function  $f(x)$  at a particular value of x can be approximately calculated by

$$
f'(x) \approx \frac{f(x+h) - f(x)}{h}
$$

For  $f(x) = 7e^{0.5x}$ , find the relative approximate error in calculating  $f'(2)$  using values from  $h = 0.3$  and  $h = 0.15$ .

## **Solution**

From Example 3, the approximate value of  $f'(2) = 10.263$  using  $h = 0.3$  and  $f'(2) = 9.8800$  using  $h = 0.15$ .

 $E_a$  = Present Approximation – Previous Approximation

 $= 9.8799 - 10.265$ 

 $=-0.38474$ 

The relative approximate error is calculated as

$$
\epsilon_a = \frac{\text{Approximate Error}}{\text{Present Approximation}}
$$

$$
= \frac{-0.38474}{9.8799}
$$

 $=-0.038942$ 

Relative approximate errors are also presented as percentages. For this example,

 $\epsilon_a = -0.038942 \times 100\%$ 

 $=-3.8942%$ 

Absolute relative approximate errors may also need to be calculated. In this example

 $\epsilon_a$ | = |  $-0.038942$ |  $= 0.038942$  or 3.8942%

**Q**: While solving a mathematical model using numerical methods, how can we use relative approximate errors to minimize the error?

**A**: In a numerical method that uses iterative methods, a user can calculate relative approximate error  $\epsilon_a$  at the end of each iteration. The user may pre-specify a minimum acceptable tolerance called the pre-specified tolerance,  $\epsilon_s$ . If the absolute relative approximate error  $\epsilon_a$  is less than or equal to the pre-specified tolerance  $\epsilon_s$ , that is,  $|\epsilon_a| \leq \epsilon_s$ , then the acceptable error has been reached and no more iterations would be required.

Alternatively, one may pre-specify how many significant digits they would like to be correct in their answer. In that case, if one wants at least *m* significant digits to be correct in the answer, then you would need to have the absolute relative approximate error, *m*  $|\epsilon_{a}| \leq 0.5 \times 10^{2-m}$  %.

#### **Example 5**

If one chooses 6 terms of the Maclaurin series for  $e^x$  to calculate  $e^{0.7}$ , how many significant digits can you trust in the solution? Find your answer without knowing or using the exact answer.

### **Solution**

$$
e^{x} = 1 + x + \frac{x^{2}}{2!} + \dots \dots \dots \dots \dots
$$

Using 6 terms, we get the current approximation as

$$
e^{0.7} \approx 1 + 0.7 + \frac{0.7^2}{2!} + \frac{0.7^3}{3!} + \frac{0.7^4}{4!} + \frac{0.7^5}{5!}
$$

$$
= 2.0136
$$

Using 5 terms, we get the previous approximation as

$$
e^{0.7} \approx 1 + 0.7 + \frac{0.7^2}{2!} + \frac{0.7^3}{3!} + \frac{0.7^4}{4!}
$$

$$
= 2.0122
$$

The percentage absolute relative approximate error is

$$
|\epsilon_a| = \left| \frac{2.0136 - 2.0122}{2.0136} \right| \times 100
$$
  
= 0.069527%

Since  $|\epsilon_a|$  ≤ 0.5 × 10<sup>2-2</sup>%, at least 2 significant digits are correct in the answer of  $e^{0.7} \approx 2.0136$ 

**Q**: But what do you mean by significant digits?

**A**: Significant digits are important in showing the truth one has in a reported number. For example, if someone asked me what the population of my county is, I would respond, "The population of the Hillsborough county area is 1 million". But if someone was going to give me a \$100 for every citizen of the county, I would have to get an exact count. That count would have been 1,079,587 in year 2003. So you can see that in my statement that the population is 1 million, that there is only one significant digit, that is, 1, and in the statement that the population is 1,079,587, there are seven significant digits. So, how do we differentiate the number of digits correct in 1,000,000 and 1,079,587? Well for that, one may use scientific notation. For our data we show

 $1,000,000 = 1 \times 10^6$ 

 $1,079,587 = 1.079587 \times 10^6$ 

to signify the correct number of significant digits.

## **Example 5**

Give some examples of showing the number of significant digits. **Solution**

- a) 0.0459 has three significant digits
- b) 4.590 has four significant digits
- c) 4008 has four significant digits
- d) 4008.0 has five significant digits
- e)  $1.079 \times 10^3$  has four significant digits
- f)  $1.0790 \times 10^3$  has five significant digits
- g)  $1.07900 \times 10^3$  has six significant digits

Reference

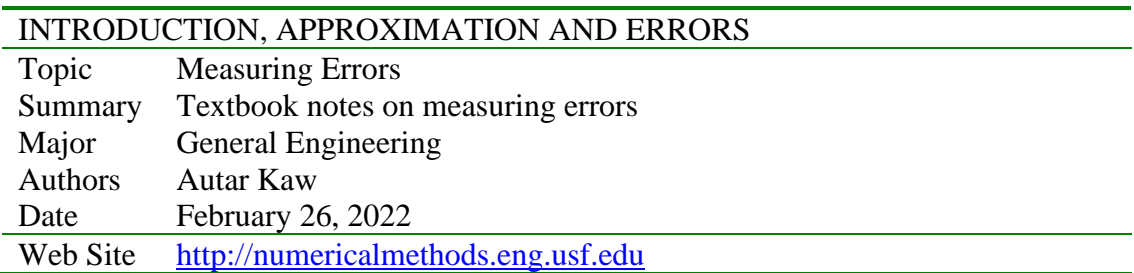

## **Sources of Error**

Error in solving an engineering or science problem can arise due to several factors. First, the error may be in the modeling technique. A mathematical model may be based on using assumptions that are not acceptable. For example, one may assume that the drag force on a car is proportional to the velocity of the car, but actually it is proportional to the square of the velocity of the car. This itself can create huge errors in determining the performance of the car, no matter how accurate the numerical methods you may use are. Second, errors may arise from mistakes in programs themselves or in the measurement of physical quantities. But, in applications of numerical methods itself, the two errors we need to focus on are

- 1. Round off error
- 2. Truncation error.

**Q**: What is round off error?

A: A computer can only represent a number approximately. For example, a number like  $\frac{1}{3}$ 1 may be represented as 0.333333 on a PC. Then the round off error in this case is

0.333333 0.00000033 3  $\frac{1}{2}$  – 0.333333 = 0.0000003 $\overline{3}$ . Then there are other numbers that cannot be represented exactly. For example,  $\pi$  and  $\sqrt{2}$  are numbers that need to be approximated in computer calculations.

#### **Q**: What is truncation error?

**A**: Truncation error is defined as the error caused by truncating a mathematical procedure. For example, the Maclaurin series for  $e^x$  is given as

$$
e^x = 1 + x + \frac{x^2}{2!} + \frac{x^3}{3!} + \dots \dots \dots \dots \dots
$$

This series has an infinite number of terms but when using this series to calculate  $e^x$ , only a finite number of terms can be used. For example, if one uses three terms to calculate  $e^x$ , then

$$
e^x \approx 1 + x + \frac{x^2}{2!}.
$$

the truncation error for such an approximation is

Truncation error = 
$$
e^x - \left(1 + x + \frac{x^2}{2!}\right)
$$
,  
=  $\frac{x^3}{3!} + \frac{x^4}{4!} + \dots$ 

But, how can truncation error be controlled in this example? We can use the concept of relative approximate error to see how many terms need to be considered. Assume that one is calculating  $e^{1.2}$  using the Maclaurin series, then

$$
e^{1.2} = 1 + 1.2 + \frac{1.2^2}{2!} + \frac{1.2^3}{3!} + \dots \dots \dots \dots
$$

Let us assume one wants the absolute relative approximate error to be less than 1%. In Table 1, we show the value of  $e^{1.2}$ , approximate error and absolute relative approximate error as a function of the number of terms, *n* .

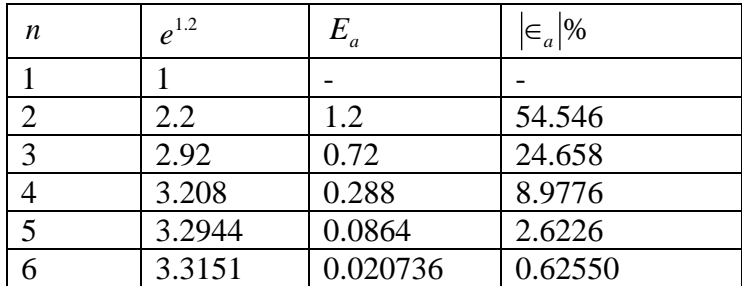

Using 6 terms of the series yields a  $|\epsilon_a|$  < 1%.

**Q**: Can you give me other examples of truncation error?

**A**: In many textbooks, the Maclaurin series is used as an example to illustrate truncation error. This may lead you to believe that truncation errors are just chopping a part of the series. However, truncation error can take place in other mathematical procedures as well. For example to find the derivative of a function, we define

$$
f'(x) = \lim_{x \to 0} \frac{f(x + \Delta x) - f(x)}{\Delta x}
$$

But since we cannot use  $\Delta x \rightarrow 0$ , we have to use a finite value of  $\Delta x$ , to give

$$
f'(x) \approx \frac{f(x + \Delta x) - f(x)}{\Delta x}
$$

So the truncation error is caused by choosing a finite value of  $\Delta x$  as opposed to a  $\Delta x \rightarrow 0$ .

For example, in finding  $f'(3)$  for  $f(x) = x^2$ , we have the exact value calculated as follows.

 $f(x) = x^2$ 

From the definition of the derivative of a function,

$$
f'(x) = \lim_{\Delta x \to 0} \frac{f(x + \Delta x) - f(x)}{\Delta x}
$$

$$
= \lim_{\Delta x \to 0} \frac{(x + \Delta x)^2 - (x)^2}{\Delta x}
$$

$$
= \lim_{\Delta x \to 0} \frac{x^2 + 2x\Delta x + (\Delta x)^2 - x^2}{\Delta x}
$$

$$
= \lim_{\Delta x \to 0} (2x + \Delta x)
$$

$$
= 2x
$$

This is the same expression you would have obtained by directly using the formula from your differential calculus class

$$
\frac{d}{dx}(x^n) = nx^{n-1}
$$

By this formula for

$$
f(x) = x2
$$
  
f'(x) = 2x

The exact value of  $f'(3)$  is

$$
f'(3) = 2 \times 3
$$

$$
= 6
$$

If we now choose  $\Delta x = 0.2$ , we get

$$
f'(3) = \frac{f(3+0.2) - f(3)}{0.2}
$$

$$
= \frac{f(3.2) - f(3)}{0.2}
$$

$$
= \frac{3.2^2 - 3^2}{0.2}
$$

$$
= \frac{10.24 - 9}{0.2}
$$

$$
= \frac{1.24}{0.2}
$$

$$
= 6.2
$$

We purposefully chose a simple function  $f(x) = x^2$  with value of  $x = 2$  and  $\Delta x = 0.2$ because we wanted to have no round-off error in our calculations so that the truncation error can be isolated. The truncation error in this example is

 $6-6.2 = -0.2$ .

Can you reduce the truncate error by choosing a smaller  $\Delta x$ ? Another example of truncation error is the numerical integration of a function,

$$
I = \int_{a}^{b} f(x) dx
$$

Exact calculations require us to calculate the area under the curve by adding the area of the rectangles as shown in Figure 2. However, exact calculations requires an infinite number of such rectangles. Since we cannot choose an infinite number of rectangles, we will have truncation error.

For example, to find

$$
\int_{3}^{9} x^2 dx,
$$

we have the exact value as

$$
\int_{3}^{9} x^2 dx = \left[\frac{x^3}{3}\right]_{3}^{9}
$$

$$
= \left[\frac{9^3 - 3^3}{3}\right]
$$

$$
= 234
$$

If we now choose to use two rectangles of equal width to approximate the area (see Figure 2) under the curve, the approximate value of the integral

$$
\int_{3}^{9} x^{2} dx = (x^{2})\Big|_{x=3} (6-3) + (x^{2})\Big|_{x=6} (9-6)
$$
\n
$$
= (3^{2})3 + (6^{2})3
$$
\n
$$
= 27 + 108
$$
\n
$$
y
$$
\n90\n90\n10\n130\n141\n151\n260\n30\n30\n412

**Figure 2** Plot of  $y = x^2$  showing the approximate area under the curve from  $x = 3$  to  $x = 9$  using two rectangles.

Again, we purposefully chose a simple example because we wanted to have no round off error in our calculations. This makes the obtained error purely truncation. The truncation error is

 $234-135=99$ 

Can you reduce the truncation error by choosing more rectangles as given in Figure 3? What is the truncation error?

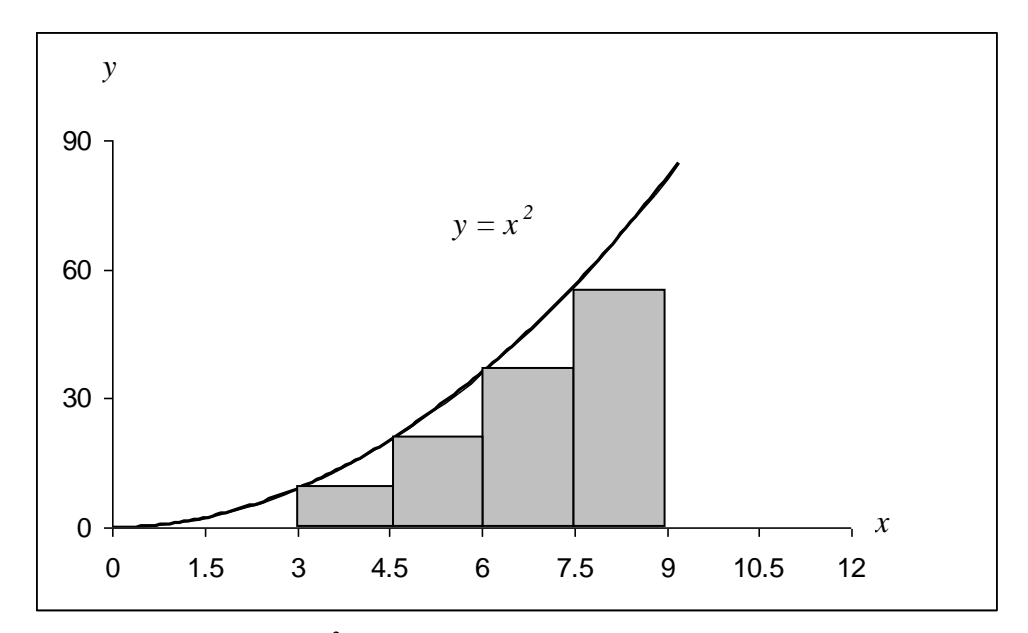

**Figure 3** Plot of  $y = x^2$  showing the approximate area under the curve from  $x = 3$  to  $x = 9$  using four rectangles.

## **Reference**

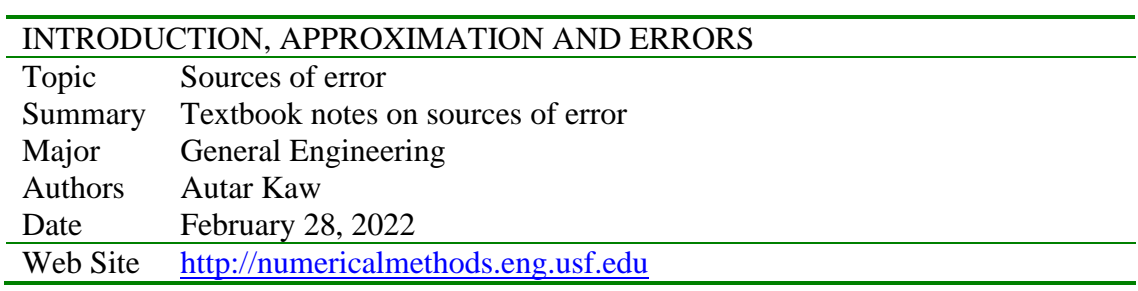

## **Bisection Method of Solving a Nonlinear Equation**

#### **What is the bisection method and what is it based on?**

One of the first numerical methods developed to find the root of a nonlinear equation  $f(x) = 0$  was the bisection method (also called *binary-search* method). The method is based on the following theorem.

#### **Theorem**

An equation  $f(x) = 0$ , where  $f(x)$  is a real continuous function, has at least one root between  $x_{\ell}$  and  $x_{\mu}$  if  $f(x_{\ell})f(x_{\mu}) < 0$  (See Figure 1).

Note that if  $f(x) f(x_u) > 0$ , there may or may not be any root between  $x_l$  and  $x_u$ (Figures 2 and 3). If  $f(x)$   $f(x)$   $f(x)$  < 0, then there may be more than one root between  $x$  and  $x_u$  (Figure 4). So the theorem only guarantees one root between  $x_e$  and  $x_u$ .

#### **Bisection method**

Since the method is based on finding the root between two points, the method falls under the category of bracketing methods.

Since the root is bracketed between two points,  $x_{\ell}$  and  $x_{\mu}$ , one can find the midpoint,  $x_m$  between  $x_\ell$  and  $x_u$ . This gives us two new intervals

- 1.  $x_{\ell}$  and  $x_m$ , and
- 2.  $x_m$  and  $x_u$ .

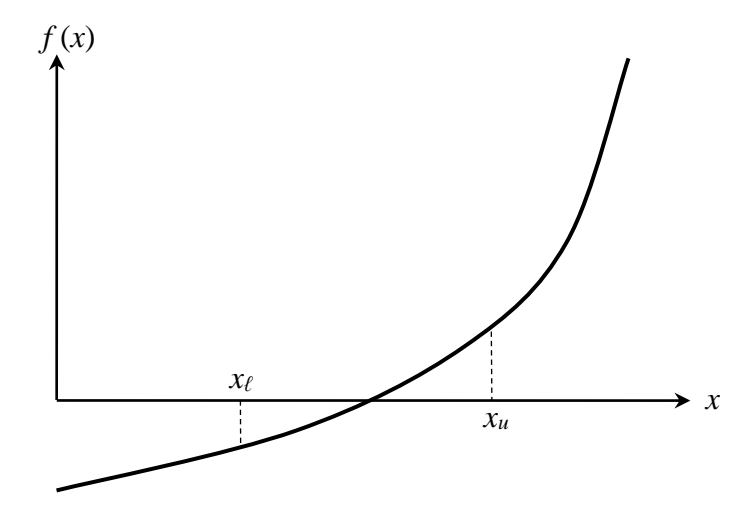

Figure 1 At least one root exists between the two points if the function is real, continuous, and changes sign.

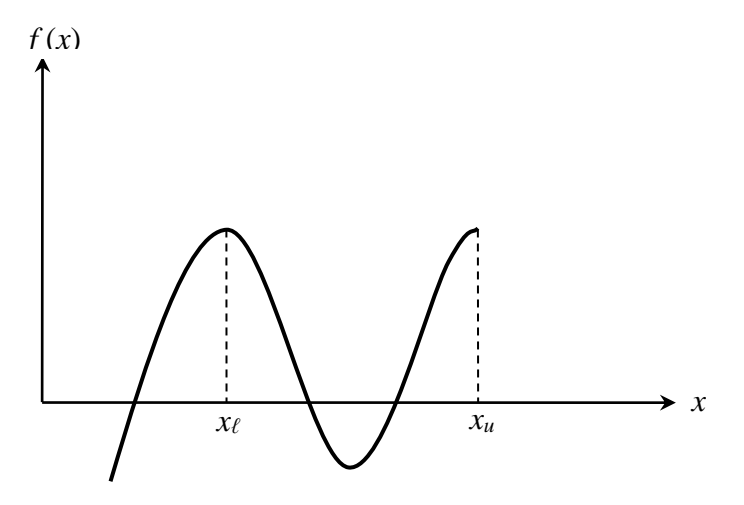

**Figure 2** If the function  $f(x)$  does not change sign between the two points, roots of the equation  $f(x) = 0$  may still exist between the two points.

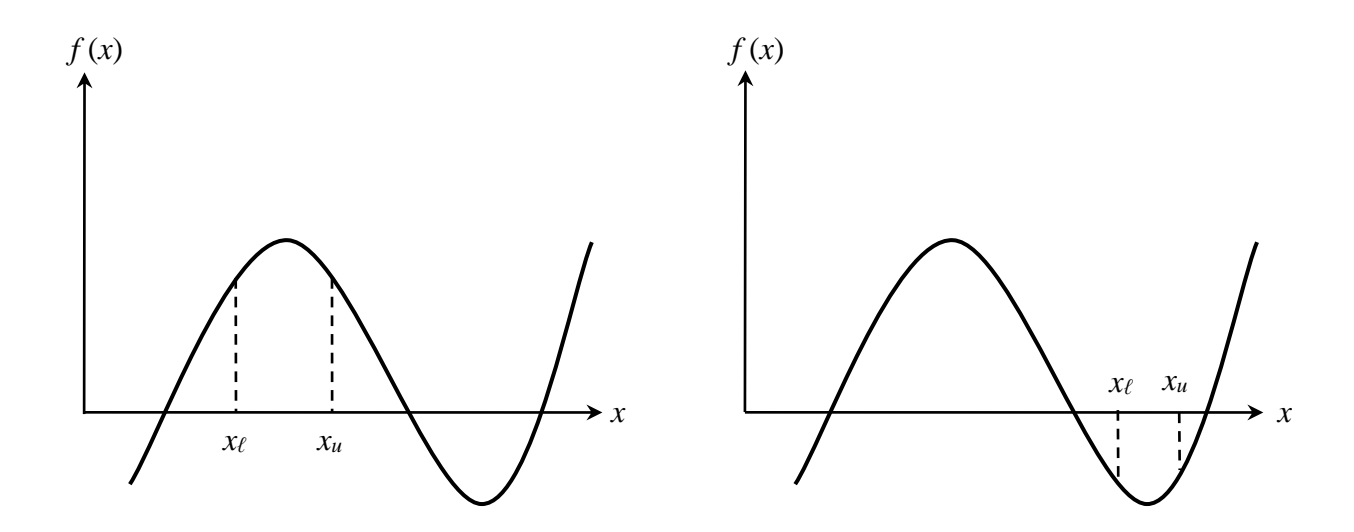

**Figure 3** If the function  $f(x)$  does not change sign between two points, there may not be any roots for the equation  $f(x) = 0$  between the two points.

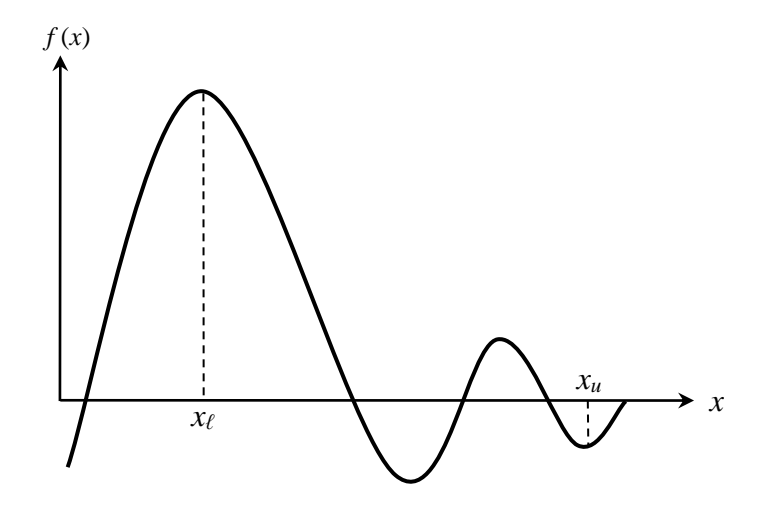

**Figure 4** If the function  $f(x)$  changes sign between the two points, more than one root for the equation  $f(x) = 0$  may exist between the two points.

Is the root now between  $x_k$  and  $x_m$  or between  $x_m$  and  $x_u$ ? Well, one can find the sign of  $f(x) f(x_m)$ , and if  $f(x) f(x_m) < 0$  then the new bracket is between  $x_\ell$  and  $x_m$ , otherwise, it is between  $x_m$  and  $x_u$ . So, you can see that you are literally halving the interval. As one repeats this process, the width of the interval  $[x_{\ell}, x_{\mu}]$  becomes smaller and smaller, and you can zero in to the root of the equation  $f(x) = 0$ . The algorithm for the bisection method is given as follows.

#### **Algorithm for the bisection method**

The steps to apply the bisection method to find the root of the equation  $f(x) = 0$  are

- 1. Choose  $x_i$  and  $x_u$  as two guesses for the root such that  $f(x_i) f(x_u) < 0$ , or in other words,  $f(x)$  changes sign between  $x_\ell$  and  $x_\mu$ .
- 2. Estimate the root,  $x_m$ , of the equation  $f(x) = 0$  as the mid-point between  $x_\ell$  and  $x_u$ as

$$
x_m = \frac{x_\ell + x_u}{2}
$$

- 3. Now check the following
	- a) If  $f(x_\ell)f(x_m) < 0$ , then the root lies between  $x_\ell$  and  $x_m$ ; then  $x_\ell = x_\ell$  and  $x_u = x_m$ .
	- b) If  $f(x) f(x_m) > 0$ , then the root lies between  $x_m$  and  $x_u$ ; then  $x_f = x_m$  and  $x_{\mu} = x_{\mu}$ .
	- c) If  $f(x) f(x_m) = 0$ ; then the root is  $x_m$ . Stop the algorithm if this is true.
- 4. Find the new estimate of the root

$$
x_m = \frac{x_{\ell} + x_u}{2}
$$

Find the absolute relative approximate error as

$$
\epsilon_a = \left| \frac{x_m^{\text{new}} - x_m^{\text{old}}}{x_m^{\text{new}}} \right| \times 100
$$

where

new  $x_m^{\text{new}}$  = estimated root from present iteration

old  $x_m^{\text{old}}$  = estimated root from previous iteration

5. Compare the absolute relative approximate error  $\left| \epsilon_a \right|$  with the pre-specified relative error tolerance  $\epsilon_s$ . If  $|\epsilon_a| \geq \epsilon_s$ , then go to Step 3, else stop the algorithm. Note one should also check whether the number of iterations is more than the maximum number of iterations allowed. If so, one needs to terminate the algorithm and notify the user about it.

#### **Example 1**

You are working for 'DOWN THE TOILET COMPANY' that makes floats for ABC commodes. The floating ball has a specific gravity of 0.6 and has a radius of 5.5 cm. You are asked to find the depth to which the ball is submerged when floating in water.

The equation that gives the depth  $x$  to which the ball is submerged under water is given by

 $x^3 - 0.165x^2 + 3.993 \times 10^{-4} = 0$ 

Use the bisection method of finding roots of equations to find the depth  $x$  to which the ball is submerged under water. Conduct three iterations to estimate the root of the above equation. Find the absolute relative approximate error at the end of each iteration, and the number of significant digits at least correct at the end of each iteration.

## **Solution**

From the physics of the problem, the ball would be submerged between  $x = 0$  and  $x = 2R$ , where

 $R$  = radius of the ball,

that is

 $0 \leq x \leq 2R$  $0 \le x \le 2(0.055)$  $0 \le x \le 0.11$ 

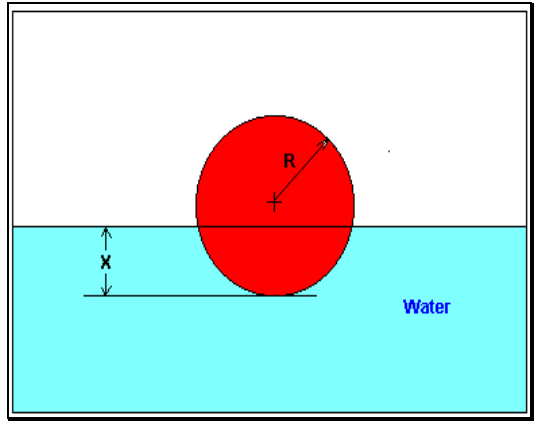

**Figure 5** Floating ball problem.

Lets us assume

 $x_{\ell} = 0, x_{\mu} = 0.11$ 

Check if the function changes sign between  $x_{\ell}$  and  $x_{\mu}$ .

$$
f(x_t) = f(0) = (0)^3 - 0.165(0)^2 + 3.993 \times 10^{-4} = 3.993 \times 10^{-4}
$$
  

$$
f(x_u) = f(0.11) = (0.11)^3 - 0.165(0.11)^2 + 3.993 \times 10^{-4} = -2.662 \times 10^{-4}
$$

Hence

$$
f(x_t)f(x_u) = f(0)f(0.11) = (3.993 \times 10^{-4})(-2.662 \times 10^{-4}) < 0
$$

So there is at least one root between  $x_i$  and  $x_i$ , that is between 0 and 0.11.

Iteration 1

The estimate of the root is

$$
x_m = \frac{x_{\ell} + x_u}{2}
$$
  
=  $\frac{0 + 0.11}{2}$   
= 0.055  
 $f(x_m) = f(0.055) = (0.055)^3 - 0.165(0.055)^2 + 3.993 \times 10^{-4} = 6.655 \times 10^{-5}$   
 $f(x_{\ell}) f(x_m) = f(0) f(0.055) = (3.993 \times 10^{-4})(6.655 \times 10^{-4}) > 0$ 

Hence the root is bracketed between  $x_m$  and  $x_u$ , that is, between 0.055 and 0.11. So, the lower and upper limit of the new bracket is

$$
x_{\ell} = 0.055
$$
,  $x_{\mu} = 0.11$ 

At this point, the absolute relative approximate error  $\left|\epsilon_{a}\right|$  cannot be calculated as we do not have a previous approximation.

Iteration 2

The estimate of the root is

$$
x_m = \frac{x_{\ell} + x_u}{2}
$$
  
=  $\frac{0.055 + 0.11}{2}$   
= 0.0825  
 $f(x_m) = f(0.0825) = (0.0825)^3 - 0.165(0.0825)^2 + 3.993 \times 10^{-4} = -1.622 \times 10^{-4}$   
 $f(x_{\ell})f(x_m) = f(0.055)f(0.0825) = (6.655 \times 10^{-5}) \times (-1.622 \times 10^{-4}) < 0$ 

Hence, the root is bracketed between  $x_{\ell}$  and  $x_{m}$ , that is, between 0.055 and 0.0825. So the lower and upper limit of the new bracket is

$$
x_{\ell} = 0.055, x_{\mu} = 0.0825
$$

The absolute relative approximate error  $\vert \epsilon_a \vert$  at the end of Iteration 2 is

$$
|\epsilon_a| = \left| \frac{x_m^{\text{new}} - x_m^{\text{old}}}{x_m^{\text{new}}} \right| \times 100
$$
  
=  $\left| \frac{0.0825 - 0.055}{0.0825} \right| \times 100$   
= 33.33%

None of the significant digits are at least correct in the estimated root of  $x_m = 0.0825$ because the absolute relative approximate error is greater than 5%. Iteration 3

$$
x_m = \frac{x_{\ell} + x_u}{2}
$$
  
=  $\frac{0.055 + 0.0825}{2}$   
= 0.06875  
 $f(x_m) = f(0.06875) = (0.06875)^3 - 0.165(0.06875)^2 + 3.993 \times 10^{-4} = -5.563 \times 10^{-5}$   
 $f(x_{\ell})f(x_m) = f(0.055)f(0.06875) = (6.655 \times 10^5) \times (-5.563 \times 10^{-5}) < 0$ 

Hence, the root is bracketed between  $x_{\ell}$  and  $x_{m}$ , that is, between 0.055 and 0.06875. So the lower and upper limit of the new bracket is

 $x_e = 0.055$ ,  $x_u = 0.06875$ 

The absolute relative approximate error  $\vert \epsilon_a \vert$  at the ends of Iteration 3 is

$$
|\epsilon_a| = \left| \frac{x_m^{\text{new}} - x_m^{\text{old}}}{x_m^{\text{new}}} \right| \times 100
$$
  
=  $\left| \frac{0.06875 - 0.0825}{0.06875} \right| \times 100$   
= 20%

Still none of the significant digits are at least correct in the estimated root of the equation as the absolute relative approximate error is greater than 5%.

Seven more iterations were conducted and these iterations are shown in Table 1.

| Iteration      | $x_{\scriptscriptstyle{\ell}}$ | $x_{\mu}$ | $x_m$   | $\epsilon_a$ % | $f(x_m)$               |
|----------------|--------------------------------|-----------|---------|----------------|------------------------|
|                | 0.00000                        | 0.11      | 0.055   |                | $6.655\times10^{-5}$   |
| $\overline{2}$ | 0.055                          | 0.11      | 0.0825  | 33.33          | $-1.622\times10^{-4}$  |
| 3              | 0.055                          | 0.0825    | 0.06875 | 20.00          | $-5.563\times10^{-5}$  |
| $\overline{4}$ | 0.055                          | 0.06875   | 0.06188 | 11.11          | $4.484\times10^{-6}$   |
| 5              | 0.06188                        | 0.06875   | 0.06531 | 5.263          | $-2.593\times10^{-5}$  |
| 6              | 0.06188                        | 0.06531   | 0.06359 | 2.702          | $-1.0804\times10^{-5}$ |
| 7              | 0.06188                        | 0.06359   | 0.06273 | 1.370          | $-3.176\times10^{-6}$  |
| 8              | 0.06188                        | 0.06273   | 0.0623  | 0.6897         | $6.497\times10^{-7}$   |
| 9              | 0.0623                         | 0.06273   | 0.06252 | 0.3436         | $-1.265\times10^{-6}$  |
| 10             | 0.0623                         | 0.06252   | 0.06241 | 0.1721         | $-3.0768\times10^{-7}$ |

**Table 1** Root of  $f(x) = 0$  as function of number of iterations for bisection method.

At the end of  $10<sup>th</sup>$  iteration,

 $\epsilon_a$  = 0.1721%

Hence the number of significant digits at least correct is given by the largest value of *m* for which

$$
|\epsilon_a| \le 0.5 \times 10^{2-m}
$$
  
0.1721 \le 0.5 \times 10^{2-m}  
0.3442 \le 10^{2-m}  
log(0.3442) \le 2-m  
 $m \le 2 - log(0.3442) = 2.463$ 

So

The number of significant digits at least correct in the estimated root of 0.06241 at the end of the  $10<sup>th</sup>$  iteration is 2.

#### **Advantages of bisection method**

 $m = 2$ 

- a) The bisection method is always convergent. Since the method brackets the root, the method is guaranteed to converge.
- b) As iterations are conducted, the interval gets halved. So one can guarantee the error in the solution of the equation.

#### **Drawbacks of bisection method**

- a) The convergence of the bisection method is slow as it is simply based on halving the interval.
- b) If one of the initial guesses is closer to the root, it will take larger number of iterations to reach the root.
- c) If a function  $f(x)$  is such that it just touches the x-axis (Figure 6) such as

 $f(x) = x^2 = 0$ 

it will be unable to find the lower guess,  $x_i$ , and upper guess,  $x_u$ , such that

 $f(x) f(x_u) < 0$ 

d) For functions  $f(x)$  where there is a singularity<sup>1</sup> and it reverses sign at the singularity, the bisection method may converge on the singularity (Figure 7). An example includes

$$
f(x) = \frac{1}{x}
$$

where  $x_e = -2$ ,  $x_u = 3$  are valid initial guesses which satisfy

$$
f(x_{\ell})f(x_{\mu}) < 0
$$

However, the function is not continuous and the theorem that a root exists is also not applicable.

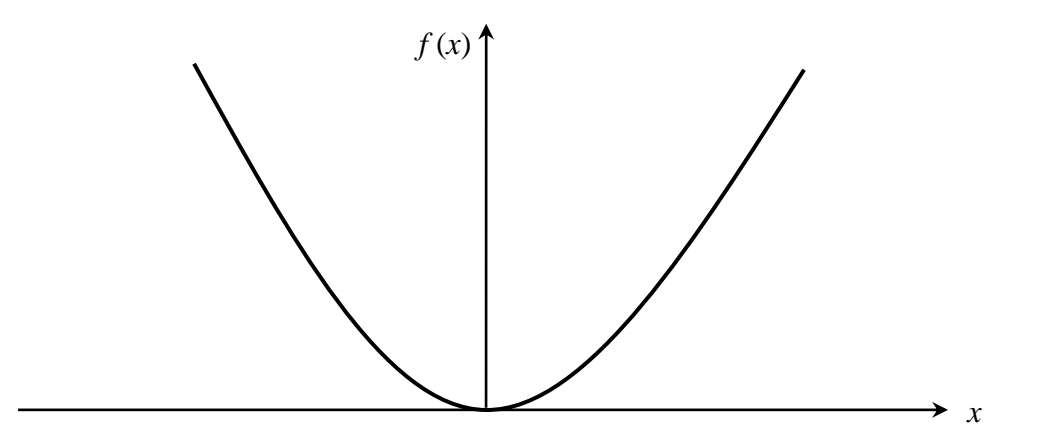

**Figure 6** The equation  $f(x) = x^2 = 0$  has a single root at  $x = 0$  that cannot be bracketed.

<sup>&</sup>lt;sup>1</sup> A singularity in a function is defined as a point where the function becomes infinite. For example, for a function such as  $1/x$ , the point of singularity is  $x=0$  as it becomes infinite.

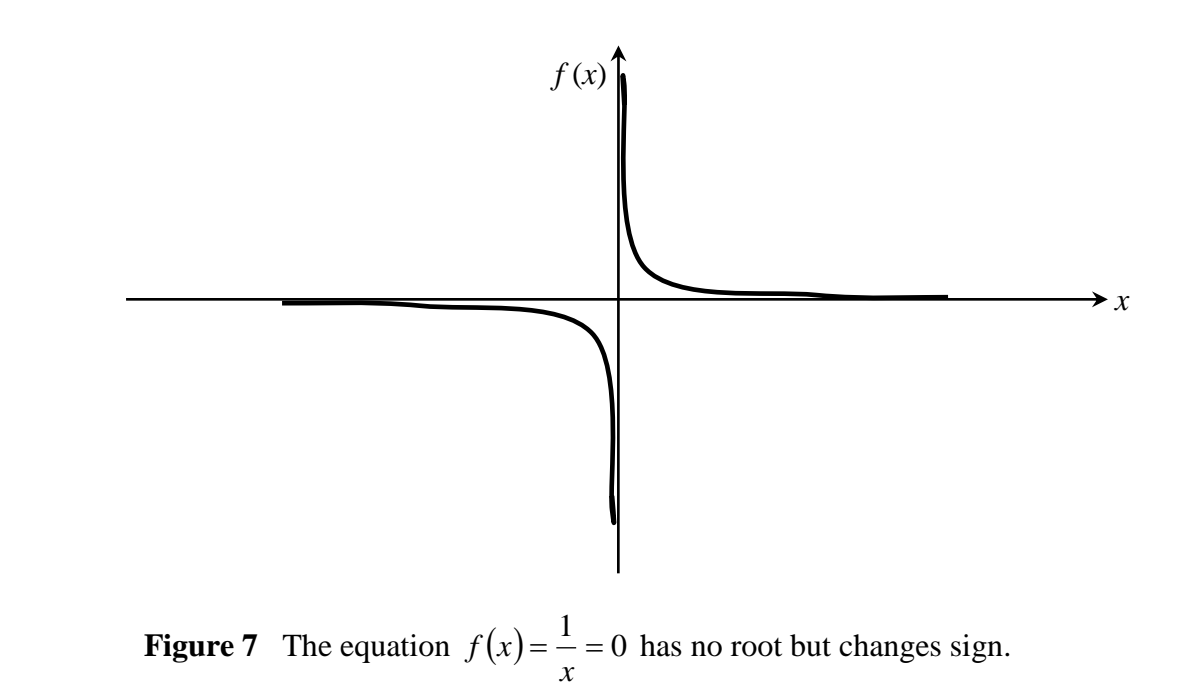

## **Reference**

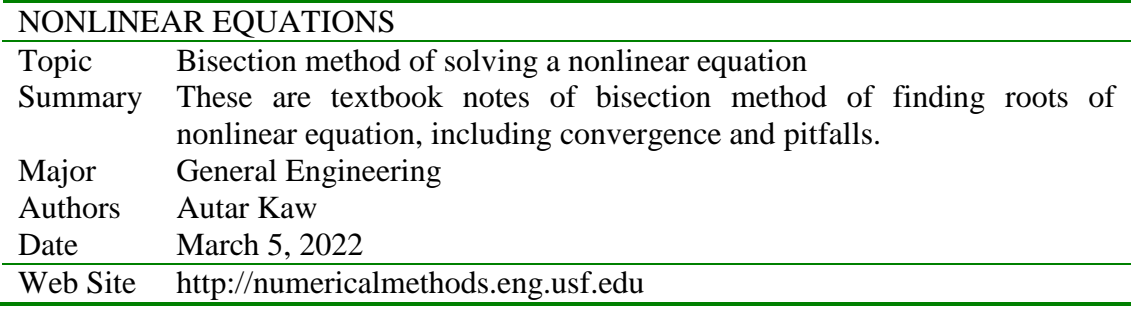

# **False-Position Method of Solving a Nonlinear Equation**

#### **Introduction**

In the previous lecture, the bisection method was described as one of the simple bracketing methods of solving a nonlinear equation of the general form

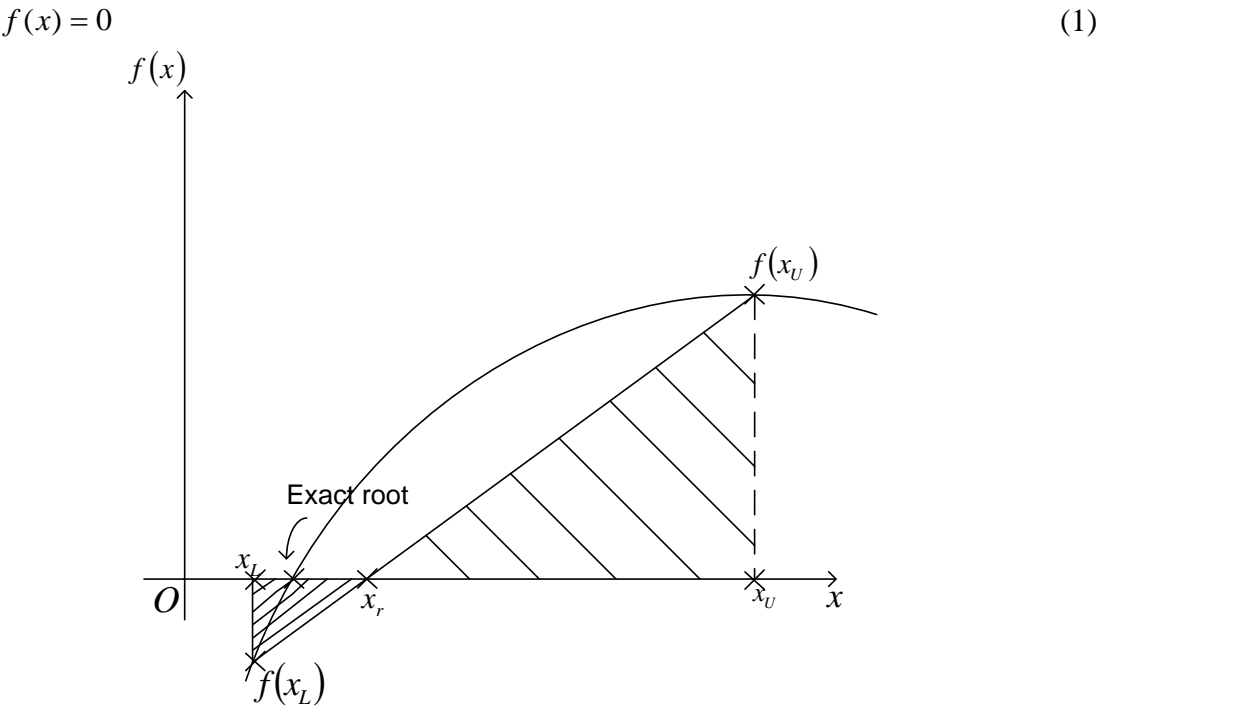

**Figure 1** False-Position Method

The above nonlinear equation can be stated as finding the value of *x* such that Equation (1) is satisfied.

In the bisection method, we identify proper values of  $x_L$  (lower bound value) and  $x_U$  (upper bound value) for the current bracket, such that

$$
f(x_L) f(x_U) < 0. \tag{2}
$$

The next predicted/improved root  $x_r$  can be computed as the midpoint between  $x_L$  and  $x_U$ as

$$
x_r = \frac{x_L + x_U}{2} \tag{3}
$$

The new upper and lower bounds are then established, and the procedure is repeated until the convergence is achieved (such that the new lower and upper bounds are sufficiently close to each other).

However, in the example shown in Figure 1, the bisection method may not be efficient because it does not take into consideration that  $f(x)$  is much closer to the zero of the function  $f(x)$  as compared to  $f(x_y)$ . In other words, the next predicted root  $x<sub>r</sub>$  would be closer to  $x_L$  (in the example as shown in Figure 1), than the mid-point between  $x_L$  and  $x_U$ . The false-position method takes advantage of this observation mathematically by drawing a secant from the function value at  $x_L$  to the function value at  $x_U$ , and estimates the root as where it crosses the *x*-axis.

#### **False-Position Method**

Based on two similar triangles, shown in Figure 1, one gets

$$
\frac{0 - f(x_L)}{x_r - x_L} = \frac{0 - f(x_U)}{x_r - x_U} \tag{4}
$$

From Equation (4), one obtains

$$
(x_r - x_L) f(x_U) = (x_r - x_U) f(x_L)
$$
  

$$
x_U f(x_L) - x_L f(x_U) = x_r \{f(x_L) - f(x_U)\}
$$

The above equation can be solved to obtain the next predicted root  $x_m$  as

$$
x_r = \frac{x_U f(x_L) - x_L f(x_U)}{f(x_L) - f(x_U)}\tag{5}
$$

The above equation, through simple algebraic manipulations, can also be expressed as

$$
x_r = x_U - \frac{f(x_U)}{\left\{ \frac{f(x_L) - f(x_U)}{x_L - x_U} \right\}}
$$
(6)

or

$$
x_r = x_L - \frac{f(x_L)}{\left\{ \frac{f(x_U) - f(x_L)}{x_U - x_L} \right\}}
$$
(7)

Observe the resemblance of Equations (6) and (7) to the secant method.

#### **False-Position Algorithm**

The steps to apply the false-position method to find the root of the equation  $f(x) = 0$  are as follows.

1. Choose  $x_L$  and  $x_U$  as two guesses for the root such that  $f(x_L)f(x_U) < 0$ , or in other words,

- $f(x)$  changes sign between  $x_L$  and  $x_U$ .
- 2. Estimate the root,  $x_r$  of the equation  $f(x) = 0$  as

$$
x_r = \frac{x_U f(x_L) - x_L f(x_U)}{f(x_L) - f(x_U)}
$$

3. Now check the following

If  $f(x_L)f(x_r) < 0$ , then the root lies between  $x_L$  and  $x_r$ ; then  $x_L = x_L$  and  $x_U = x_r$ .

If  $f(x_L)f(x_r) > 0$ , then the root lies between  $x_r$  and  $x_U$ ; then  $x_L = x_r$  and  $x_U = x_U$ . If  $f(x) f(x) = 0$ , then the root is  $x_r$ . Stop the algorithm.

4. Find the new estimate of the root

$$
x_r = \frac{x_U f(x_L) - x_L f(x_U)}{f(x_L) - f(x_U)}
$$
 Find the absolute relative approximate error as  

$$
|\epsilon_a| = \left| \frac{x_r^{new} - x_r^{old}}{x_r^{new}} \right| \times 100
$$

where

*new*  $x_r^{new}$  = estimated root from present iteration

*old*  $x_r^{old}$  = estimated root from previous iteration

5. Compare the absolute relative approximate error  $\left|\epsilon_{a}\right|$  with the pre-specified relative error tolerance  $\epsilon_s$ . If  $|\epsilon_a| \geq \epsilon_s$ , then go to step 3, else stop the algorithm. Note one should also check whether the number of iterations is more than the maximum number of iterations allowed. If so, one needs to terminate the algorithm and notify the user about it.

Note that the false-position and bisection algorithms are quite similar. The only difference is the formula used to calculate the new estimate of the root  $x_r$  as shown in steps #2 and #4!

## **Example 1**

You are working for "DOWN THE TOILET COMPANY" that makes floats for ABC commodes. The floating ball has a specific gravity of 0.6 and has a radius of 5.5cm. You are asked to find the depth to which the ball is submerged when floating in water. The equation that gives the depth  $x$  to which the ball is submerged under water is given by

 $x^3 - 0.165x^2 + 3.993 \times 10^{-4} = 0$ 

Use the false-position method of finding roots of equations to find the depth  $x$  to which the ball is submerged under water. Conduct three iterations to estimate the root of the above equation. Find the absolute relative approximate error at the end of each iteration, and the number of significant digits at least correct at the end of third iteration.

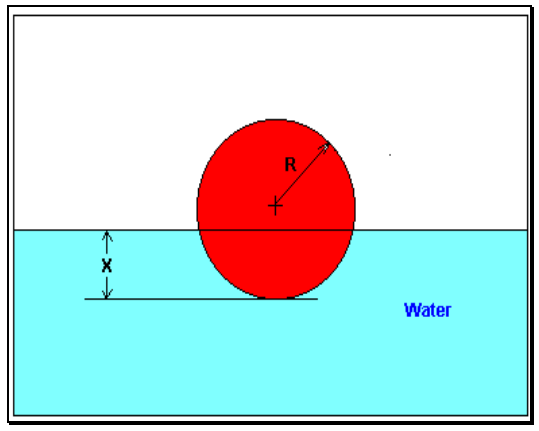

**Figure 2** Floating ball problem.

#### **Solution**

From the physics of the problem, the ball would be submerged between  $x = 0$  and  $x = 2R$ , where

 $R$  = radius of the ball,

that is

 $0 \leq x \leq 2R$  $0 \le x \le 2(0.055)$  $0 \le x \le 0.11$ 

Let us assume

 $x_L = 0, x_U = 0.11$ 

Check if the function changes sign between  $x_L$  and  $x_U$ 

$$
f(x_L) = f(0) = (0)^3 - 0.165(0)^2 + 3.993 \times 10^{-4} = 3.993 \times 10^{-4}
$$
  

$$
f(x_U) = f(0.11) = (0.11)^3 - 0.165(0.11)^2 + 3.993 \times 10^{-4} = -2.662 \times 10^{-4}
$$

Hence

$$
f(x_L)f(x_U) = f(0)f(0.11) = (3.993 \times 10^{-4})(-2.662 \times 10^{-4}) < 0
$$

Therefore, there is at least one root between  $x_L$  and  $x_U$ , that is between 0 and 0.11. Iteration 1

The estimate of the root is

$$
x_r = \frac{x_U f(x_L) - x_L f(x_U)}{f(x_L) - f(x_U)}
$$
  
= 
$$
\frac{0.11 \times 3.993 \times 10^{-4} - 0 \times (-2.662 \times 10^{-4})}{3.993 \times 10^{-4} - (-2.662 \times 10^{-4})}
$$
  
= 0.0660  

$$
f(x_r) = f(0.0660)
$$
  
= 
$$
(0.0660)^3 - 0.165(0.0660)^2 + (3.993 \times 10^{-4})
$$
  
= -3.1944×10<sup>-5</sup>  

$$
f(x_L)f(x_r) = f(0)f(0.0660) = (+)(-) < 0
$$

Hence, the root is bracketed between  $x_L$  and  $x_r$ , that is, between 0 and 0.0660. So, the lower and upper limits of the new bracket are  $x_L = 0$ ,  $x_U = 0.0660$ , respectively.

Iteration 2 The estimate of the root is  $(x_L) - x_L f(x_U)$  $(x_L) - f(x_U)$  $(-3.1944\times10^{-5})$  $3.993\times 10^{-4} - (-3.1944\times 10^{-5})$  $= 0.0611$  $0.0660\times3.993\times10^{-4}-0\times-3.1944\times10$ 4  $1.21011110^{-5}$ 4 0.1 2.1011.10<sup>-5</sup>  $\times 10^{-1} - 1 - 3.1944 \times$  $=\frac{0.0660 \times 3.993 \times 10^{-7} - 0 \times (-3.1944 \times 10^{-7})}{2.002 \times 10^{-4} - 2.1044 \times 10^{-5}}$  $=\frac{x_U J(x_L) - x_L J(x_L)}{f(x_L) - f(x_U)}$  $-4$   $\Lambda$   $\Lambda$   $-1$   $\Lambda$   $\Lambda$   $\Lambda$   $-1$   $\Lambda$   $T_r = \frac{x_U f(x_L) - x_L f(x_U)}{f(x_L) - f(x_U)}$  $x_{\mu} = \frac{x_U f(x_L) - x_L f(x_L)}{f(x_L)}$ 

The absolute relative approximate error for this iteration is

$$
\epsilon_a = \left| \frac{0.0611 - 0.0660}{0.0611} \right| \times 100 \approx 8\%
$$
  

$$
f(x_r) = f(0.0611)
$$
  

$$
= (0.0611)^3 - 0.165(0.0611)^2 + (3.993 \times 10^{-4})
$$
  

$$
= 1.1320 \times 10^{-5}
$$
  

$$
f(x_L)f(x_r) = f(0)f(0.0611) = (+)(+) > 0
$$

Hence, the lower and upper limits of the new bracket are  $x_L = 0.0611$ ,  $x_U = 0.0660$ , respectively.

Iteration 3

The estimate of the root is

$$
x_r = \frac{x_U f(x_L) - x_L f(x_U)}{f(x_L) - f(x_U)}
$$
  
= 
$$
\frac{0.0660 \times 1.132 \times 10^{-5} - 0.0611 \times (-3.1944 \times 10^{-5})}{1.132 \times 10^{-5} - (-3.1944 \times 10^{-5})}
$$

 $=0.0624$ 

The absolute relative approximate error for this iteration is

$$
\epsilon_a = \left| \frac{0.0624 - 0.0611}{0.0624} \right| \times 100 \approx 2.05\%
$$
  

$$
f(x_r) = -1.1313 \times 10^{-7}
$$
  

$$
f(x_L)f(x_r) = f(0.0611)f(0.0624) = (+)(-) < 0
$$

Hence, the lower and upper limits of the new bracket are  $x_L = 0.0611$ ,  $x_U = 0.0624$ 

All iterations results are summarized in Table 1. To find how many significant digits are at least correct in the last iterative value

$$
|\epsilon_a| \le 0.5 \times 10^{2-m}
$$
  
2.05  $\le 0.5 \times 10^{2-m}$   
 $m \le 1.387$ 

The number of significant digits at least correct in the estimated root of 0.0624 at the end of 3<sup>rd</sup> iteration is 1.

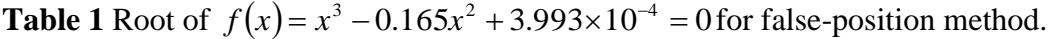

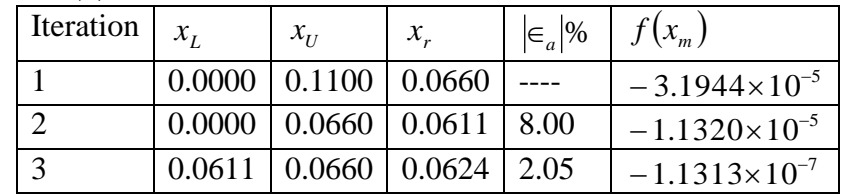

## **Example 2**

Find the root of  $f(x) = (x-4)^2(x+2) = 0$ , using the initial guesses of  $x_L = -2.5$  and  $x_U = -1.0$ , and a pre-specified tolerance of  $\epsilon_s = 0.1\%$ .

## **Solution**

The individual iterations are not shown for this example, but the results are summarized in Table 2. It takes five iterations to meet the pre-specified tolerance.

| Iteration       | $\left\  \mathbf{x}_I \right\ $ | $x_U$ |                                        | $f(x_L)$   $f(x_U)$ | $\mathcal{X}_r$  | $\vert \epsilon_a \vert \%$ | $f(x_m)$                                                               |
|-----------------|---------------------------------|-------|----------------------------------------|---------------------|------------------|-----------------------------|------------------------------------------------------------------------|
|                 | $-2.5$ $-1$                     |       | $-21.13$   25.00                       |                     | $-1.813$ N/A     |                             | 6.319                                                                  |
| 2               |                                 |       | $-2.5$   $-1.813$   $-21.13$   6.319   |                     | $-1.971$ 8.024   |                             | 1.028                                                                  |
| 3               |                                 |       | $-2.5$   $-1.971$   $-21.13$   $1.028$ |                     | $-1.996$   1.229 |                             | 0.1542                                                                 |
| $\overline{4}$  |                                 |       | $-2.5$   $-1.996$   $-21.13$   0.1542  |                     |                  | $-1.999$ 0.1828             | 0.02286                                                                |
| $5\overline{)}$ |                                 |       |                                        |                     |                  |                             | $-2.5$   $-1.999$   $-21.13$   0.02286   $-2.000$   0.02706   0.003383 |

**Table 2** Root of  $f(x) = (x-4)^2(x+2) = 0$  for false-position method.

To find how many significant digits are at least correct in the last iterative answer,

*m*  $\epsilon_a$   $\leq$  0.5  $\times$  10<sup>2-1</sup>

 $0.02706 \leq 0.5 \times 10^{2-m}$ 

 $m \leq 3.2666$ 

Hence, at least 3 significant digits can be trusted to be accurate at the end of the fifth iteration.

## Reference

## **FALSE-POSITION METHOD OF SOLVING A NONLINEAR EQUATION**

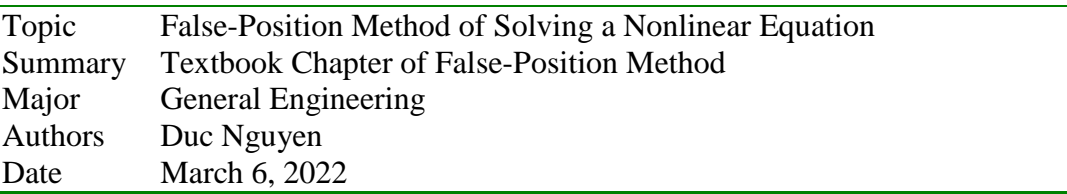

## **Secant Method of Solving Nonlinear Equations**

## **What is the secant method and why would I want to use it instead of the Newton-Raphson method?**

The Newton-Raphson method of solving a nonlinear equation  $f(x) = 0$  is given by the iterative formula

$$
x_{i+1} = x_i - \frac{f(x_i)}{f'(x_i)}
$$
 (1)

One of the drawbacks of the Newton-Raphson method is that you have to evaluate the derivative of the function. With availability of symbolic manipulators such as Maple, MathCAD, MATHEMATICA and MATLAB, this process has become more convenient. However, it still can be a laborious process, and even intractable if the function is derived as part of a numerical scheme. To overcome these drawbacks, the derivative of the function,  $f(x)$  is approximated as

$$
f'(x_i) = \frac{f(x_i) - f(x_{i-1})}{x_i - x_{i-1}}
$$
\n(2)

Substituting Equation (2) in Equation (1) gives

$$
x_{i+1} = x_i - \frac{f(x_i)(x_i - x_{i-1})}{f(x_i) - f(x_{i-1})}
$$
\n(3)

The above equation is called the secant method. This method now requires two initial guesses, but unlike the bisection method, the two initial guesses do not need to bracket the root of the equation. The secant method is an open method and may or may not converge. However, when secant method converges, it will typically converge faster than the bisection method. However, since the derivative is approximated as given by Equation (2), it typically converges slower than the Newton-Raphson method.

The secant method can also be derived from geometry, as shown in Figure 1. Taking two initial guesses,  $x_{i-1}$  and  $x_i$ , one draws a straight line between  $f(x_i)$  and  $f(x_{i-1})$  passing through the  $x$ -axis at  $x_{i+1}$ . *ABE* and *DCE* are similar triangles.

Hence

$$
\frac{AB}{AE} = \frac{DC}{DE}
$$
  

$$
\frac{f(x_i)}{x_i - x_{i+1}} = \frac{f(x_{i-1})}{x_{i-1} - x_{i+1}}
$$

On rearranging, the secant method is given as

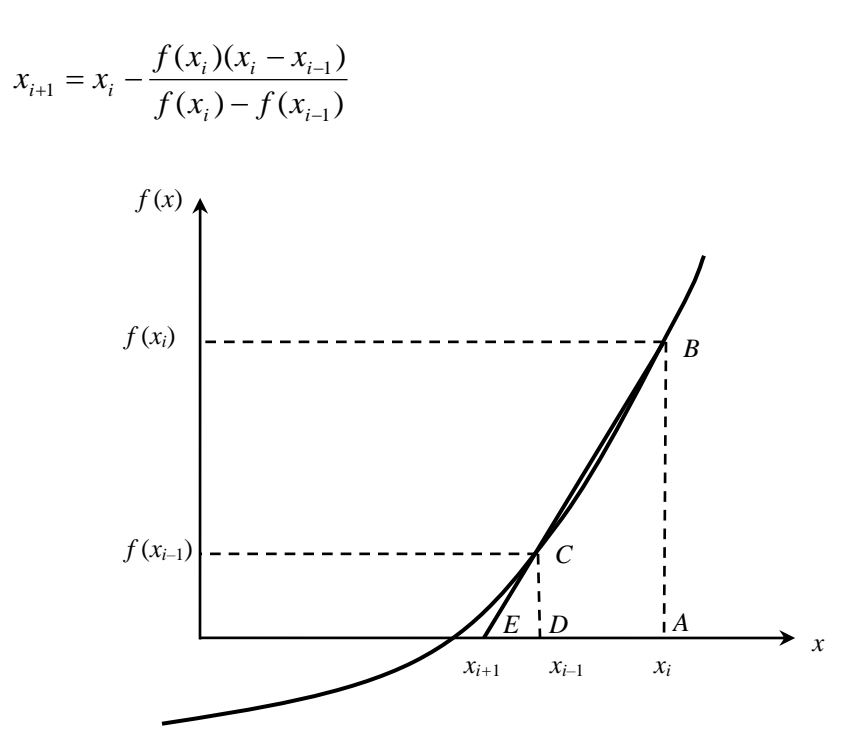

Figure 1 Geometrical representation of the secant method.

#### **Example 1**

You are working for 'DOWN THE TOILET COMPANY' that makes floats (Figure 2) for ABC commodes. The floating ball has a specific gravity of 0.6 and a radius of 5.5 cm. You are asked to find the depth to which the ball is submerged when floating in water.

The equation that gives the depth  $x$  to which the ball is submerged under water is given by

 $x^3 - 0.165x^2 + 3.993 \times 10^{-4} = 0$ 

Use the secant method of finding roots of equations to find the depth  $x$  to which the ball is submerged under water. Conduct three iterations to estimate the root of the above equation. Find the absolute relative approximate error and the number of significant digits at least correct at the end of each iteration.

## **Solution**

$$
f(x) = x^3 - 0.165x^2 + 3.993 \times 10^{-4}
$$

Let us assume the initial guesses of the root of  $f(x) = 0$  as  $x_{-1} = 0.02$  and  $x_0 = 0.05$ .

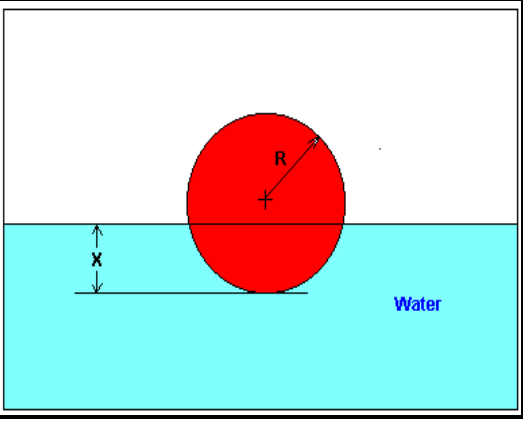

**Figure 2** Floating ball problem.

Iteration 1

The estimate of the root is

$$
x_1 = x_0 - \frac{f(x_0)(x_0 - x_{-1})}{f(x_0) - f(x_{-1})}
$$
  
=  $x_0 - \frac{(x_0^3 - 0.165x_0^2 + 3.993 \times 10^{-4}) \times (x_0 - x_{-1})}{(x_0^3 - 0.165x_0^2 + 3.993 \times 10^{-4}) - (x_{-1}^3 - 0.165x_{-1}^2 + 3.993 \times 10^{-4})}$   
=  $0.05 - \frac{[0.05^3 - 0.165(0.05)^2 + 3.993 \times 10^{-4}] \times [0.05 - 0.02]}{[0.05^3 - 0.165(0.05)^2 + 3.993 \times 10^{-4}] - [0.02^3 - 0.165(0.02)^2 + 3.993 \times 10^{-4}]}$   
= 0.06461

The absolute relative approximate error  $|\epsilon_a|$  at the end of Iteration 1 is

$$
|\epsilon_a| = \left|\frac{x_1 - x_0}{x_1}\right| \times 100
$$
  
=  $\left|\frac{0.06461 - 0.05}{0.06461}\right| \times 100$   
= 22.62%

The number of significant digits at least correct is 0, as you need an absolute relative approximate error of 5% or less for one significant digit to be correct in your result.

Iteration 2

$$
x_2 = x_1 - \frac{f(x_1)(x_1 - x_0)}{f(x_1) - f(x_0)}
$$
  
=  $x_1 - \frac{(x_1^3 - 0.165x_1^2 + 3.993 \times 10^{-4}) \times (x_1 - x_0)}{(x_1^3 - 0.165x_1^2 + 3.993 \times 10^{-4}) - (x_0^3 - 0.165x_0^2 + 3.993 \times 10^{-4})}$ 

$$
=0.06461-\frac{\left[0.06461^{3}-0.165(0.06461)^{2}+3.993\times10^{-4}\right]\times\left(0.06461-0.05\right)}{\left[0.06461^{3}-0.165(0.06461)^{2}+3.993\times10^{-4}\right]-\left[0.05^{3}-0.165(0.05)^{2}+3.993\times10^{-4}\right]}
$$

#### $= 0.06241$

The absolute relative approximate error  $|\epsilon_a|$  at the end of Iteration 2 is

$$
|\epsilon_a| = \left| \frac{x_2 - x_1}{x_2} \right| \times 100
$$
  
=  $\left| \frac{0.06241 - 0.06461}{0.06241} \right| \times 100$   
= 3.525%

The number of significant digits at least correct is 1, as you need an absolute relative approximate error of 5% or less.

#### Iteration 3

$$
x_3 = x_2 - \frac{f(x_2)(x_2 - x_1)}{f(x_2) - f(x_1)}
$$
  
=  $x_2 - \frac{(x_2^3 - 0.165x_2^2 + 3.993 \times 10^{-4}) \times (x_2 - x_1)}{(x_2^3 - 0.165x_2^2 + 3.993 \times 10^{-4}) - (x_1^3 - 0.165x_1^2 + 3.993 \times 10^{-4})}$   
= 0.06241-
$$
\frac{[0.06241^3 - 0.165(0.06241)^2 + 3.993 \times 10^{-4}] \times (0.06241 - 0.06461)}{[0.06241^3 - 0.165(0.06241)^2 + 3.993 \times 10^{-4}] - [0.06461^3 - 0.165(0.06461)^2 + 3.993 \times 10^{-4}]}
$$
  
= 0.06238

The absolute relative approximate error  $|\epsilon_a|$  at the end of Iteration 3 is

$$
|\epsilon_a| = \left| \frac{x_3 - x_2}{x_3} \right| \times 100
$$
  
=  $\left| \frac{0.06238 - 0.06241}{0.06238} \right| \times 100$   
= 0.0595%

The number of significant digits at least correct is 2, as you need an absolute relative approximate error of 0.5% or less. Table 1 shows the secant method calculations for the results from the above problem.

| Iteration<br>Number, $i$ | $x_{i-1}$                          | $\mathcal{X}_i$            | $x_{i+1}$                                               | $ \epsilon_a $ %                                 | $f(x_{i+1})$                                                                                         |
|--------------------------|------------------------------------|----------------------------|---------------------------------------------------------|--------------------------------------------------|----------------------------------------------------------------------------------------------------|
|                          | 0.02<br>0.05<br>0.06461<br>0.06241 | 0.05<br>0.06461<br>0.06241 | 0.06461<br>0.06241<br>0.06238<br>$0.06238 \mid 0.06238$ | 22.62<br>3.525<br>0.0595<br>$-3.64\times10^{-4}$ | $-1.9812\times10^{-5}$<br>$-3.2852\times10^{-7}$<br>$2.0252\times10^{-9}$<br>$-1.8576\times10^{-13}$ |

 **Table 1** Secant method results as a function of iterations.

Reference

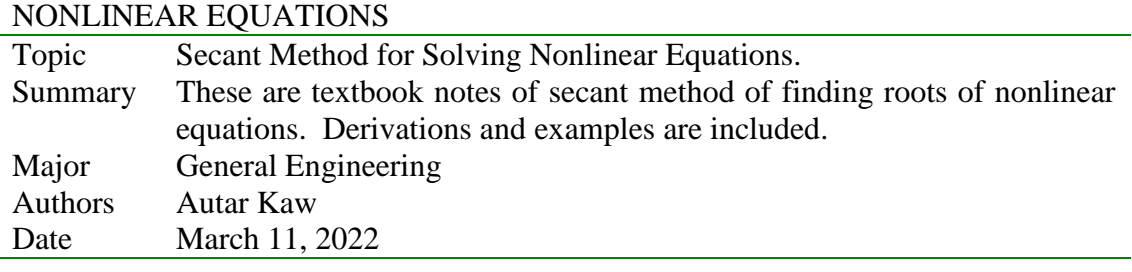

## **Newton-Raphson Method of Solving a Nonlinear Equation**

#### **Introduction**

Methods such as the bisection method and the false position method of finding roots of a nonlinear equation  $f(x) = 0$  require bracketing of the root by two guesses. Such methods are called *bracketing methods*. These methods are always convergent since they are based on reducing the interval between the two guesses so as to zero in on the root of the equation.

In the Newton-Raphson method, the root is not bracketed. In fact, only one initial guess of the root is needed to get the iterative process started to find the root of an equation. The method hence falls in the category of *open methods*. Convergence in open methods is not guaranteed but if the method does converge, it does so much faster than the bracketing methods.

#### **Derivation**

The Newton-Raphson method is based on the principle that if the initial guess of the root of  $f(x) = 0$  is at  $x_i$ , then if one draws the tangent to the curve at  $f(x_i)$ , the point  $x_{i+1}$  where the tangent crosses the  $x$ -axis is an improved estimate of the root (Figure 1). Using the definition of the slope of a function, at  $x = x_i$ 

$$
f'(x_i) = \tan \theta
$$
  
= 
$$
\frac{f(x_i)-0}{x_i-x_{i+1}},
$$

which gives

$$
x_{i+1} = x_i - \frac{f(x_i)}{f'(x_i)}
$$
 (1)

Equation (1) is called the Newton-Raphson formula for solving nonlinear equations of the form  $f(x) = 0$ . So starting with an initial guess,  $x_i$ , one can find the next guess,  $x_{i+1}$ , by using Equation (1). One can repeat this process until one finds the root within a desirable tolerance.

#### **Algorithm**

The steps of the Newton-Raphson method to find the root of an equation  $f(x) = 0$  are

- 1. Evaluate  $f'(x)$  symbolically
- 2. Use an initial guess of the root,  $x_i$ , to estimate the new value of the root,  $x_{i+1}$ , as

$$
x_{i+1} = x_i - \frac{f(x_i)}{f'(x_i)}
$$

 $\mathbf{r}$ 

3. Find the absolute relative approximate error  $|\epsilon_a|$  as

$$
|\epsilon_{a}| = \left| \frac{x_{i+1} - x_{i}}{x_{i+1}} \right| \times 100
$$

4. Compare the absolute relative approximate error with the pre-specified relative error tolerance,  $\epsilon_s$ . If  $|\epsilon_a| \geq \epsilon_s$ , then go to Step 2, else stop the algorithm. Also, check if the number of iterations has exceeded the maximum number of iterations allowed. If so, one needs to terminate the algorithm and notify the user.

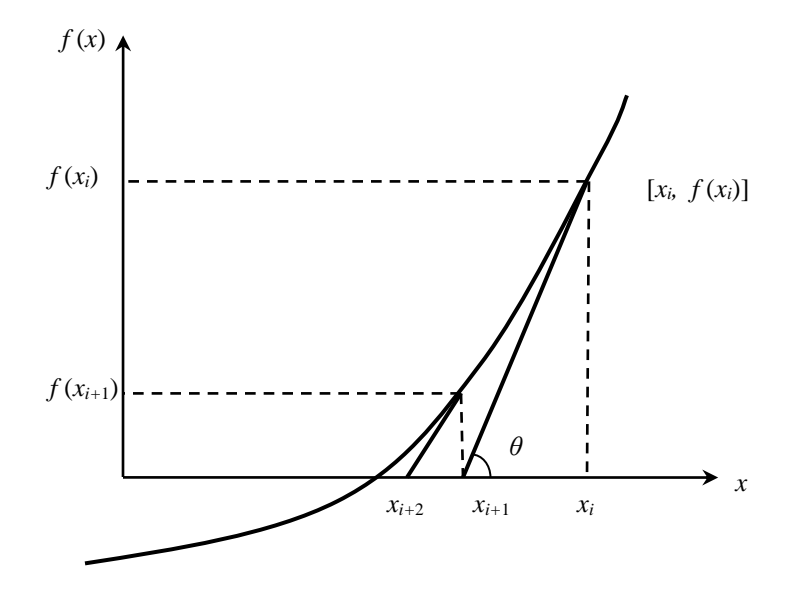

 **Figure 1** Geometrical illustration of the Newton-Raphson method.

#### **Example 1**

You are working for 'DOWN THE TOILET COMPANY' that makes floats for ABC commodes. The floating ball has a specific gravity of 0.6 and has a radius of 5.5 cm. You are asked to find the depth to which the ball is submerged when floating in water.

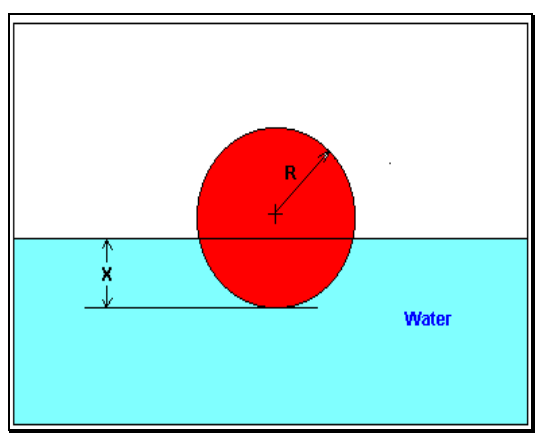

**Figure 2** Floating ball problem.

The equation that gives the depth  $x$  in meters to which the ball is submerged under water is given by

 $x^3 - 0.165x^2 + 3.993 \times 10^{-4} = 0$ 

Use the Newton-Raphson method of finding roots of equations to find

- a) the depth  $x$  to which the ball is submerged under water. Conduct three iterations to estimate the root of the above equation.
- b) the absolute relative approximate error at the end of each iteration, and
- c) the number of significant digits at least correct at the end of each iteration.

## **Solution**

$$
f(x) = x3 - 0.165x2 + 3.993 \times 10-4
$$
  
f'(x) = 3x<sup>2</sup> - 0.33x

Let us assume the initial guess of the root of  $f(x) = 0$  is  $x_0 = 0.05$  m. This is a reasonable guess (discuss why  $x=0$  and  $x=0.11$ m are not good choices) as the extreme values of the depth  $x$  would be 0 and the diameter  $(0.11 \text{ m})$  of the ball.

#### Iteration 1

The estimate of the root is

$$
x_1 = x_0 - \frac{f(x_0)}{f'(x_0)}
$$
  
= 0.05 -  $\frac{(0.05)^3 - 0.165(0.05)^2 + 3.993 \times 10^{-4}}{3(0.05)^2 - 0.33(0.05)}$   
= 0.05 -  $\frac{1.118 \times 10^{-4}}{-9 \times 10^{-3}}$   
= 0.05 - (-0.01242)  
= 0.06242

The absolute relative approximate error  $|\epsilon_a|$  at the end of Iteration 1 is

$$
\left|\epsilon_a\right| = \left|\frac{x_1 - x_0}{x_1}\right| \times 100
$$
$$
=\left|\frac{0.06242 - 0.05}{0.06242}\right| \times 100
$$
  
=19.90%

The number of significant digits at least correct is 0, as you need an absolute relative approximate error of 5% or less for at least one significant digit to be correct in your result. Iteration 2

The estimate of the root is

$$
x_2 = x_1 - \frac{f(x_1)}{f'(x_1)}
$$
  
= 0.06242 -  $\frac{(0.06242)^3 - 0.165(0.06242)^2 + 3.993 \times 10^{-4}}{3(0.06242)^2 - 0.33(0.06242)}$   
= 0.06242 -  $\frac{-3.97781 \times 10^{-7}}{-8.90973 \times 10^{-3}}$   
= 0.06242 - (4.4646×10<sup>-5</sup>)  
= 0.06238

The absolute relative approximate error  $|\epsilon_a|$  at the end of Iteration 2 is

$$
|\epsilon_a| = \left|\frac{x_2 - x_1}{x_2}\right| \times 100
$$
  
=  $\left|\frac{0.06238 - 0.06242}{0.06238}\right| \times 100$   
= 0.0716%

The maximum value of *m* for which  $|\epsilon_n| \leq 0.5 \times 10^{2-m}$  $\epsilon_a \leq 0.5 \times 10^{2-m}$  is 2.844. Hence, the number of significant digits at least correct in the answer is 2.

#### Iteration 3

The estimate of the root is

$$
x_3 = x_2 - \frac{f(x_2)}{f'(x_2)}
$$
  
= 0.06238 -  $\frac{(0.06238)^3 - 0.165(0.06238)^2 + 3.993 \times 10^{-4}}{3(0.06238)^2 - 0.33(0.06238)}$   
= 0.06238 -  $\frac{4.44 \times 10^{-11}}{-8.91171 \times 10^{-3}}$   
= 0.06238 - (-4.9822×10<sup>-9</sup>)  
= 0.06238

The absolute relative approximate error  $|\epsilon_a|$  at the end of Iteration 3 is

$$
|\epsilon_a| = \left| \frac{0.06238 - 0.06238}{0.06238} \right| \times 100
$$
  
= 0

The number of significant digits at least correct is 4, as only 4 significant digits are carried through in all the calculations.

## **Drawbacks of the Newton-Raphson Method**

#### 1. Divergence at inflection points

If the selection of the initial guess or an iterated value of the root turns out to be close to the inflection point (see the definition in the appendix of this chapter) of the function  $f(x)$  in the equation  $f(x) = 0$ , Newton-Raphson method may start diverging away from the root. It may then start converging back to the root. For example, to find the root of the equation

$$
f(x) = (x-1)^3 + 0.512 = 0
$$

the Newton-Raphson method reduces to

$$
x_{i+1} = x_i - \frac{(x_i^3 - 1)^3 + 0.512}{3(x_i - 1)^2}
$$

Starting with an initial guess of  $x_0 = 5.0$ , Table 1 shows the iterated values of the root of the equation. As you can observe, the root starts to diverge at Iteration 6 because the previous estimate of 0.92589 is close to the inflection point of  $x = 1$  (the value of  $f'(x)$  is zero at the inflection point). Eventually, after 12 more iterations the root converges to the exact value of  $x = 0.2$ .

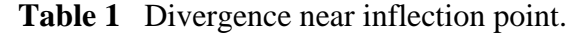

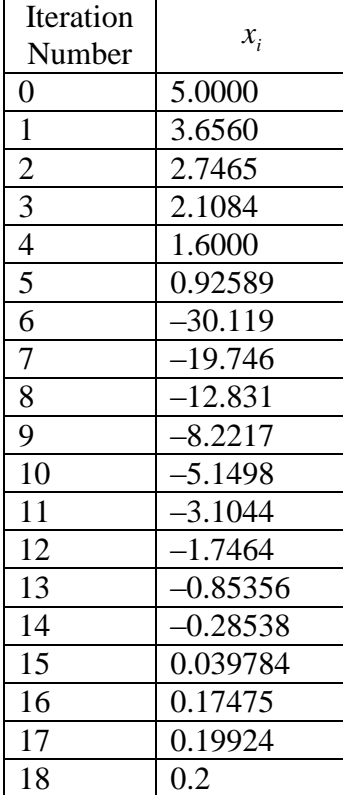

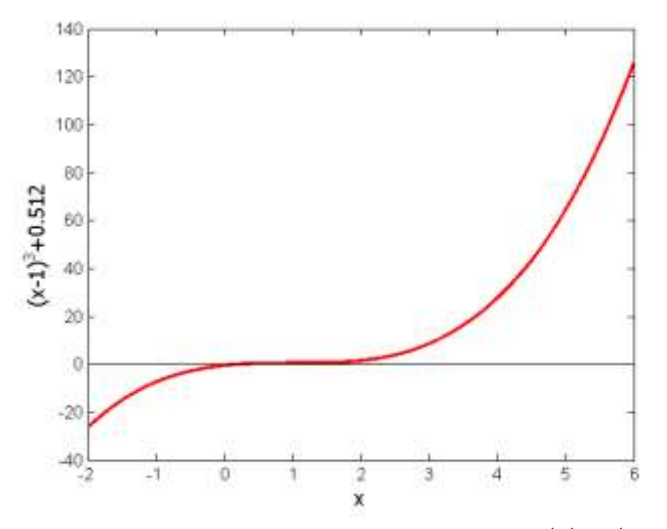

**Figure 3** Divergence at inflection point for  $f(x) = (x-1)^3 = 0$ .

#### 2. Division by zero For the equation

 $f(x) = x^3 - 0.03x^2 + 2.4 \times 10^{-6} = 0$ 

the Newton-Raphson method reduces to

$$
x_{i+1} = x_i - \frac{x_i^3 - 0.03x_i^2 + 2.4 \times 10^{-6}}{3x_i^2 - 0.06x_i}
$$

For  $x_0 = 0$  or  $x_0 = 0.02$ , division by zero occurs (Figure 4). For an initial guess close to 0.02 such as  $x_0 = 0.01999$ , one may avoid division by zero, but then the denominator in the formula is a small number. For this case, as given in Table 2, even after 9 iterations, the Newton-Raphson method does not converge.

| Iteration<br>Number | $x_i$       | $f(x_i)$               | $ \in_a $ % |
|---------------------|-------------|------------------------|-------------|
| 0                   | 0.019990    | $-1.60000\times10^{6}$ |             |
|                     | $-2.6480$   | 18.778                 | 100.75      |
| $\overline{2}$      | $-1.7620$   | $-5.5638$              | 50.282      |
| 3                   | $-1.1714$   | $-1.6485$              | 50.422      |
| 4                   | $-0.77765$  | $-0.48842$             | 50.632      |
| 5                   | $-0.51518$  | $-0.14470$             | 50.946      |
| 6                   | $-0.34025$  | $-0.042862$            | 51.413      |
|                     | $-0.22369$  | $-0.012692$            | 52.107      |
| 8                   | $-0.14608$  | $-0.0037553$           | 53.127      |
| 9                   | $-0.094490$ | $-0.0011091$           | 54.602      |

**Table 2** Division by near zero in Newton-Raphson method.

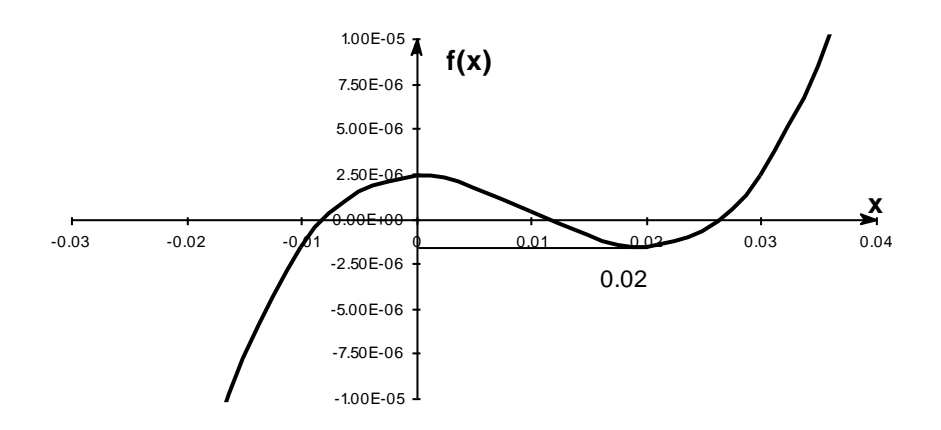

 **Figure 4** Pitfall of division by zero or a near zero number.

#### 3. Oscillations near local maximum and minimum

Results obtained from the Newton-Raphson method may oscillate about the local maximum or minimum without converging on a root but converging on the local maximum or minimum. Eventually, it may lead to division by a number close to zero and may diverge. For example, for

$$
f(x) = x^2 + 2 = 0
$$

the equation has no real roots (Figure 5 and Table 3).

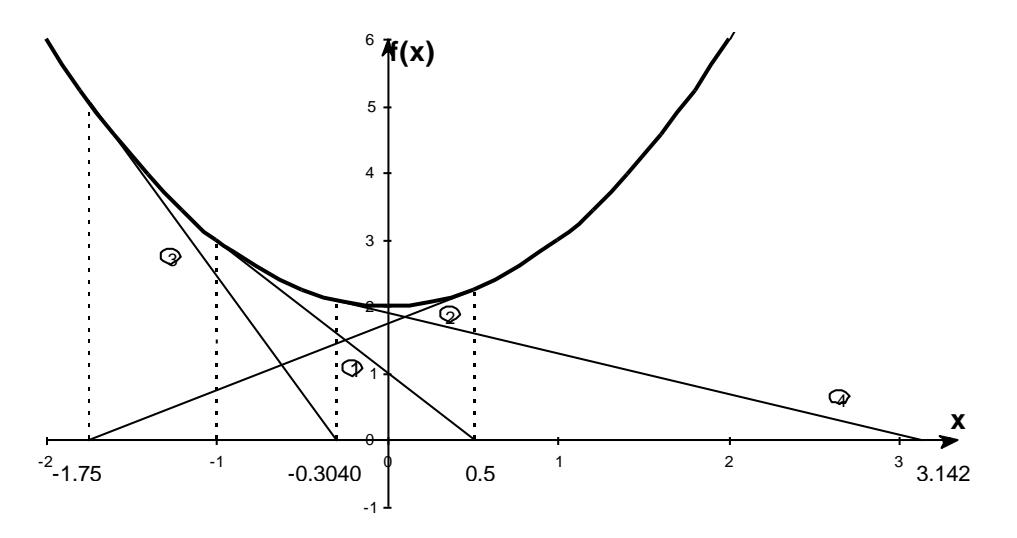

**Figure 5** Oscillations around local minima for  $f(x) = x^2 + 2$ .

| Iteration      |            | $f(x_i)$ | $ \epsilon_a $ % |
|----------------|------------|----------|------------------|
| Number         | $x_i$      |          |                  |
| 0              | $-1.0000$  | 3.00     |                  |
| 1              | 0.5        | 2.25     | 300.00           |
| $\overline{2}$ | $-1.75$    | 5.063    | 128.571          |
| 3              | $-0.30357$ | 2.092    | 476.47           |
| 4              | 3.1423     | 11.874   | 109.66           |
| 5              | 1.2529     | 3.570    | 150.80           |
| 6              | $-0.17166$ | 2.029    | 829.88           |
| 7              | 5.7395     | 34.942   | 102.99           |
| 8              | 2.6955     | 9.266    | 112.93           |
| 9              | 0.97678    | 2.954    | 175.96           |

**Table 3** Oscillations near local maxima and minima in Newton-Raphson method.

#### 4. Root jumping

In some case where the function  $f(x)$  is oscillating and has a number of roots, one may choose an initial guess close to a root. However, the guesses may jump and converge to some other root. For example for solving the equation  $\sin x = 0$  if you choose  $x_0 = 2.4\pi = (7.539822)$  as an initial guess, it converges to the root of  $x = 0$  as shown in Table 4 and Figure 6. However, one may have chosen this as an initial guess to converge to  $x = 2\pi$  = 6.2831853.

| Iteration | $\mathcal{X}_i$          | $f(x_i)$                 | $ \epsilon_a $ %    |
|-----------|--------------------------|--------------------------|---------------------|
| Number    |                          |                          |                     |
|           | 7.539822                 | 0.951                    |                     |
|           | 4.462                    | $-0.969$                 | 68.973              |
|           | 0.5499                   | 0.5226                   | 711.44              |
|           | $-0.06307$               | $-0.06303$               | 971.91              |
|           | $8.376\times10^{-4}$     | $8.375\times10^{-5}$     | $7.54\times10^{4}$  |
|           | $-1.95861\times10^{-13}$ | $-1.95861\times10^{-13}$ | $4.28\times10^{10}$ |

**Table 4** Root jumping in Newton-Raphson method.

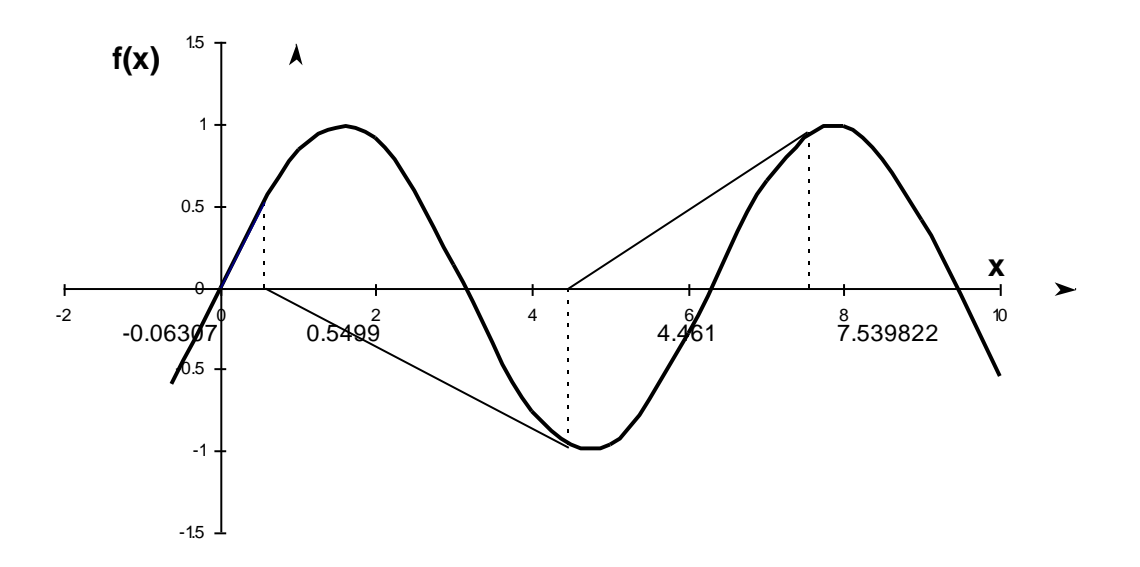

**Figure 6** Root jumping from intended location of root for  $f(x) = \sin x = 0$ .

#### **Appendix A. What is an inflection point?**

For a function  $f(x)$ , the point where the concavity changes from up-to-down or down-to-up is called its inflection point. For example, for the function  $f(x) = (x-1)^3$ , the concavity changes at  $x = 1$  (see Figure 3), and hence (1,0) is an inflection point.

An inflection points MAY exist at a point where  $f''(x) = 0$  and where  $f''(x)$  does not exist. The reason we say that it MAY exist is because if  $f''(x) = 0$ , it only makes it a possible inflection point. For example, for  $f(x) = x^4 - 16$ ,  $f''(0) = 0$ , but the concavity does not change at  $x = 0$ . Hence the point  $(0, -16)$  is not an inflection point of  $f(x) = x^4 - 16$ .

For  $f(x) = (x-1)^3$ ,  $f''(x)$  changes sign at  $x = 1$  ( $f''(x) < 0$  for  $x < 1$ , and  $f''(x) > 0$ for  $x > 1$ ), and thus brings up the *Inflection Point Theorem* for a function  $f(x)$  that states the following.

"If  $f'(c)$  exists and  $f''(c)$  changes sign at  $x = c$ , then the point  $(c, f(c))$  is an inflection point of the graph of  $f$ ."

## **Appendix B. Derivation of Newton-Raphson method from Taylor series**

Newton-Raphson method can also be derived from Taylor series. For a general function  $f(x)$ , the Taylor series is

$$
f(x_{i+1}) = f(x_i) + f'(x_i)(x_{i+1} - x_i) + \frac{f''(x_i)}{2!}(x_{i+1} - x_i)^2 + \cdots
$$

As an approximation, taking only the first two terms of the right hand side,

 $f(x_{i+1}) \approx f(x_i) + f'(x_i)(x_{i+1} - x_i)$ 

and we are seeking a point where  $f(x) = 0$ , that is, if we assume

 $f(x_{i+1}) = 0,$ 

$$
0 \approx f(x_i) + f'(x_i)(x_{i+1} - x_i)
$$

which gives

$$
x_{i+1} = x_i - \frac{f(x_i)}{f'(x_i)}
$$

This is the same Newton-Raphson method formula series as derived previously using the geometric method.

# **Reference**

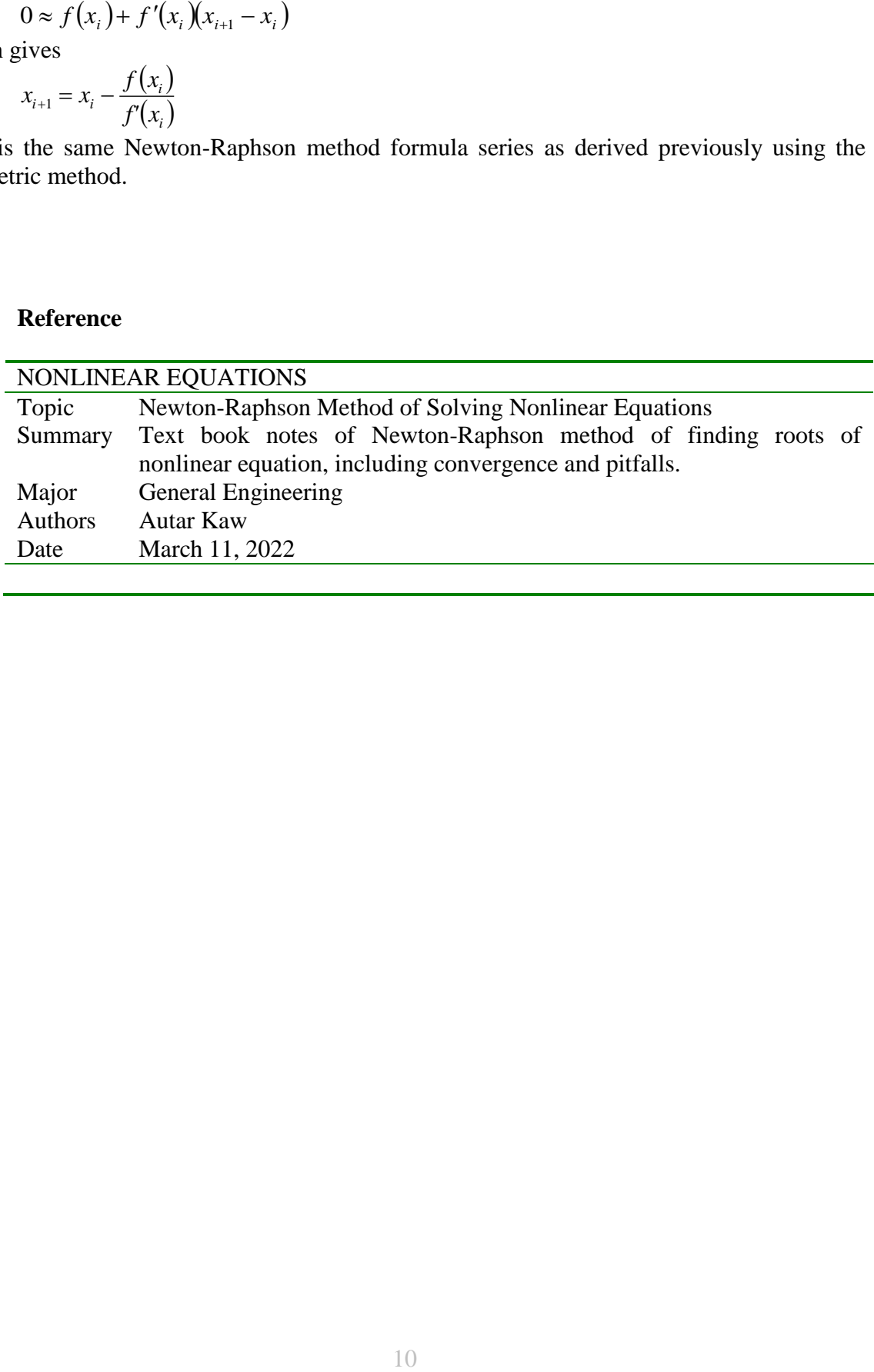

# **Trapezoidal Rule of Integration**

#### **What is integration?**

Integration is the process of measuring the area under a function plotted on a graph. Why would we want to integrate a function? Among the most common examples are finding the velocity of a body from an acceleration function, and displacement of a body from a velocity function. Throughout many engineering fields, there are (what sometimes seems like) countless applications for integral calculus. You can read about some of these applications in Chapters 07.00A-07.00G.

Sometimes, the evaluation of expressions involving these integrals can become daunting, if not indeterminate. For this reason, a wide variety of numerical methods has been developed to simplify the integral.

Here, we will discuss the trapezoidal rule of approximating integrals of the form

$$
I = \int_{a}^{b} f(x) dx
$$

where

 $f(x)$  is called the integrand, *a* lower limit of integration  $b =$  upper limit of integration

#### **What is the trapezoidal rule?**

The trapezoidal rule is based on the Newton-Cotes formula that if one approximates the integrand by an  $n<sup>th</sup>$  order polynomial, then the integral of the function is approximated by the integral of that  $n^{\text{th}}$  order polynomial. Integrating polynomials is simple and is based on the calculus formula.

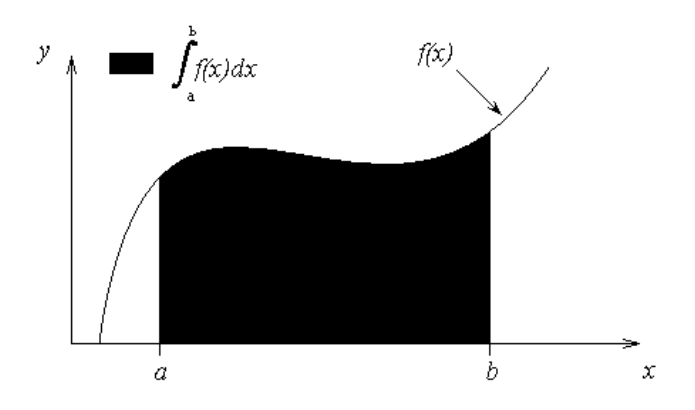

**Figure 1** Integration of a function

$$
\int_{a}^{b} x^{n} dx = \left(\frac{b^{n+1} - a^{n+1}}{n+1}\right), \ n \neq -1
$$
 (1)

So if we want to approximate the integral

$$
I = \int_{a}^{b} f(x)dx
$$
 (2)

to find the value of the above integral, one assumes

 $f(x) \approx f_n(x)$ (3)

where

$$
f_n(x) = a_0 + a_1 x + \dots + a_{n-1} x^{n-1} + a_n x^n.
$$
 (4)

where  $f_n(x)$  is a  $n^{th}$  order polynomial. The trapezoidal rule assumes  $n=1$ , that is, approximating the integral by a linear polynomial (straight line),

$$
\int_{a}^{b} f(x)dx \approx \int_{a}^{b} f_1(x)dx
$$

## **Derivation of the Trapezoidal Rule**

Method 1: Derived from Calculus

$$
\int_{a}^{b} f(x)dx \approx \int_{a}^{b} f_1(x)dx
$$
\n
$$
= \int_{a}^{b} (a_0 + a_1 x)dx
$$
\n
$$
= a_0(b - a) + a_1\left(\frac{b^2 - a^2}{2}\right)
$$
\n(5)

But what is  $a_0$  and  $a_1$ ? Now if one chooses,  $(a, f(a))$  and  $(b, f(b))$  as the two points to approximate  $f(x)$  by a straight line from  $a$  to  $b$ ,

$$
f(a) = f_1(a) = a_0 + a_1 a \tag{6}
$$

$$
f(b) = f_1(b) = a_0 + a_1b \tag{7}
$$

Solving the above two equations for  $a_1$  and  $a_0$ ,

$$
a_1 = \frac{f(b) - f(a)}{b - a}
$$
  

$$
a_0 = \frac{f(a)b - f(b)a}{b - a}
$$
 (8a)

Hence from Equation (5),

$$
\int_{a}^{b} f(x)dx \approx \frac{f(a)b - f(b)a}{b - a}(b - a) + \frac{f(b) - f(a)}{b - a}\frac{b^{2} - a^{2}}{2}
$$
\n
$$
= (b - a)\left[\frac{f(a) + f(b)}{2}\right]
$$
\n(8b)

# Method 2: Also Derived from Calculus

 $f_1(x)$  can also be approximated by using Newton's divided difference polynomial as

$$
f_1(x) = f(a) + \frac{f(b) - f(a)}{b - a}(x - a)
$$
\n(10)

Hence

$$
\int_{a}^{b} f(x)dx \approx \int_{a}^{b} f_1(x)dx
$$
\n
$$
= \int_{a}^{b} \left[ f(a) + \frac{f(b) - f(a)}{b - a} (x - a) \right] dx
$$
\n
$$
= \left[ f(a)x + \frac{f(b) - f(a)}{b - a} \left( \frac{x^2}{2} - ax \right) \right]_{a}^{b}
$$
\n
$$
= f(a)b - f(a)a + \left( \frac{f(b) - f(a)}{b - a} \right) \left( \frac{b^2}{2} - ab - \frac{a^2}{2} + a^2 \right)
$$
\n
$$
= f(a)b - f(a)a + \left( \frac{f(b) - f(a)}{b - a} \right) \left( \frac{b^2}{2} - ab + \frac{a^2}{2} \right)
$$
\n
$$
= f(a)b - f(a)a + \left( \frac{f(b) - f(a)}{b - a} \right) \frac{1}{2} (b - a)^2
$$
\n
$$
= f(a)b - f(a)a + \frac{1}{2} (f(b) - f(a))(b - a)
$$
\n
$$
= f(a)b - f(a)a + \frac{1}{2} f(b)b - \frac{1}{2} f(b)a - \frac{1}{2} f(a)b + \frac{1}{2} f(a)a
$$
\n
$$
= \frac{1}{2} f(a)b - \frac{1}{2} f(a)a + \frac{1}{2} f(b)b - \frac{1}{2} f(b)a
$$

$$
= (b - a) \left[ \frac{f(a) + f(b)}{2} \right] \tag{11}
$$

This gives the same result as Equation (10) because they are just different forms of writing the same polynomial.

# Method 3: Derived from Geometry

The trapezoidal rule can also be derived from geometry. Look at Figure 2. The area under the curve  $f_1(x)$  is the area of a trapezoid. The integral

$$
\int_{a}^{b} f(x)dx \approx \text{Area of trapezoid}
$$
\n
$$
= \frac{1}{2}(\text{Sum of length of parallel sides})(\text{Perpendicular distance between parallel sides})
$$
\n
$$
= \frac{1}{2}(f(b) + f(a))(b - a)
$$
\n
$$
= (b - a) \left[ \frac{f(a) + f(b)}{2} \right]
$$
\n
$$
\int_{a}^{b} f(x)dx
$$
\n
$$
= \int_{a}^{b} f(x)dx
$$
\n
$$
= \int_{a}^{b} f(x)dx
$$

**Figure 2** Geometric representation of trapezoidal rule.

 $\bar{x}$ 

# Method 4: Derived from Method of Coefficients

The trapezoidal rule can also be derived by the method of coefficients. The formula

$$
\int_{a}^{b} f(x)dx \approx \frac{b-a}{2} f(a) + \frac{b-a}{2} f(b)
$$
\n
$$
= \sum_{i=1}^{2} c_{i} f(x_{i})
$$
\n(13)

where

$$
c_1 = \frac{b-a}{2}
$$
  
\n
$$
c_2 = \frac{b-a}{2}
$$
  
\n
$$
x_1 = a
$$
  
\n
$$
x_2 = b
$$

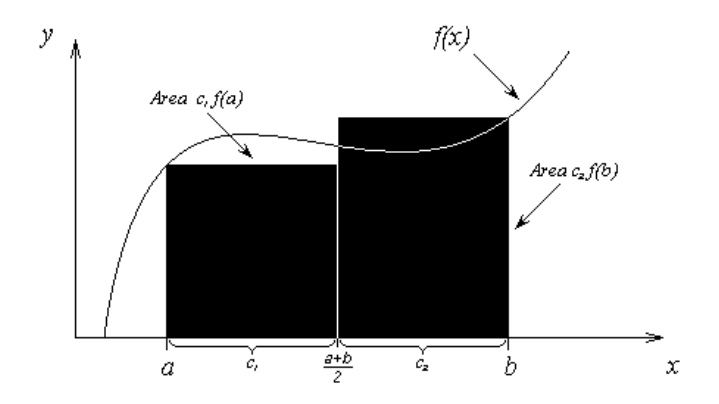

**Figure 3** Area by method of coefficients.

The interpretation is that  $f(x)$  is evaluated at points  $a$  and  $b$ , and each function evaluation is given a weight of  $\frac{b}{2}$  $\frac{b-a}{a}$ . Geometrically, Equation (12) is looked at as the area of a trapezoid, while Equation (13) is viewed as the sum of the area of two rectangles, as shown in Figure 3. How can one derive the trapezoidal rule by the method of coefficients?

Assume

$$
\int_{a}^{b} f(x)dx = c_1 f(a) + c_2 f(b)
$$
\n(14)

Let the right hand side be an exact expression for integrals of  $\int_{0}^{b}$ *a*  $\int dx$  and  $\int_a^b$ *xdx* , that is, the formula will then also be exact for linear combinations of  $f(x) = 1$  and  $f(x) = x$ , that is, for  $f(x) = a_0(1) + a_1(x)$ .

$$
\int_{a}^{b} 1 dx = b - a = c_1 + c_2 \tag{15}
$$

$$
\int_{a}^{b} x dx = \frac{b^2 - a^2}{2} = c_1 a + c_2 b \tag{16}
$$

Solving the above two equations gives

$$
c_1 = \frac{b-a}{2}
$$
  

$$
c_2 = \frac{b-a}{2}
$$
 (17)

Hence

$$
\int_{a}^{b} f(x)dx \approx \frac{b-a}{2}f(a) + \frac{b-a}{2}f(b)
$$
\n(18)

# Method 5: Another approach on the Method of Coefficients

The trapezoidal rule can also be derived by the method of coefficients by another approach

$$
\int_{a}^{b} f(x)dx \approx \frac{b-a}{2} f(a) + \frac{b-a}{2} f(b)
$$
\nAssume\n
$$
\int_{a}^{b} f(x)dx = c_1 f(a) + c_2 f(b)
$$
\nLet the right hand side be exact for integrals of the form\n
$$
\int_{a}^{b} (a_0 + a_1 x)dx
$$
\nSo\n
$$
\int_{a}^{b} (a_0 + a_1 x)dx = \left(a_0 x + a_1 \frac{x^2}{2}\right)_{a}^{b}
$$
\n
$$
= a_0 (b-a) + a_1 \left(\frac{b^2 - a^2}{2}\right)
$$
\n(20)

But we want

$$
\int_{a}^{b} (a_0 + a_1 x) dx = c_1 f(a) + c_2 f(b)
$$
\n(21)

J

to give the same result as Equation (20) for  $f(x) = a_0 + a_1x$ .

$$
\int_{a}^{b} (a_0 + a_1 x) dx = c_1 (a_0 + a_1 a) + c_2 (a_0 + a_1 b)
$$
  
=  $a_0 (c_1 + c_2) + a_1 (c_1 a + c_2 b)$  (22)

J

Hence from Equations (20) and (22),

$$
a_0(b-a) + a_1\left(\frac{b^2 - a^2}{2}\right) = a_0(c_1 + c_2) + a_1(c_1a + c_2b)
$$

Since  $a_0$  and  $a_1$  are arbitrary for a general straight line

$$
c_1 + c_2 = b - a
$$
  
\n
$$
c_1a + c_2b = \frac{b^2 - a^2}{2}
$$
\n(23)

Again, solving the above two equations (23) gives

$$
c_1 = \frac{b-a}{2}
$$
  
\n
$$
c_2 = \frac{b-a}{2}
$$
 (24)  
\nTherefore

 $f(x)dx \approx c_1 f(a) + c_2 f(b)$ *b*  $\int f(x)dx \approx c_1 f(a) +$ 

$$
=\frac{b-a}{2}f(a) + \frac{b-a}{2}f(b)
$$
 (25)

# **Example 1**

The vertical distance covered by a rocket from  $t = 8$  to  $t = 30$  seconds is given by

$$
x = \int_{8}^{30} \left( 2000 \ln \left[ \frac{140000}{140000 - 2100t} \right] - 9.8t \right) dt
$$
  
\na) Use the single segment trapezoidal rule to find the distance covered for  $t = 8$  to  $t = 30$  seconds.

- *b*) Find the true error,  $E_t$  for part (a).
- *c) Find the absolute relative true error for part (a).*

#### **Solution**

a) 
$$
I \approx (b-a)\left[\frac{f(a)+f(b)}{2}\right]
$$
, where  
\n $a = 8$   
\n $b = 30$   
\n $f(t) = 2000 \ln \left[\frac{140000}{140000 - 2100t}\right] - 9.8t$   
\n $f(8) = 2000 \ln \left[\frac{140000}{140000 - 2100(8)}\right] - 9.8(8)$   
\n $= 177.27 \text{ m/s}$   
\n $f(30) = 2000 \ln \left[\frac{140000}{140000 - 2100(30)}\right] - 9.8(30)$   
\n $= 901.67 \text{ m/s}$   
\n $I \approx (30-8) \left[\frac{177.27+901.67}{2}\right]$   
\n $= 11868 \text{ m}$ 

b) The exact value of the above integral is

$$
x = \int_{8}^{30} \left( 2000 \ln \left[ \frac{140000}{140000 - 2100t} \right] - 9.8t \right) dt
$$
  
= 11061 m

so the true error is

 $E_t$  = True Value – Approximate Value

$$
= 11061 - 11868
$$
  
= -807 m

c) The absolute relative true error,  $|\epsilon_t|$ , would then be

$$
|\epsilon_t| = \left| \frac{\text{True Error}}{\text{True Value}} \right| \times 100
$$
  
=  $\left| \frac{11061 - 11868}{11061} \right| \times 100$   
= 7.2958%

#### **Multiple-Segment Trapezoidal Rule**

In Example 1, the true error using a single segment trapezoidal rule was large. We can divide the interval [8,30] into [8,19] and [19,30] intervals and apply the trapezoidal rule over each segment.

$$
f(t) = 2000 \ln \left( \frac{140000}{140000 - 2100t} \right) - 9.8t
$$
  
\n
$$
\int_{8}^{30} f(t)dt = \int_{8}^{19} f(t)dt + \int_{19}^{30} f(t)dt
$$
  
\n
$$
\approx (19 - 8) \left[ \frac{f(8) + f(19)}{2} \right] + (30 - 19) \left[ \frac{f(19) + f(30)}{2} \right]
$$
  
\n
$$
f(8) = 177.27 \text{ m/s}
$$
  
\n
$$
f(19) = 2000 \ln \left( \frac{140000}{140000 - 2100(19)} \right) - 9.8(19) = 484.75 \text{ m/s}
$$
  
\n
$$
f(30) = 901.67 \text{ m/s}
$$
  
\nHence  
\n
$$
\int_{8}^{30} f(t)dt \approx (19 - 8) \left[ \frac{177.27 + 484.75}{2} \right] + (30 - 19) \left[ \frac{484.75 + 901.67}{2} \right]
$$
  
\n
$$
= 11266 \text{ m}
$$

The true error,  $E_t$  is

$$
E_t = 11061 - 11266
$$

$$
=-205m
$$

The true error now is reduced from 807m to 205m. Extending this procedure to dividing [a,b] into *n* equal segments and applying the trapezoidal rule over each segment, the sum of the results obtained for each segment is the approximate value of the integral.

l

Divide  $(b - a)$  into *n* equal segments as shown in Figure 4. Then the width of each segment is

$$
h = \frac{b - a}{n} \tag{26}
$$

The integral *I* can be broken into *h* integrals as

 $=\int$ *b*  $I = \int f(x) dx$ 

$$
= \int_{a}^{a+h} f(x)dx + \int_{a+h}^{a+2h} f(x)dx + ... + \int_{a+(n-2)h}^{a+(n-1)h} f(x)dx + \int_{a+(n-1)h}^{b} f(x)dx
$$
 (27)

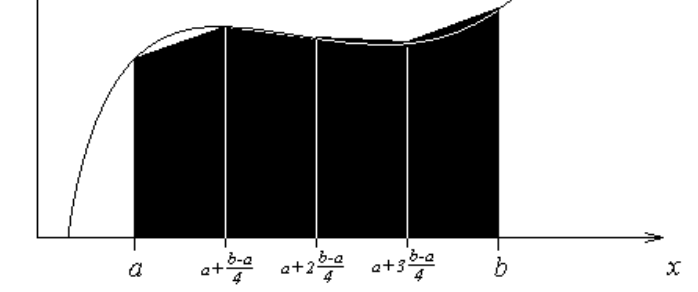

**Figure 4** Multiple ( $n = 4$ ) segment trapezoidal rule

Applying trapezoidal rule Equation (27) on each segment gives

$$
\int_{a}^{b} f(x)dx = [(a+h) - a] \left[ \frac{f(a) + f(a+h)}{2} \right]
$$
\n
$$
+ [(a+2h) - (a+h)] \left[ \frac{f(a+h) + f(a+2h)}{2} \right]
$$
\n
$$
+ \dots + [(a + (n-1)h) - (a + (n-2)h)] \left[ \frac{f(a + (n-2)h) + f(a + (n-1)h)}{2} \right]
$$
\n
$$
+ [b - (a + (n-1)h)] \left[ \frac{f(a + (n-1)h) + f(b)}{2} \right]
$$
\n
$$
= h \left[ \frac{f(a) + f(a+h)}{2} \right] + h \left[ \frac{f(a+h) + f(a+2h)}{2} \right] + \dots + h \left[ \frac{f(a + (n-2)h) + f(a + (n-1)h)}{2} \right] + h \left[ \frac{f(a + (n-1)h) + f(b)}{2} \right]
$$
\n
$$
= h \left[ \frac{f(a) + 2f(a+h) + 2f(a + 2h) + \dots + 2f(a + (n-1)h) + f(b)}{2} \right]
$$
\n
$$
= \frac{h}{2} \left[ f(a) + 2 \left\{ \sum_{i=1}^{n-1} f(a + ih) \right\} + f(b) \right]
$$
\n
$$
= \frac{b - a}{2n} \left[ f(a) + 2 \left\{ \sum_{i=1}^{n-1} f(a + ih) \right\} + f(b) \right]
$$
\n(28)

#### **Example 2**

The vertical distance covered by a rocket from  $t = 8$  to  $t = 30$  seconds is given by

$$
x = \int_{8}^{30} \left( 2000 \ln \left[ \frac{140000}{140000 - 2100t} \right] - 9.8t \right) dt
$$

- a) Use the two-segment trapezoidal rule to find the distance covered from  $t = 8$  to  $t = 30$  seconds.
- b) Find the true error,  $E_t$  for part (a).
- c) Find the absolute relative true error for part (a).

#### **Solution**

a) The solution using 2-segment Trapezoidal rule is

$$
I \approx \frac{b-a}{2n} \left[ f(a) + 2 \left\{ \sum_{i=1}^{n-1} f(a+ih) \right\} + f(b) \right]
$$
  
n = 2  
a = 8  
b = 30  

$$
h = \frac{b-a}{n}
$$
  
= 
$$
\frac{30-8}{2}
$$
  
= 11  

$$
I \approx \frac{30-8}{2(2)} \left[ f(8) + 2 \left\{ \sum_{i=1}^{2-1} f(8+11i) \right\} + f(30) \right]
$$
  
= 
$$
\frac{22}{4} [f(8) + 2f(19) + f(30)]
$$
  
= 
$$
\frac{22}{4} [177.27 + 2(484.75) + 901.67]
$$
  
= 11266 m

b) The exact value of the above integral is  $\int_{8}^{8} \left(2000 \ln \left[\frac{140000}{140000 - 2100t}\right] - 9.8t\right)$  $\backslash$  $\mathsf{I}$  $\setminus$ ſ  $\vert$ 1 L Γ π Ξ 30 8 9.8 140000–2100  $\begin{array}{c|c|c} 2000\text{ln} & \textcolor{red}{\bar{140000}} & \textcolor{red}{\bar{190.8t}} & \textcolor{red}{\bar{d}t} \end{array}$ *t x*  $=11061 \text{ m}$ so the true error is  $E_t$  = True Value – Approximate Value  $=11061-11266$  $=-205 \text{ m}$ 

c) The absolute relative true error,  $|\epsilon_t|$ , would then be

$$
|\epsilon_{t}| = \left| \frac{\text{True Error}}{\text{True Value}} \right| \times 100
$$
  
=  $\left| \frac{11061 - 11266}{11061} \right| \times 100$   
= 1.8537%

 **Table 1** Values obtained using multiple-segment trapezoidal rule for

$$
x = \int_{8}^{30} \left( 2000 \ln \left[ \frac{140000}{140000 - 2100t} \right] - 9.8t \right) dt
$$

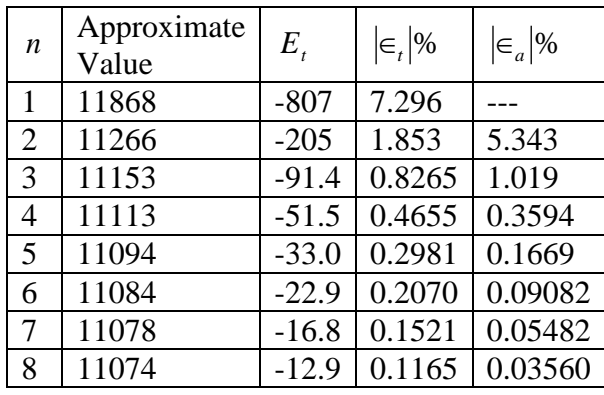

# **Example 3**

Use the multiple-segment trapezoidal rule to find the area under the curve

$$
f(x) = \frac{300x}{1 + e^x}
$$
  
from  $x = 0$  to  $x = 10$ .  
**Solution**

Using two segments, we get

$$
h = \frac{10 - 0}{2} = 5
$$
  
\n
$$
f(0) = \frac{300(0)}{1 + e^{0}} = 0
$$
  
\n
$$
f(5) = \frac{300(5)}{1 + e^{5}} = 10.039
$$
  
\n
$$
f(10) = \frac{300(10)}{1 + e^{10}} = 0.136
$$
  
\n
$$
I \approx \frac{b - a}{2n} \left[ f(a) + 2 \left\{ \sum_{i=1}^{n-1} f(a + ih) \right\} + f(b) \right]
$$
  
\n
$$
= \frac{10 - 0}{2(2)} \left[ f(0) + 2 \left\{ \sum_{i=1}^{2-1} f(0 + 5) \right\} + f(10) \right]
$$

$$
= \frac{10}{4} [f(0) + 2f(5) + f(10)]
$$
  
=  $\frac{10}{4} [0 + 2(10.039) + 0.136] = 50.537$ 

So what is the true value of this integral?

$$
\int_{0}^{10} \frac{300x}{1+e^x} dx = 246.59
$$

Making the absolute relative true error

$$
|\epsilon_{\text{r}}| = \frac{|246.59 - 50.535|}{246.59} \times 100
$$
  
= 79.506%

Why is the true value so far away from the approximate values? Just take a look at Figure 5. As you can see, the area under the "trapezoids" (yeah, they really look like triangles now) covers a small portion of the area under the curve. As we add more segments, the approximated value quickly approaches the true value.

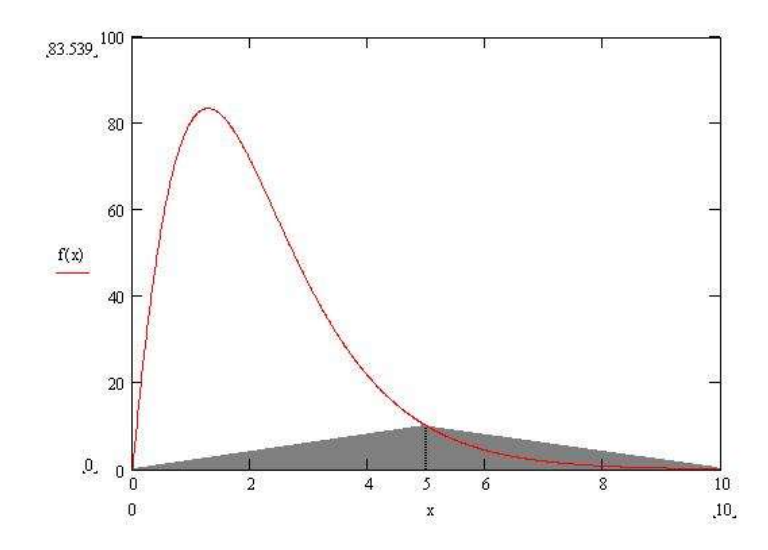

**Figure 5** 2-segment trapezoidal rule approximation.

| n  | Approximate<br>Value | $E_{t}$ | $\left \epsilon_{t}\right $ |
|----|----------------------|---------|-----------------------------|
| 1  | 0.681                | 245.91  | 99.724%                     |
| 2  | 50.535               | 196.05  | 79.505%                     |
| 4  | 170.61               | 75.978  | 30.812%                     |
| 8  | 227.04               | 19.546  | 7.927%                      |
| 16 | 241.70               | 4.887   | 1.982%                      |
| 32 | 245.37               | 1.222   | 0.495%                      |
| 64 | 246.28               | 0.305   | 0.124%                      |

**Table 2** Values obtained using multiple-segment trapezoidal rule for  $\int_{0}^{50} \frac{30}{1 + 1}$ 10  $\frac{1}{0}$  1  $\frac{300x}{dx}$ dx *e x*  $\frac{d}{dx}dx$ .

#### **Example 4**

Use multiple-segment trapezoidal rule to find

$$
I = \int_{0}^{2} \frac{1}{\sqrt{x}} dx
$$

#### **Solution**

We cannot use the trapezoidal rule for this integral, as the value of the integrand at  $x = 0$  is infinite. However, it is known that a discontinuity in a curve will not change the area under it. We can assume any value for the function at  $x = 0$ . The algorithm to define the function so that we can use the multiple-segment trapezoidal rule is given below.

Function  $f(x)$ If  $x = 0$  Then  $f = 0$ If  $x \neq 0$  Then  $f = x^{\wedge}(-0.5)$ End Function

Basically, we are just assigning the function a value of zero at  $x = 0$ . Everywhere else, the function is continuous. This means the true value of our integral will be just that—true. Let's see what happens using the multiple-segment trapezoidal rule.

Using two segments, we get

$$
h = \frac{2 - 0}{2} = 1
$$
  
f(0) = 0  

$$
f(1) = \frac{1}{\sqrt{1}} = 1
$$

$$
f(2) = \frac{1}{\sqrt{2}} = 0.70711
$$
  
\n
$$
I \approx \frac{b-a}{2n} \left[ f(a) + 2 \left\{ \sum_{i=1}^{n-1} f(a+ih) \right\} + f(b) \right]
$$
  
\n
$$
= \frac{2-0}{2(2)} \left[ f(0) + 2 \left\{ \sum_{i=1}^{2-1} f(0+1) \right\} + f(2) \right]
$$
  
\n
$$
= \frac{2}{4} \left[ f(0) + 2f(1) + f(2) \right]
$$
  
\n
$$
= \frac{2}{4} \left[ 0 + 2(1) + 0.70711 \right]
$$
  
\n= 1.3536

So what is the true value of this integral?

$$
\int_{0}^{2} \frac{1}{\sqrt{x}} dx = 2.8284
$$

Thus making the absolute relative true error

$$
|\epsilon_t| = \frac{\left| \frac{2.8284 - 1.3536}{2.8284} \right| \times 100}{= 52.145\%}
$$

**Table 3** Values obtained using multiple-segment trapezoidal rule for  $\int_{0}^{2}$  $\frac{1}{x}dx$ *x*

0

.

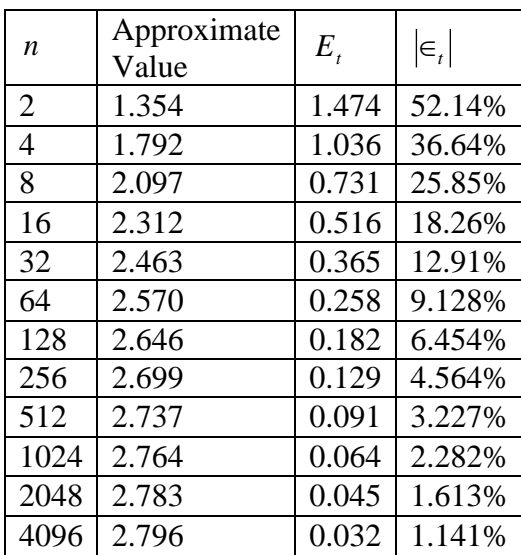

# **Error in Multiple-segment Trapezoidal Rule**

The true error for a single segment Trapezoidal rule is given by

$$
E_t = -\frac{(b-a)^3}{12} f''(\zeta), \ \ a < \zeta < b
$$

Where  $\zeta$  is some point in  $[a,b]$ .

What is the error then in the multiple-segment trapezoidal rule? It will be simply the sum of the errors from each segment, where the error in each segment is that of the single segment trapezoidal rule. The error in each segment is

$$
E_{1} = -\frac{[(a+h)-a]^{3}}{12} f''(\zeta_{1}), \quad a < \zeta_{1} < a+h
$$
  
\n
$$
= -\frac{h^{3}}{12} f''(\zeta_{1})
$$
  
\n
$$
E_{2} = -\frac{[(a+2h)-(a+h)]^{3}}{12} f''(\zeta_{2}), \quad a+h < \zeta_{2} < a+2h
$$
  
\n
$$
= -\frac{h^{3}}{12} f''(\zeta_{2})
$$
  
\n
$$
E_{i} = -\frac{[(a+ih)-(a+(i-1)h)]^{3}}{12} f''(\zeta_{i}), \quad a+(i-1)h < \zeta_{i} < a+ih
$$
  
\n
$$
= -\frac{h^{3}}{12} f''(\zeta_{i})
$$
  
\n
$$
\vdots
$$
  
\n
$$
E_{n-1} = -\frac{[\{a+(n-1)h\} - \{a+(n-2)h\}]}{12} f''(\zeta_{n-1}), \quad a+(n-2)h < \zeta_{n-1} < a+(n-1)h
$$
  
\n
$$
= -\frac{h^{3}}{12} f''(\zeta_{n-1})
$$
  
\n
$$
E_{n} = -\frac{[b-\{a+(n-1)h\}^{3}]}{12} f''(\zeta_{n}), \quad a+(n-1)h < \zeta_{n} < b
$$
  
\n
$$
= -\frac{h^{3}}{12} f''(\zeta_{n})
$$

Hence the total error in the multiple-segment trapezoidal rule is

$$
E_{t} = \sum_{i=1}^{n} E_{i}
$$
  
=  $-\frac{h^{3}}{12} \sum_{i=1}^{n} f''(\zeta_{i})$   
=  $-\frac{(b-a)^{3}}{12n^{3}} \sum_{i=1}^{n} f''(\zeta_{i})$   
=  $-\frac{(b-a)^{3}}{12n^{2}} \frac{\sum_{i=1}^{n} f''(\zeta_{i})}{n}$ 

$$
\sum_{i=1}^n f"(\zeta_i)
$$

The term *n* is an approximate average value of the second

derivative  $f''(x)$ ,  $a < x < b$ . Hence

$$
E_{t} = -\frac{(b-a)^{3}}{12n^{2}} \frac{\sum_{i=1}^{n} f''(\zeta_{i})}{n}
$$

In Table 4, the approximate value of the integral

$$
\int_{8}^{30} \left(2000 \ln \left[\frac{140000}{140000 - 2100t}\right] - 9.8t\right) dt
$$

is given as a function of the number of segments. You can visualize that as the number of segments are doubled, the true error gets approximately quartered.

**Table 4** Values obtained using multiple-segment trapezoidal rule for

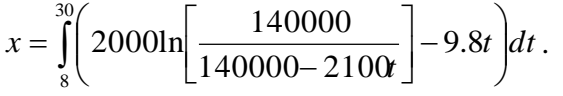

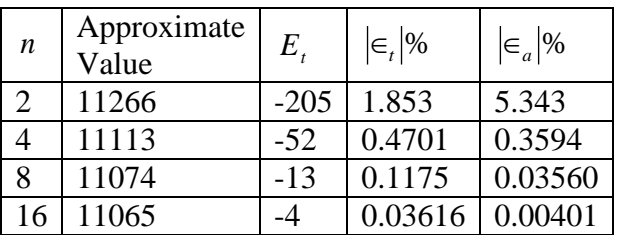

For example, for the 2-segment trapezoidal rule, the true error is -205, and a quarter of that error is -51.25. That is close to the true error of -48 for the 4-segment trapezoidal rule.

Can you answer the question w*hy is the true error not exactly -51.25?* How does this information help us in numerical integration? You will find out that this forms the basis of Romberg integration based on the trapezoidal rule, where we use the argument that true error gets approximately quartered when the number of segments is doubled. Romberg integration based on the trapezoidal rule is computationally more efficient than using the trapezoidal rule by itself in developing an automatic integration scheme.

## **Reference**

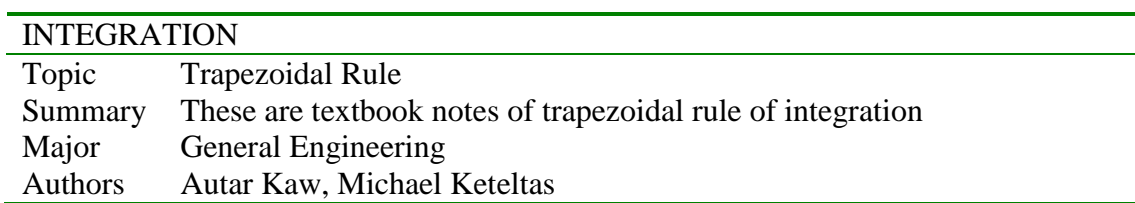

# **Simpson's 1/3 Rule of Integration**

#### **What is integration?**

Integration is the process of measuring the area under a function plotted on a graph. Why would we want to integrate a function? Among the most common examples are finding the velocity of a body from an acceleration function, and displacement of a body from a velocity function. Throughout many engineering fields, there are (what sometimes seems like) countless applications for integral calculus. Sometimes, the evaluation of expressions involving these integrals can become daunting, if not indeterminate. For this reason, a wide variety of numerical methods has been developed to simplify the integral. Here, we will discuss Simpson's 1/3 rule of integral approximation, which improves upon the accuracy of the trapezoidal rule.

Here, we will discuss the Simpson's 1/3 rule of approximating integrals of the form

$$
I = \int_{a}^{b} f(x) dx
$$

where

 $f(x)$  is called the integrand, *a* lower limit of integration  $b =$  upper limit of integration

#### **Simpson's 1/3 Rule**

The trapezoidal rule was based on approximating the integrand by a first order polynomial, and then integrating the polynomial over interval of integration. Simpson's 1/3 rule is an extension of Trapezoidal rule where the integrand is approximated by a second order polynomial.

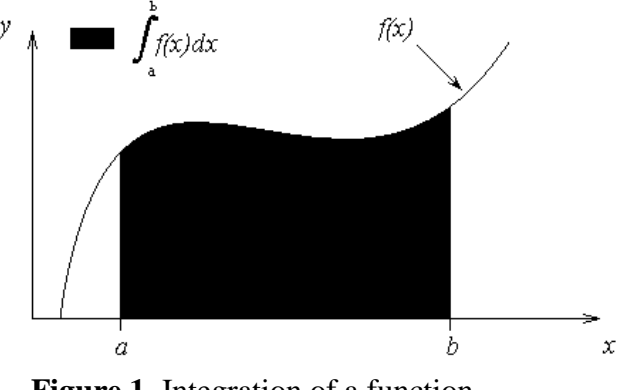

**Figure 1** Integration of a function

Method 1:

**Hence** 

$$
I = \int_{a}^{b} f(x)dx \approx \int_{a}^{b} f_2(x)dx
$$

where  $f_2(x)$  is a second order polynomial given by

$$
f_2(x) = a_0 + a_1 x + a_2 x^2.
$$

Choose

$$
(a, f(a)), \left(\frac{a+b}{2}, f\left(\frac{a+b}{2}\right)\right)
$$
, and  $(b, f(b))$ 

as the three points of the function to evaluate  $a_0$ ,  $a_1$  and  $a_2$ .

$$
f(a) = f_2(a) = a_0 + a_1a + a_2a^2
$$
  

$$
f\left(\frac{a+b}{2}\right) = f_2\left(\frac{a+b}{2}\right) = a_0 + a_1\left(\frac{a+b}{2}\right) + a_2\left(\frac{a+b}{2}\right)^2
$$
  

$$
f(b) = f_2(b) = a_0 + a_1b + a_2b^2
$$

Solving the above three equations for unknowns,  $a_0$ ,  $a_1$  and  $a_2$  give

$$
a_0 = \frac{a^2 f(b) + abf(b) - 4abf\left(\frac{a+b}{2}\right) + abf(a) + b^2 f(a)}{a^2 - 2ab + b^2}
$$
  

$$
a_1 = -\frac{af(a) - 4af\left(\frac{a+b}{2}\right) + 3af(b) + 3bf(a) - 4bf\left(\frac{a+b}{2}\right) + bf(b)}{a^2 - 2ab + b^2}
$$
  

$$
a_2 = \frac{2\left(f(a) - 2f\left(\frac{a+b}{2}\right) + f(b)\right)}{a^2 - 2ab + b^2}
$$

Then

$$
I \approx \int_{a}^{b} f_2(x) dx
$$
  
= 
$$
\int_{a}^{b} (a_0 + a_1 x + a_2 x^2) dx
$$
  
= 
$$
\left[ a_0 x + a_1 \frac{x^2}{2} + a_2 \frac{x^3}{3} \right]_{a}^{b}
$$
  
= 
$$
a_0 (b - a) + a_1 \frac{b^2 - a^2}{2} + a_2 \frac{b^3 - a^3}{3}
$$

Substituting values of  $a_0$ ,  $a_1$  and  $a_2$  give

$$
\int_{a}^{b} f_2(x)dx = \frac{b-a}{6} \left[ f(a) + 4f\left(\frac{a+b}{2}\right) + f(b) \right]
$$

Since for Simpson 1/3 rule, the interval  $[a,b]$  is broken into 2 segments, the segment width

$$
h=\frac{b-a}{2}
$$

Hence the Simpson's 1/3 rule is given by

$$
\int_{a}^{b} f(x)dx \approx \frac{h}{3} \bigg[ f(a) + 4f\bigg(\frac{a+b}{2}\bigg) + f(b) \bigg]
$$

Since the above form has 1/3 in its formula, it is called Simpson's 1/3 rule.

Method 2:

Simpson's  $1/3$  rule can also be derived by approximating  $f(x)$  by a second order polynomial using Newton's divided difference polynomial as

$$
f_2(x) = b_0 + b_1(x-a) + b_2(x-a)\left(x - \frac{a+b}{2}\right)
$$

where

$$
b_0 = f(a)
$$
  
\n
$$
b_1 = \frac{f\left(\frac{a+b}{2}\right) - f(a)}{\frac{a+b}{2} - a}
$$
  
\n
$$
\frac{f(b) - f\left(\frac{a+b}{2}\right)}{b - \frac{a+b}{2}} - \frac{f\left(\frac{a+b}{2}\right) - f(a)}{\frac{a+b}{2} - a}
$$
  
\n
$$
b_2 = \frac{b-a}{b-a}
$$

Integrating Newton's divided difference polynomial gives us

$$
\int_{a}^{b} f(x)dx \approx \int_{a}^{b} f_2(x)dx
$$
\n
$$
= \int_{a}^{b} \left[ b_0 + b_1(x-a) + b_2(x-a) \left( x - \frac{a+b}{2} \right) \right] dx
$$
\n
$$
= \left[ b_0x + b_1 \left( \frac{x^2}{2} - ax \right) + b_2 \left( \frac{x^3}{3} - \frac{(3a+b)x^2}{4} + \frac{a(a+b)x}{2} \right) \right]_{a}^{b}
$$
\n
$$
= b_0(b-a) + b_1 \left( \frac{b^2 - a^2}{2} - a(b-a) \right)
$$
\n
$$
+ b_2 \left( \frac{b^3 - a^3}{3} - \frac{(3a+b)(b^2 - a^2)}{4} + \frac{a(a+b)(b-a)}{2} \right)
$$

Substituting values of  $b_0$ ,  $b_1$ , and  $b_2$  into this equation yields the same result as before

l  $\rfloor$ ⅂

$$
\int_{a}^{b} f(x)dx \approx \frac{b-a}{6} \left[ f(a) + 4f\left(\frac{a+b}{2}\right) + f(b) \right]
$$

$$
= \frac{h}{3} \left[ f(a) + 4f\left(\frac{a+b}{2}\right) + f(b) \right]
$$

Method 3:

One could even use the Lagrange polynomial to derive Simpson's formula. Notice any method of three-point quadratic interpolation can be used to accomplish this task. In this case, the interpolating function becomes

$$
f_2(x) = \frac{\left(x - \frac{a+b}{2}\right)(x-b)}{\left(a - \frac{a+b}{2}\right)(a-b)} f(a) + \frac{(x-a)(x-b)}{\left(\frac{a+b}{2} - a\right)\left(\frac{a+b}{2} - b\right)} f\left(\frac{a+b}{2}\right) + \frac{(x-a)\left(x - \frac{a+b}{2}\right)}{(b-a)\left(b-\frac{a+b}{2}\right)} f(b)
$$

Integrating this function gets

$$
\int_{a}^{b} f_{2}(x)dx = \left[\begin{array}{c} \frac{x^{3}}{3} - \frac{(a+3b)x^{2}}{4} + \frac{b(a+b)x}{2} + \frac{x^{3}}{3} - \frac{(a+b)x^{2}}{2} + abx \\ \frac{(a-a+b)}{2}(a-b) + \frac{(a+b-a)x^{2}}{2} + abx \end{array}\right] + \frac{x^{3}}{3} - \frac{(3a+b)x^{2}}{4} + \frac{a(a+b)x}{2} + b\left[\frac{(a+b)x^{2}}{2} + \frac{a(a+b)x}{2} + \frac{a(a+b)x}{2} + abx \end{array}\right]_{a}^{b}
$$

$$
=\frac{\frac{b^3-a^3}{3} - \frac{(a+3b)(b^2-a^2)}{4} + \frac{b(a+b)(b-a)}{2}}{(a-\frac{a+b}{2})(a-b)}
$$
  
+ 
$$
\frac{\frac{b^3-a^3}{3} - \frac{(a+b)(b^2-a^2)}{2} + ab(b-a)}{\frac{a+b}{2} - a(\frac{a+b}{2}) - b} f(\frac{a+b}{2}) + \frac{\frac{b^3-a^3}{3} - \frac{(3a+b)(b^2-a^2)}{4} + \frac{a(a+b)(b-a)}{2}}{(b-a)(b-\frac{a+b}{2})} f(b)
$$

Believe it or not, simplifying and factoring this large expression yields you the same result as before

$$
\int_{a}^{b} f(x)dx \approx \frac{b-a}{6} \left[ f(a) + 4f\left(\frac{a+b}{2}\right) + f(b) \right]
$$

$$
= \frac{h}{3} \left[ f(a) + 4f\left(\frac{a+b}{2}\right) + f(b) \right].
$$

Method<sub>4</sub>:

Simpson's 1/3 rule can also be derived by the method of coefficients. Assume

$$
\int_{a}^{b} f(x)dx \approx c_1 f(a) + c_2 f\left(\frac{a+b}{2}\right) + c_3 f(b)
$$

Let the right-hand side be an exact expression for the integrals  $\int_a^b 1 dx$ ,  $dx, \int_a^b x dx,$ *a xdx*, and  $\int_a^b$  $x^2 dx$ . This

implies that the right hand side will be exact expressions for integrals of any linear combination of the three integrals for a general second order polynomial. Now

$$
\int_{a}^{b} 1 dx = b - a = c_1 + c_2 + c_3
$$
\n
$$
\int_{a}^{b} x dx = \frac{b^2 - a^2}{2} = c_1 a + c_2 \frac{a+b}{2} + c_3 b
$$
\n
$$
\int_{a}^{b} x^2 dx = \frac{b^3 - a^3}{3} = c_1 a^2 + c_2 \left(\frac{a+b}{2}\right)^2 + c_3 b^2
$$

Solving the above three equations for  $c_0$ ,  $c_1$  and  $c_2$  give

$$
c_1 = \frac{b-a}{6}
$$

$$
c_2 = \frac{2(b-a)}{3}
$$

$$
c_3 = \frac{b-a}{6}
$$

This gives

$$
\int_{a}^{b} f(x)dx \approx \frac{b-a}{6} f(a) + \frac{2(b-a)}{3} f\left(\frac{a+b}{2}\right) + \frac{b-a}{6} f(b)
$$

$$
= \frac{b-a}{6} \left[ f(a) + 4f\left(\frac{a+b}{2}\right) + f(b) \right]
$$

$$
= \frac{h}{3} \left[ f(a) + 4f\left(\frac{a+b}{2}\right) + f(b) \right]
$$

The integral from the first method

$$
\int_{a}^{b} f(x)dx \approx \int_{a}^{b} (a_0 + a_1x + a_2x^2)dx
$$

can be viewed as the area under the second order polynomial, while the equation from Method 4

$$
\int_{a}^{b} f(x)dx \approx \frac{b-a}{6}f(a) + \frac{2(b-a)}{3}f\left(\frac{a+b}{2}\right) + \frac{b-a}{6}f(b)
$$

can be viewed as the sum of the areas of three rectangles.

## **Example 1**

The distance covered by a rocket in meters from  $t = 8s$  to  $t = 30s$  is given by

$$
x = \int_{8}^{30} \left( 2000 \ln \left[ \frac{140000}{140000 - 2100t} \right] - 9.8t \right) dt
$$

- a) Use Simpson's 1/3 rule to find the approximate value of *x* .
- b) Find the true error,  $E_t$ .
- c) Find the absolute relative true error,  $|\epsilon_t|$ .

#### **Solution**

a) 
$$
x \approx \frac{b-a}{6} \left[ f(a) + 4f\left(\frac{a+b}{2}\right) + f(b) \right]
$$
  
\n $a = 8$   
\n $b = 30$   
\n $\frac{a+b}{2} = 19$   
\n $f(t) = 2000 \ln \left[ \frac{140000}{140000 - 2100t} \right] - 9.8t$ 

$$
f(8) = 2000 \ln \left[ \frac{140000}{140000 - 2100(8)} \right] - 9.8(8) = 177.27 m/s
$$
  

$$
f(30) = 2000 \ln \left[ \frac{140000}{140000 - 2100(30)} \right] - 9.8(30) = 901.67 m/s
$$
  

$$
f(10) = 2000 \ln \left( \frac{140000}{140000} \right) - 9.8(10) = 484.75 m/s
$$

$$
f(19) = 2000 \ln \left( \frac{140000}{140000 - 2100(19)} \right) - 9.8(19) = 484.75 m/s
$$

$$
x \approx \frac{b-a}{6} \left[ f(a) + 4f\left(\frac{a+b}{2}\right) + f(b) \right]
$$
  
=  $\left( \frac{30-8}{6} \right) [f(8) + 4f(19) + f(30)]$   
=  $\frac{22}{6} [177.27 + 4 \times 484.75 + 901.67]$ 

 $=11065.72 \text{ m}$ 

b) The exact value of the above integral is

$$
x = \int_{8}^{30} \left( 2000 \ln \left[ \frac{140000}{140000 - 2100t} \right] - 9.8t \right) dt
$$
  
= 11061.34 m

So the true error is

$$
E_t
$$
 = True Value - Approximate Value  
=11061.34-11065.72  
= -4.38 m

c) The absolute relative true error is

$$
|\epsilon_t| = \frac{\text{True Error}}{\text{True Value}} \times 100
$$

$$
= \frac{-4.38}{11061.34} \times 100
$$

$$
= 0.0396\%
$$

## **Multiple-segment Simpson's 1/3 Rule**

Just like in multiple-segment trapezoidal rule, one can subdivide the interval  $[a,b]$  into *n* segments and apply Simpson's 1/3 rule repeatedly over every two segments. Note that *n* needs to be even. Divide interval  $[a,b]$  into *n* equal segments, so that the segment width is given by

$$
h=\frac{b-a}{n}.
$$

Now

$$
\int_{a}^{b} f(x)dx = \int_{x_0}^{x_n} f(x)dx
$$

where

$$
x_0 = a
$$
  
\n
$$
x_n = b
$$
  
\n
$$
\int_a^b f(x)dx = \int_{x_0}^{x_2} f(x)dx + \int_{x_2}^{x_4} f(x)dx + \dots + \int_{x_{n-4}}^{x_{n-2}} f(x)dx + \int_{x_{n-2}}^{x_n} f(x)dx
$$

Apply Simpson's 1/3rd Rule over each interval,

$$
\int_{a}^{b} f(x)dx \approx (x_2 - x_0) \left[ \frac{f(x_0) + 4f(x_1) + f(x_2)}{6} \right] + (x_4 - x_2) \left[ \frac{f(x_2) + 4f(x_3) + f(x_4)}{6} \right] + \dots
$$

$$
+(x_{n-2}-x_{n-4})\left[\frac{f(x_{n-4})+4f(x_{n-3})+f(x_{n-2})}{6}\right]+(x_n-x_{n-2})\left[\frac{f(x_{n-2})+4f(x_{n-1})+f(x_n)}{6}\right]
$$

Since

$$
x_i - x_{i-2} = 2h
$$
  
 $i = 2, 4, ..., n$ 

then

$$
\int_{a}^{b} f(x)dx \approx 2h \left[ \frac{f(x_0) + 4f(x_1) + f(x_2)}{6} \right] + 2h \left[ \frac{f(x_2) + 4f(x_3) + f(x_4)}{6} \right] + \dots
$$
  
+ 
$$
2h \left[ \frac{f(x_{n-4}) + 4f(x_{n-3}) + f(x_{n-2})}{6} \right] + 2h \left[ \frac{f(x_{n-2}) + 4f(x_{n-1}) + f(x_n)}{6} \right]
$$
  
= 
$$
\frac{h}{3} \left[ f(x_0) + 4\{ f(x_1) + f(x_3) + \dots + f(x_{n-1}) \} + 2\{ f(x_2) + f(x_4) + \dots + f(x_{n-2}) \} + f(x_n) \right]
$$

$$
= \frac{h}{3} \left[ f(x_0) + 4 \sum_{\substack{i=1 \ i \text{ odd}}}^{n-1} f(x_i) + 2 \sum_{\substack{i=2 \ i \text{ even}}}^{n-2} f(x_i) + f(x_n) \right]
$$
  

$$
\int_a^b f(x) dx \approx \frac{b-a}{3n} \left[ f(x_0) + 4 \sum_{\substack{i=1 \ i \text{ odd}}}^{n-1} f(x_i) + 2 \sum_{\substack{i=2 \ i \text{ even}}}^{n-2} f(x_i) + f(x_n) \right]
$$

# **Example 2**

Use 4-segment Simpson's 1/3 rule to approximate the distance covered by a rocket in meters from  $t = 8$  s to  $t = 30$  s as given by

$$
x = \int_{8}^{30} \left( 2000 \ln \left[ \frac{140000}{140000 - 2100t} \right] - 9.8t \right) dt
$$

- a) Use four segment Simpson's 1/3rd Rule to estimate *x*.
- b) Find the true error,  $E<sub>t</sub>$  for part (a).
- c) Find the absolute relative true error,  $\epsilon_t$  for part (a).

# **Solution:**

a) Using *n* segment Simpson's 1/3 rule,

$$
x \approx \frac{b-a}{3n} \left[ f(t_0) + 4 \sum_{i=1}^{n-1} f(t_i) + 2 \sum_{i=2}^{n-2} f(t_i) + f(t_n) \right]
$$
  
n = 4  
a = 8  
b = 30  

$$
h = \frac{b-a}{n}
$$
  
= 
$$
\frac{30-8}{4}
$$
  
= 5.5  

$$
f(t) = 2000 \ln \left[ \frac{140000}{140000 - 2100t} \right] - 9.8t
$$

So

$$
f(t_0) = f(8)
$$
  
\n
$$
f(8) = 2000 \ln \left[ \frac{140000}{140000 - 2100(8)} \right] - 9.8(8) = 177.27 m/s
$$
  
\n
$$
f(t_1) = f(8 + 5.5) = f(13.5)
$$
  
\n
$$
f(13.5) = 2000 \ln \left[ \frac{140000}{140000 - 2100(13.5)} \right] - 9.8(13.5) = 320.25 m/s
$$
  
\n
$$
f(t_2) = f(13.5 + 5.5) = f(19)
$$
  
\n
$$
f(19) = 2000 \ln \left( \frac{140000}{140000 - 2100(19)} \right) - 9.8(19) = 484.75 m/s
$$
  
\n
$$
f(t_3) = f(19 + 5.5) = f(24.5)
$$
  
\n
$$
f(24.5) = 2000 \ln \left[ \frac{140000}{140000 - 2100(24.5)} \right] - 9.8(24.5) = 676.05 m/s
$$
  
\n
$$
f(t_4) = f(t_n) = f(30)
$$

I J

1

$$
f(30) = 2000 \ln \left[ \frac{140000}{140000 - 2100(30)} \right] - 9.8(30) = 901.67 m/s
$$
  
\n
$$
x = \frac{b-a}{3n} \left[ f(t_0) + 4 \sum_{\substack{i=1 \ i \text{ odd}}}^{n-1} f(t_i) + 2 \sum_{\substack{i=2 \ i \text{ even}}}^{n-2} f(t_i) + f(t_n) \right]
$$
  
\n
$$
= \frac{30-8}{3(4)} \left[ f(8) + 4 \sum_{\substack{i=1 \ i \text{ odd}}}^{3} f(t_i) + 2 \sum_{\substack{i=2 \ i \text{ even}}}^{2} f(t_i) + f(30) \right]
$$
  
\n
$$
= \frac{22}{12} \left[ f(8) + 4f(t_1) + 4f(t_3) + 2f(t_2) + f(30) \right]
$$
  
\n
$$
= \frac{11}{6} \left[ f(8) + 4f(13.5) + 4f(24.5) + 2f(19) + f(30) \right]
$$
  
\n
$$
= \frac{11}{6} [177.27 + 4(320.25) + 4(676.05) + 2(484.75) + 901.67]
$$
  
\n= 11061.64 *m*

b) The exact value of the above integral is

$$
x = \int_{8}^{30} \left( 2000 \ln \left[ \frac{140000}{140000 - 2100t} \right] - 9.8t \right) dt
$$
  
= 11061.34 m

So the true error is

*<sup>E</sup> True Value Approximate Value <sup>t</sup>*  $E_t = 11061.34 - 11061.64$  $= -0.30 \; m$ 

c) The absolute relative true error is

$$
|\epsilon_r| = \frac{\text{True Error}}{\text{True Value}} \times 100
$$

$$
= \frac{|-0.3|}{|11061.34|} \times 100
$$

$$
= 0.0027\%
$$

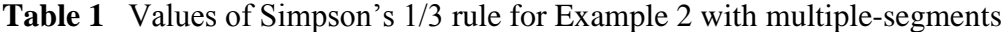

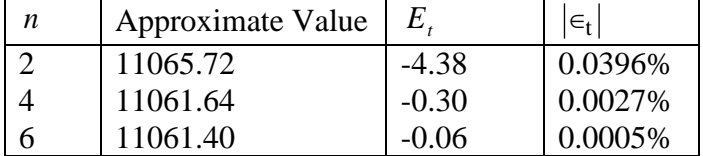

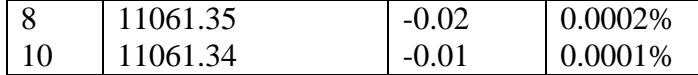

# **Error in Multiple-segment Simpson's 1/3 rule**

The true error in a single application of Simpson's  $1/3$ rd Rule is given<sup>1</sup> by

$$
E_t = -\frac{(b-a)^5}{2880} f^{(4)}(\zeta), \ \ a < \zeta < b
$$

In multiple-segment Simpson's 1/3 rule, the error is the sum of the errors in each application of Simpson's 1/3 rule. The error in the *n* segments Simpson's 1/3rd Rule is given by

2

$$
E_{1} = -\frac{(x_{2} - x_{0})^{5}}{2880} f^{(4)}(\zeta_{1}), \quad x_{0} < \zeta_{1} < x_{2}
$$
\n
$$
= -\frac{h^{5}}{90} f^{(4)}(\zeta_{1})
$$
\n
$$
E_{2} = -\frac{(x_{4} - x_{2})^{5}}{2880} f^{(4)}(\zeta_{2}), \quad x_{2} < \zeta_{2} < x_{4}
$$
\n
$$
= -\frac{h^{5}}{90} f^{(4)}(\zeta_{2})
$$
\n
$$
\vdots
$$
\n
$$
E_{i} = -\frac{(x_{2i} - x_{2(i-1)})^{5}}{2880} f^{(4)}(\zeta_{i}), \quad x_{2(i-1)} < \zeta_{i} < x_{2i}
$$
\n
$$
= -\frac{h^{5}}{90} f^{(4)}(\zeta_{i})
$$
\n
$$
\vdots
$$
\n
$$
E_{\frac{n}{2}-1} = -\frac{(x_{n-2} - x_{n-4})^{5}}{2880} f^{(4)}(\zeta_{\frac{n}{2}-1}), \quad x_{n-4} < \zeta_{\frac{n}{2}-1} < x_{n}
$$
\n
$$
= -\frac{h^{5}}{90} f^{(4)}(\zeta_{\frac{n}{2}-1})
$$
\n
$$
E_{\frac{n}{2}} = -\frac{(x_{n} - x_{n-2})^{5}}{2880} f^{(4)}(\zeta_{\frac{n}{2}}), x_{n-2} < \zeta_{\frac{n}{2}} < x_{n}
$$

Hence, the total error in the multiple-segment Simpson's 1/3 rule is

$$
=-\frac{h^5}{90}f^{(4)}\left(\zeta_n\over\frac{n}{2}\right)
$$

 $\overline{a}$ 

<sup>&</sup>lt;sup>1</sup> The  $f^{(4)}$  in the true error expression stands for the fourth derivative of the function  $f(x)$ .

$$
E_{t} = \sum_{i=1}^{\frac{n}{2}} E_{i}
$$
  
=  $-\frac{h^{5}}{90} \sum_{i=1}^{\frac{n}{2}} f^{(4)}(\zeta_{i})$   
=  $-\frac{(b-a)^{5}}{90n^{5}} \sum_{i=1}^{\frac{n}{2}} f^{(4)}(\zeta_{i})$   
=  $-\frac{(b-a)^{5}}{180n^{4}} \sum_{i=1}^{\frac{n}{2}} f^{(4)}(\zeta_{i})$ 

The term 2  $\sum_{i=1}^{2} f^{(4)}(\zeta_i)$ 1 (4) *n f*  $\sum_{i=1} f^{(4)}(\zeta_i$  $\zeta$ is an approximate average value of  $f^{(4)}(x)$ ,  $a < x < b$ . Hence (4) 5

$$
E_t = -\frac{(b-a)^3}{180n^4} \overline{f}
$$

where

$$
\bar{f}^{(4)} = \frac{\sum_{i=1}^{\frac{n}{2}} f^{(4)}(\zeta_i)}{\frac{n}{2}}
$$

# **Reference**

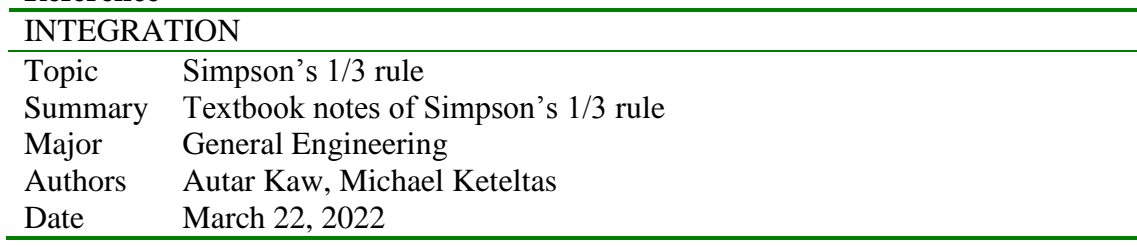
# **Simpson 3/8 Rule for Integration**

### **Introduction**

The main objective of this chapter is to develop appropriate formulas for approximating the integral of the form

$$
I = \int_{a}^{b} f(x)dx
$$
 (1)

Most (if not all) of the developed formulas for integration are based on a simple concept of approximating a given function  $f(x)$  by a simpler function (usually a polynomial function)  $f_i(x)$ , where *i* represents the order of the polynomial function. In Chapter 07.03, Simpsons 1/3 rule for integration was derived by approximating the integrand  $f(x)$  with a 2<sup>nd</sup> order (quadratic) polynomial function.  $f_2(x)$ 

$$
f_2(x) = a_0 + a_1 x + a_2 x^2
$$
 (2)

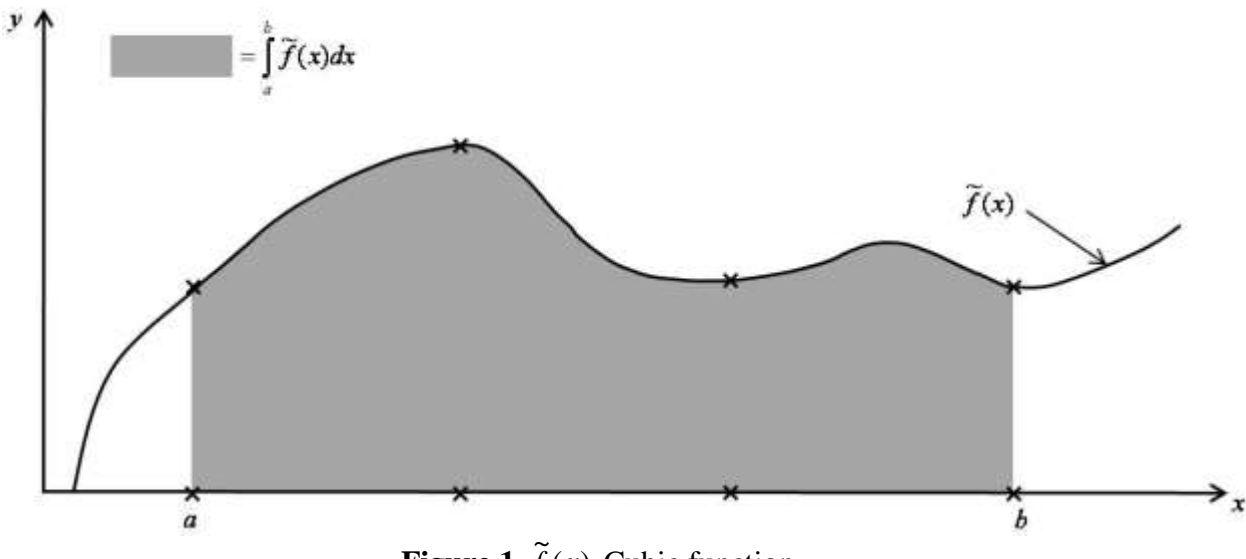

**Figure 1**  $\tilde{f}(x)$  Cubic function.

In a similar fashion, Simpson 3/8 rule for integration can be derived by approximating the given function  $f(x)$  with the 3<sup>rd</sup> order (cubic) polynomial  $f_3(x)$ 

$$
f_3(x) = a_0 + a_1 x + a_2 x^2 + a_3 x^3
$$
  
= {1, x, x<sup>2</sup>, x<sup>3</sup>} $\times$ 
$$
\begin{bmatrix} a_0 \\ a_1 \\ a_2 \\ a_3 \end{bmatrix}
$$
 (3)

which can also be symbolically represented in Figure 1. Method 1

The unknown coefficients  $a_0$ ,  $a_1$ ,  $a_2$  and  $a_3$  in Equation (3) can be obtained by substituting 4 known coordinate data points  $\{x_0, f(x_0)\}, \{x_1, f(x_1)\}, \{x_2, f(x_2)\}$  and  $\{x_3, f(x_3)\}$  into Equation (3) as follows.

$$
f(x_0) = a_0 + a_1x_0 + a_2x_0^2 + a_3x_0^2
$$
  
\n
$$
f(x_1) = a_0 + a_1x_1 + a_2x_1^2 + a_3x_1^2
$$
  
\n
$$
f(x_2) = a_0 + a_1x_2 + a_2x_2^2 + a_3x_2^2
$$
  
\n
$$
f(x_3) = a_0 + a_1x_3 + a_2x_3^2 + a_3x_3^2
$$
\n(4)

Equation (4) can be expressed in matrix notation as

$$
\begin{bmatrix} 1 & x_0 & x_0^2 & x_0^3 \\ 1 & x_1 & x_1^2 & x_1^3 \\ 1 & x_2 & x_2^2 & x_2^3 \\ 1 & x_3 & x_3^2 & x_3^3 \end{bmatrix} \begin{bmatrix} a_0 \\ a_1 \\ a_2 \\ a_3 \end{bmatrix} = \begin{bmatrix} f(x_0) \\ f(x_1) \\ f(x_2) \\ f(x_3) \end{bmatrix}
$$
 (5)

The above Equation (5) can symbolically be represented as

$$
[A]_{4\times 4} \vec{a}_{4\times 1} = \vec{f}_{4\times 1} \tag{6}
$$

Thus,

$$
\vec{a} = \begin{bmatrix} a_1 \\ a_2 \\ a_3 \\ a_4 \end{bmatrix} = [A]^{-1} \times \vec{f}
$$
\n
$$
(7)
$$

Substituting Equation (7) into Equation (3), one gets

$$
f_3(x) = \left\{1, x, x^2, x^3\right\} \times \left[A\right]^{-1} \times \vec{f}
$$
\n(8)

As indicated in Figure 1, one has

$$
x_0 = a
$$
  
\n
$$
x_1 = a + h
$$
  
\n
$$
= a + \frac{b - a}{3}
$$
  
\n
$$
x_2 = a + 2h
$$
  
\n
$$
= a + \frac{2b - 2a}{3}
$$
  
\n
$$
= \frac{a + 2b}{3}
$$
  
\n
$$
x_3 = a + 3h
$$
  
\n
$$
= a + \frac{3b - 3a}{3}
$$
  
\n
$$
= b
$$
  
\n
$$
(9)
$$

With the help from MATLAB [Ref. 2], the unknown vector  $\vec{a}$  (shown in Equation 7) can be solved for symbolically.

# Method 2

Using Lagrange interpolation, the cubic polynomial function  $f_3(x)$  that passes through 4 data points (see Figure 1) can be explicitly given as

$$
f_3(x) = \frac{(x - x_1)(x - x_2)(x - x_3)}{(x_0 - x_1)(x_0 - x_2)(x_0 - x_3)} \times f(x_0) + \frac{(x - x_0)(x - x_2)(x - x_3)}{(x_1 - x_0)(x_1 - x_2)(x_1 - x_3)} \times f(x_1)
$$
  
+ 
$$
\frac{(x - x_0)(x - x_1)(x - x_3)}{(x_2 - x_0)(x_2 - x_1)(x_2 - x_3)} \times f(x_3) + \frac{(x - x_0)(x - x_1)(x - x_2)}{(x_3 - x_0)(x_3 - x_1)(x_3 - x_2)} \times f(x_3)
$$
(10)

# **Simpsons 3/8 Rule for Integration**

Substituting the form of  $f_3(x)$  from Method (1) or Method (2),

$$
I = \int_{a}^{b} f(x)dx
$$
  
\n
$$
\approx \int_{a}^{b} f_3(x)dx
$$
  
\n
$$
= (b-a) \times \frac{\{f(x_0) + 3f(x_1) + 3f(x_2) + f(x_3)\}}{8}
$$
\n(11)

Since

$$
h=\frac{b-a}{3}
$$

 $b - a = 3h$ 

and Equation (11) becomes

$$
I \approx \frac{3h}{8} \times \{f(x_0) + 3f(x_1) + 3f(x_2) + f(x_3)\}
$$
 (12)

Note the 3/8 in the formula, and hence the name of method as the Simpson's 3/8 rule. The true error in Simpson 3/8 rule can be derived as [Ref. 1]

$$
E_t = -\frac{(b-a)^5}{6480} \times f'''(\zeta) \text{ , where } a \le \zeta \le b \tag{13}
$$

## **Example 1**

The vertical distance in meters covered by a rocket from  $t = 8$  to  $t = 30$  seconds is given by

$$
s = \int_{8}^{30} \left( 2000 \ln \left[ \frac{140000}{140000 - 2100t} \right] - 9.8t \right) dt
$$

Use Simpson 3/8 rule to find the approximate value of the integral. **Solution**

$$
h = \frac{b-a}{n}
$$
  
=  $\frac{b-a}{3}$   
=  $\frac{30-8}{3}$   
= 7.3333  
 $f(t) = 2000 \ln \left[ \frac{140000}{140000 - 2100t} \right] - 9.8t$   
 $I \approx \frac{3h}{8} \times \{f(t_0) + 3f(t_1) + 3f(t_2) + f(t_3)\}$   
 $t_0 = 8$   
 $f(t_0) = 2000 \ln \left( \frac{140000}{140000 - 2100 \times 8} \right) - 9.8 \times 8$   
= 177.2667  

$$
\begin{cases} t_1 = t_0 + h \\ t_1 = 8 + 7.3333 \\ = 15.3333 \\ f(t_1) = 2000 \ln \left( \frac{140000}{140000 - 2100 \times 15.3333} \right) - 9.8 \times 15.3333 \\ = 372.4629 \end{cases}
$$

$$
\begin{cases}\nt_2 = t_0 + 2h \\
= 8 + 2(7.3333) \\
= 22.6666\n\end{cases}
$$
\n
$$
f(t_2) = 2000 \ln \left( \frac{140000}{140000 - 2100 \times 22.6666} \right) - 9.8 \times 22.6666
$$
\n
$$
= 608.8976
$$
\n
$$
\begin{cases}\nt_3 = t_0 + 3h \\
= 8 + 3(7.3333) \\
= 30\n\end{cases}
$$
\n
$$
f(t_3) = 2000 \ln \left( \frac{140000}{140000 - 2100 \times 30} \right) - 9.8 \times 30
$$
\n
$$
= 901.6740
$$

Applying Equation (12), one has

$$
I = \frac{3}{8} \times 7.3333 \times \{177.2667 + 3 \times 372.4629 + 3 \times 608.8976 + 901.6740\}
$$
  
= 11063.3104*m*

The exact answer can be computed as

$$
I_{\text{exact}} = 11061.34 \, m
$$

## **Multiple Segments for Simpson 3/8 Rule**

Using  $n =$  number of equal segments, the width  $h$  can be defined as

$$
h = \frac{b - a}{n} \tag{14}
$$

The number of segments need to be an integer multiple of 3 as a single application of Simpson 3/8 rule requires 3 segments.

The integral shown in Equation (1) can be expressed as

$$
I = \int_{a}^{b} f(x)dx
$$
  
\n
$$
\approx \int_{a}^{b} f_{3}(x)dx
$$
  
\n
$$
\approx \int_{x_{0}=a}^{x_{3}} f_{3}(x)dx + \int_{x_{3}}^{x_{6}} f_{3}(x)dx + \dots + \int_{x_{n-3}}^{x_{n}=b} f_{3}(x)dx
$$
\n(15)

Using Simpson 3/8 rule (See Equation 12) into Equation (15), one gets

$$
I = \frac{3h}{8} \left\{ \begin{aligned} f(x_0) + 3f(x_1) + 3f(x_2) + f(x_3) + f(x_3) + 3f(x_4) + 3f(x_5) + f(x_6) \\ + \dots + f(x_{n-3}) + 3f(x_{n-2}) + 3f(x_{n-1}) + f(x_n) \end{aligned} \right\} \tag{16}
$$

$$
= \frac{3h}{8} \left\{ f(x_0) + 3 \sum_{i=1,4,7,...}^{n-2} f(x_i) + 3 \sum_{i=2,5,8,...}^{n-1} f(x_i) + 2 \sum_{i=3,6,9,...}^{n-3} f(x_i) + f(x_n) \right\}
$$
(17)

## **Example 2**

The vertical distance in meters covered by a rocket from  $t = 8$  to  $t = 30$  seconds is given by

$$
s = \int_{8}^{30} \left( 2000 \ln \left[ \frac{140000}{140000 - 2100t} \right] - 9.8t \right) dt
$$

Use Simpson 3/8 multiple segments rule with six segments to estimate the vertical distance. **Solution**

In this example, one has (see Equation 14):

$$
f(t) = 2000 \ln \left[ \frac{140000}{140000 - 2100t} \right] - 9.8t
$$
  
\n
$$
h = \frac{30 - 8}{6} = 3.6666
$$
  
\n
$$
\{t_0, f(t_0)\} = \{8,177.2667\}
$$
  
\n
$$
\{t_1, f(t_1)\} = \{11.6666,270.4104\}
$$
 where  $t_1 = t_0 + h = 8 + 3.6666 = 11.6666$   
\n
$$
\{t_2, f(t_2)\} = \{15.3333,372.4629\}
$$
 where  $t_2 = t_0 + 2h = 15.3333$   
\n
$$
\{t_3, f(t_3)\} = \{19,484.7455\}
$$
 where  $t_3 = t_0 + 3h = 19$   
\n
$$
\{t_4, f(t_4)\} = \{22.6666,608.8976\}
$$
 where  $t_4 = t_0 + 4h = 22.6666$   
\n
$$
\{t_5, f(t_5)\} = \{26.3333,746.9870\}
$$
 where  $t_5 = t_0 + 5h = 26.3333$   
\n
$$
\{t_6, f(t_6)\} = \{30,901.6740\}
$$
 where  $t_6 = t_0 + 6h = 30$ 

Applying Equation (17), one obtains:

$$
I = \frac{3}{8} \left( 3.6666 \right) \left\{ 177.2667 + 3 \sum_{i=1,4,..}^{n-2=4} f(t_i) + 3 \sum_{i=2,5,..}^{n-1=5} f(t_i) + 2 \sum_{i=3,6,..}^{n-3=3} f(t_i) + 901.6740 \right\}
$$
  
=  $(1.3750) \left\{ 177.2667 + 3(270.4104 + 608.8976) + 3(372.4629 + 746.9870) + 2(484.7455) + 901.6740 \right\}$   
= 11,601.4696*m*

## **Example 3**

Compute

$$
I = \int_{8}^{30} \left\{ 2000 \ln \left( \frac{140000}{140000 - 2100t} \right) - 9.8t \right\} dt,
$$

using Simpson 1/3 rule (with  $n_1 = 4$ ), and Simpson 3/8 rule (with  $n_2 = 3$ ).

## **Solution**

The segment width is

$$
h = \frac{b-a}{n}
$$
  
=  $\frac{b-a}{n_1 + n_2}$   
=  $\frac{30-8}{(4+3)}$   
= 3.1429  
 $f(t) = 2000 \ln \left[ \frac{140000}{140000 - 2100t} \right] - 9.8t$   
 $t_0 = a = 8$   
 $t_1 = x_0 + 1h = 8 + 3.1429 = 11.1429$   
 $t_2 = t_0 + 2h = 8 + 2(3.1429) = 14.2857$   
 $t_3 = t_0 + 3h = 8 + 3(3.1429) = 17.4286$   
 $t_4 = t_0 + 4h = 8 + 4(3.1429) = 20.5714$   
 $t_5 = t_0 + 5h = 8 + 5(3.1429) = 23.7143$   
 $t_6 = t_0 + 6h = 8 + 6(3.1429) = 26.8571$   
 $t_7 = t_0 + 7h = 8 + 7(3.1429) = 30$ 

Now

$$
f(t_0 = 8) = 2000 \ln \left( \frac{140,000}{140,000 - 2100 \times 8} \right) - 9.8 \times 8
$$

$$
= 177.2667
$$

Similarly:

 $f(t_1) = 256.5863$  $f(t_2) = 342.3241$  $f(t_3) = 435.2749$  $f(t_4) = 536.3909$  $f(t_5) = 646.8260$  $f(t_6) = 767.9978$  $f(t_7) = 901.6740$ 

For multiple segments  $(n_1 = \text{first } 4 \text{ segments}),$  using Simpson 1/3 rule, one obtains (See Equation 19):

$$
I_{1} = \left(\frac{h}{3}\right) \left\{ f(t_{0}) + 4 \sum_{i=1,3,...}^{n_{1}-1=3} f(t_{i}) + 2 \sum_{i=2,...}^{n_{1}-2=2} f(t_{i}) + f(t_{n_{1}}) \right\}
$$
  
\n
$$
= \left(\frac{h}{3}\right) \left\{ f(t_{0}) + 4\left(f(t_{1}) + f(t_{3})\right) + 2f(t_{2}) + f(t_{4}) \right\}
$$
  
\n
$$
= \left(\frac{3.1429}{3}\right) \left\{ 177.2667 + 4\left(256.5863 + 435.2749\right) + 2\left(342.3241\right) + 536.3909 \right\}
$$
  
\n= 4364.1197

For multiple segments  $(n_2 =$  last 3 segments), using Simpson 3/8 rule, one obtains (See Equation 17):

$$
I_{2} = \left(\frac{3h}{8}\right) \left\{ f(t_{0}) + 3 \sum_{i=1,3,...}^{n_{2}-2=1} f(t_{i}) + 3 \sum_{i=2,...}^{n_{2}-1=2} f(t_{i}) + 2 \sum_{i=3,6,...}^{n_{2}-3=0} f(t_{i}) + f(t_{n_{1}}) \right\}
$$
  
\n
$$
= \left(\frac{3h}{8}\right) \left\{ f(t_{0}) + 3f(t_{1}) + 3f(t_{2}) + 2 \text{(no contribution)} + f(t_{3}) \right\}
$$
  
\n
$$
= \left(\frac{3h}{8}\right) \left\{ f(t_{4}) + 3f(t_{5}) + 3f(t_{6}) + f(t_{7}) \right\}
$$
  
\n
$$
= \left(\frac{3}{8} \times 3.1429\right) \left\{ 536.3909 + 3(646.8260) + 3(767.9978) + 901.6740 \right\}
$$
  
\n= 6697.3663

The mixed (combined) Simpson 1/3 and 3/8 rules give

$$
I = I1 + I2
$$
  
= 4364.1197 + 6697.3663  
= 11061m

Comparing the truncated error of Simpson 1/3 rule

$$
E_t = -\frac{(b-a)^5}{2880} \times f'''(\zeta)
$$
 (18)

With Simpson 3/8 rule (See Equation 12), it seems to offer slightly more accurate answer than the former. However, the cost associated with Simpson 3/8 rule (using 3rd order polynomial function) is significantly higher than the one associated with Simpson 1/3 rule (using 2nd order polynomial function).

The number of multiple segments that can be used in the conjunction with Simpson  $1/3$  rule is 2, 4, 6, 8, ... (any even numbers) for

$$
I = \int_{a}^{b} f(x) dx
$$

$$
\approx \left(\frac{h}{3}\right) \{f(x_0) + 4f(x_1) + f(x_2) + f(x_2) + 4f(x_3) + f(x_4) + \dots + f(x_{n-2}) + 4f(x_{n-1}) + f(x_n)\}
$$
  

$$
-\left(\frac{h}{n}\right) \{f(x_0) + 4\sum_{n=1}^{n-1} f(x_n) + 2\sum_{n=1}^{n-2} f(x_n) + f(x_n)\}
$$
 (19)

$$
= \left(\frac{n}{3}\right) \left\{f(x_0) + 4\sum_{i=1,3,...}^{n} f(x_i) + 2\sum_{i=2,4,6...}^{n} f(x_i) + f(x_n)\right\}
$$
(19)

However, Simpson 3/8 rule can be used with the number of segments equal to 3,6,9,12,.. (can be certain integers that are multiples of 3).

If the user wishes to use, say 7 segments, then the mixed Simpson 1/3 rule (for the first 4 segments), and Simpson 3/8 rule (for the last 3 segments) would be appropriate.

## **Computer Algorithm for Mixed Simpson 1/3 and 3/8 Rule for Integration**

Based on the earlier discussion on (single and multiple segments) Simpson 1/3 and 3/8 rules, the following "pseudo" step-by-step mixed Simpson rules for estimating

$$
I = \int_{a}^{b} f(x) dx
$$

can be given as

Step 1

User inputs information, such as

 $f(x) =$  integrand

 $n_1$  = number of segments in conjunction with Simpson 1/3 rule (a multiple of 2 (any even numbers)

 $n_2$  = number of segments in conjunction with Simpson 3/8 rule (a multiple of 3)

Step 2

Compute

$$
n = n_1 + n_2
$$
\n
$$
h = \frac{b - a}{n}
$$
\n
$$
x_0 = a
$$
\n
$$
x_1 = a + 1h
$$
\n
$$
x_2 = a + 2h
$$
\n
$$
x_i = a + ih
$$
\n
$$
x_n = a + nh = b
$$

Step 3

Compute result from multiple-segment Simpson 1/3 rule (See Equation 19)

$$
I_1 = \left(\frac{h}{3}\right) \left\{ f(x_0) + 4 \sum_{i=1,3,...}^{n_1-1} f(x_i) + 2 \sum_{i=2,4,6...}^{n_1-2} f(x_i) + f(x_{n_1}) \right\}
$$
(19, repeated)

Step 4

Compute result from multiple segment Simpson 3/8 rule (See Equation 17)

$$
I_2 = \left(\frac{3h}{8}\right) \left\{ f(x_0) + 3 \sum_{i=1,4,7...}^{n_2-2} f(x_i) + 3 \sum_{i=2,5,8...}^{n_2-1} f(x_i) + 2 \sum_{i=3,6,9,...}^{n_2-3} f(x_i) + f(x_{n_2}) \right\}
$$
(17, repeated)

Step 5

$$
I \approx I_1 + I_2 \tag{20}
$$

and print out the final approximated answer for *I* .

# **Reference**

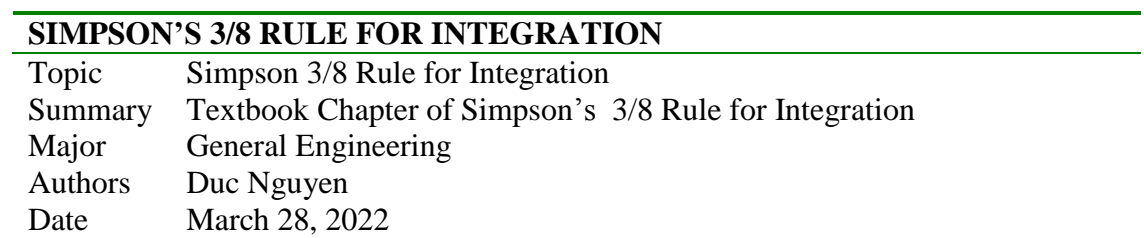

# **Euler's Method for Ordinary Differential Equations**

#### **What is Euler's method?**

Euler's method is a numerical technique to solve ordinary differential equations of the form

$$
\frac{dy}{dx} = f(x, y), y(0) = y_0 \tag{1}
$$

So only first order ordinary differential equations can be solved by using Euler's method. In another chapter we will discuss how Euler's method is used to solve higher order ordinary differential equations or coupled (simultaneous) differential equations. How does one write a first order differential equation in the above form?

#### **Example 1**

Rewrite

$$
\frac{dy}{dx} + 2y = 1.3e^{-x}, y(0) = 5
$$

in

$$
\frac{dy}{dx} = f(x, y), \ y(0) = y_0 \text{ form.}
$$

**Solution**

$$
\frac{dy}{dx} + 2y = 1.3e^{-x}, y(0) = 5
$$
  

$$
\frac{dy}{dx} = 1.3e^{-x} - 2y, y(0) = 5
$$

In this case

$$
f(x, y) = 1.3e^{-x} - 2y
$$

## **Example 2**

Rewrite

$$
e^{y} \frac{dy}{dx} + x^{2} y^{2} = 2 \sin(3x), \ y(0) = 5
$$

in

$$
\frac{dy}{dx} = f(x, y), \ y(0) = y_0 \text{ form.}
$$

## **Solution**

$$
e^{y} \frac{dy}{dx} + x^{2} y^{2} = 2 \sin(3x), \ y(0) = 5
$$
  

$$
\frac{dy}{dx} = \frac{2 \sin(3x) - x^{2} y^{2}}{e^{y}}, \ y(0) = 5
$$
  
case  

$$
2 \sin(3x) - x^{2} y^{2}
$$

In this c

$$
f(x, y) = \frac{2\sin(3x) - x^2y^2}{e^y}
$$

## **Derivation of Euler's method**

At  $x = 0$ , we are given the value of  $y = y_0$ . Let us call  $x = 0$  as  $x_0$ . Now since we know the slope of y with respect to x, that is,  $f(x, y)$ , then at  $x = x_0$ , the slope is  $f(x_0, y_0)$ . Both  $x_0$  and  $y_0$  are known from the initial condition  $y(x_0) = y_0$ .

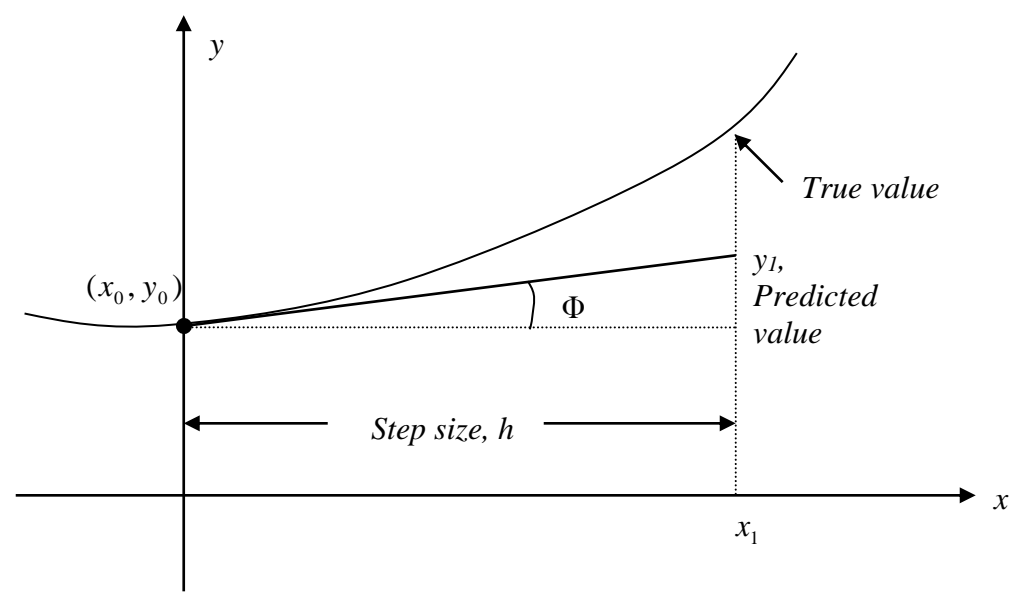

**Figure 1** Graphical interpretation of the first step of Euler's method.

So the slope at  $x = x_0$  as shown in Figure 1 is

Slope = 
$$
\frac{Rise}{Run}
$$

$$
= \frac{y_1 - y_0}{x_1 - x_0}
$$

$$
= f(x_0, y_0)
$$

From here

$$
y_1 = y_0 + f(x_0, y_0)(x_1 - x_0)
$$

Calling  $x_1 - x_0$  the step size h, we get

$$
y_1 = y_0 + f(x_0, y_0)h
$$
 (2)

One can now use the value of  $y_1$  (an approximate value of y at  $x = x_1$ ) to calculate  $y_2$ , and that would be the predicted value at  $x_2$ , given by

$$
y_2 = y_1 + f(x_1, y_1)h
$$
  

$$
x_2 = x_1 + h
$$

Based on the above equations, if we now know the value of  $y = y_i$  at  $x_i$ , then

$$
y_{i+1} = y_i + f(x_i, y_i)h
$$
 (3)

This formula is known as Euler's method and is illustrated graphically in Figure 2. In some books, it is also called the Euler-Cauchy method.

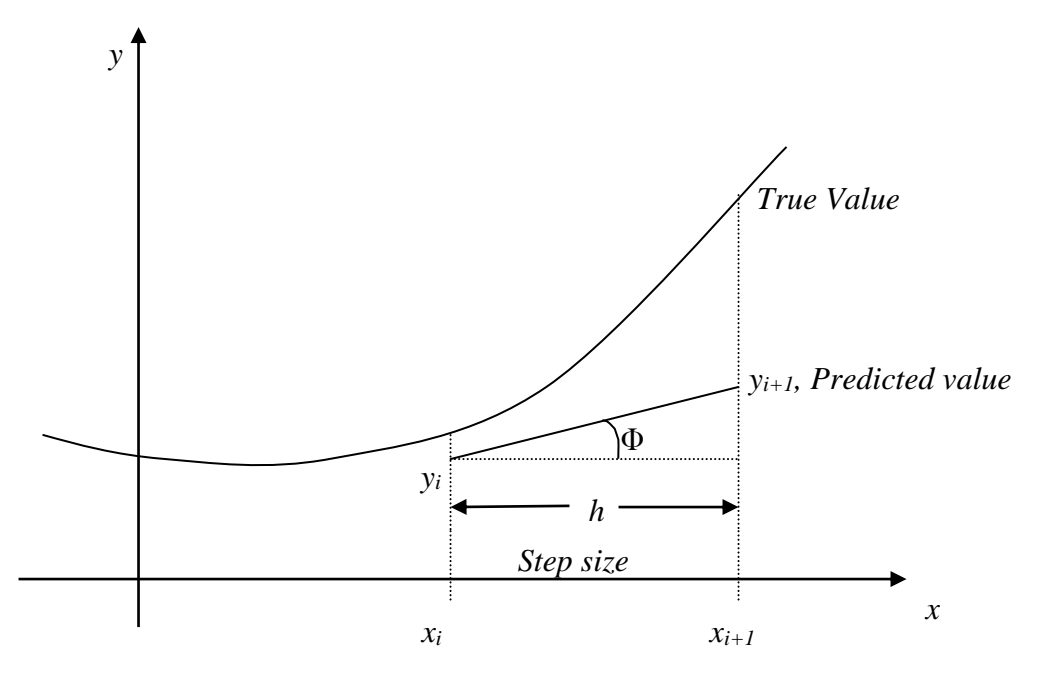

**Figure 2** General graphical interpretation of Euler's method.

#### **Example 3**

A ball at 1200K is allowed to cool down in air at an ambient temperature of 300K . Assuming heat is lost only due to radiation, the differential equation for the temperature of the ball is given by

$$
\frac{d\theta}{dt} = -2.2067 \times 10^{-12} \left(\theta^4 - 81 \times 10^8\right), \ \theta(0) = 1200 \text{K}
$$

where  $\theta$  is in K and t in seconds. Find the temperature at  $t = 480$  seconds using Euler's method. Assume a step size of  $h = 240$  seconds.

# **Solution**

$$
\frac{d\theta}{dt} = -2.2067 \times 10^{-12} (\theta^4 - 81 \times 10^8)
$$
  
\n $f(t, \theta) = -2.2067 \times 10^{-12} (\theta^4 - 81 \times 10^8)$   
\nPer Equation (3), Euler's method reduces to  
\n $\theta_{i+1} = \theta_i + f(t_i, \theta_i)h$   
\nFor  $i = 0$ ,  $t_0 = 0$ ,  $\theta_0 = 1200$   
\n $\theta_1 = \theta_0 + f(t_0, \theta_0)h$   
\n $= 1200 + f(0, 1200) \times 240$   
\n $= 1200 + (-2.2067 \times 10^{-12} (1200^4 - 81 \times 10^8)) \times 240$   
\n $= 1200 + (-4.5579) \times 240$   
\n $= 106.09 \text{ K}$   
\n $\theta_1$  is the approximate temperature at

$$
t = t_1 = t_0 + h = 0 + 240 = 240
$$
  
\n
$$
\theta_1 = \theta(240) \approx 106.09 \text{ K}
$$
  
\nFor  $i = 1$ ,  $t_1 = 240$ ,  $\theta_1 = 106.09$   
\n
$$
\theta_2 = \theta_1 + f(t_1, \theta_1)h
$$
  
\n
$$
= 106.09 + f(240,106.09) \times 240
$$
  
\n
$$
= 106.09 + (-2.2067 \times 10^{-12} (106.09^4 - 81 \times 10^8)) \times 240
$$
  
\n
$$
= 106.09 + (0.017595) \times 240
$$
  
\n
$$
= 110.32 \text{ K}
$$

 $\theta_2$  is the approximate temperature at

$$
t = t_2 = t_1 + h = 240 + 240 = 480
$$
  

$$
\theta_2 = \theta(480) \approx 110.32 \text{ K}
$$

Figure 3 compares the exact solution with the numerical solution from Euler's method for the step size of  $h = 240$ .

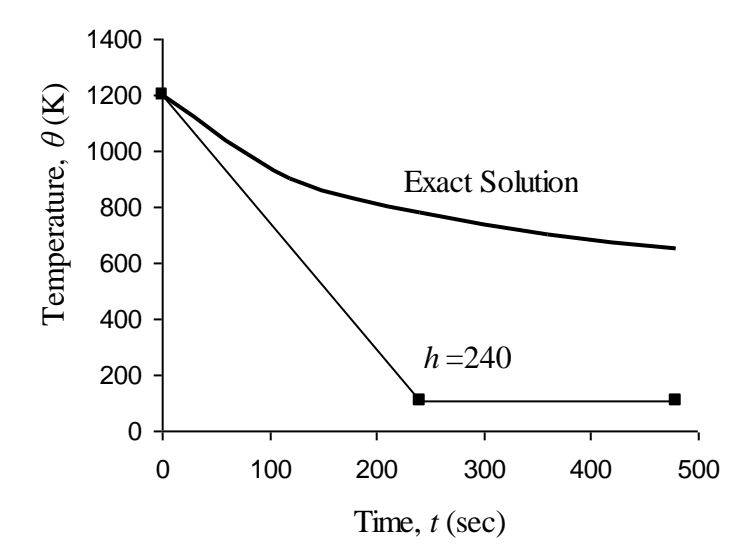

**Figure 3** Comparing the exact solution and Euler's method.

The problem was solved again using a smaller step size. The results are given below in Table 1.

| Step size, $h$ | $\theta$ (480) | $E_{*}$ | $\left \in\right $ % |
|----------------|----------------|---------|----------------------|
| 480            | $-987.81$      | 1635.4  | 252.54               |
| 240            | 110.32         | 537.26  | 82.964               |
| 120            | 546.77         | 100.80  | 15.566               |
| 60             | 614.97         | 32.607  | 5.0352               |
| 30             | 632.77         | 14.806  | 2.2864               |

 **Table 1** Temperature at 480 seconds as a function of step size, *h* .

Figure 4 shows how the temperature varies as a function of time for different step sizes.

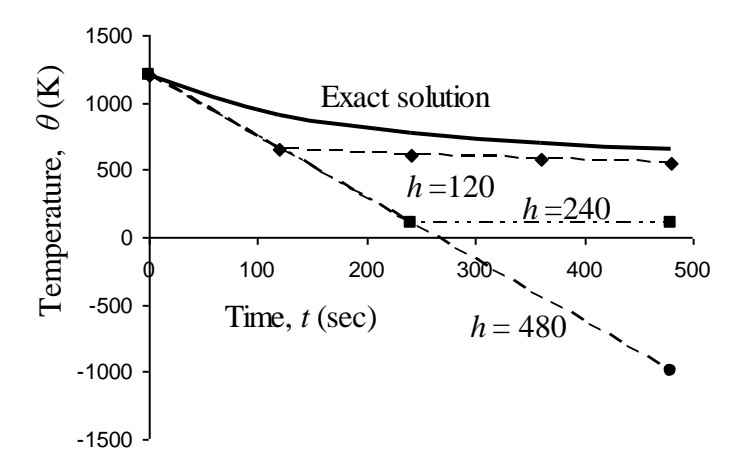

**Figure 4** Comparison of Euler's method with the exact solution for different step sizes.

The values of the calculated temperature at  $t = 480s$  as a function of step size are plotted in Figure 5.

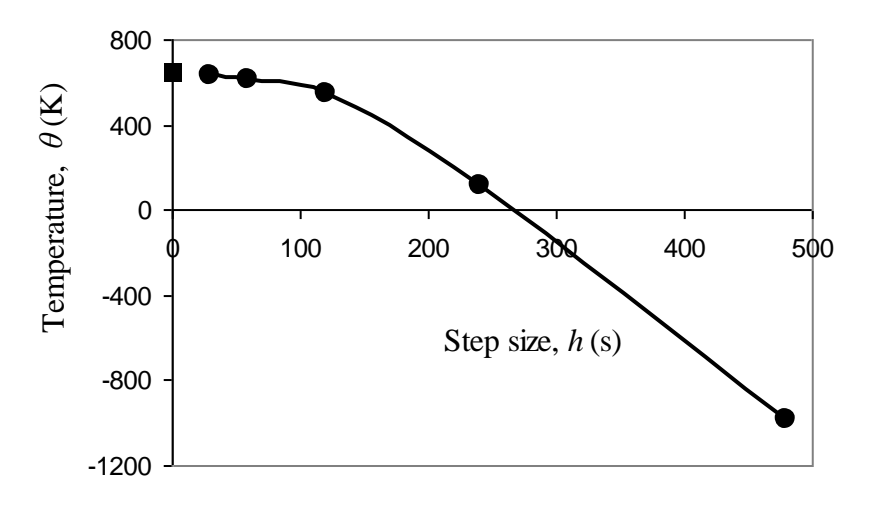

**Figure 5** Effect of step size in Euler's method.

The exact solution of the ordinary differential equation is given by the solution of a nonlinear equation as

$$
0.92593\ln\frac{\theta - 300}{\theta + 300} - 1.8519\tan^{-1}(0.333 \times 10^{-2} \theta) = -0.22067 \times 10^{-3} t - 2.9282
$$
 (4)

The solution to this nonlinear equation is

 $\theta = 647.57 \text{ K}$ 

It can be seen that Euler's method has large errors. This can be illustrated using the Taylor series.

$$
y_{i+1} = y_i + \frac{dy}{dx}\bigg|_{x_i, y_i} (x_{i+1} - x_i) + \frac{1}{2!} \frac{d^2 y}{dx^2}\bigg|_{x_i, y_i} (x_{i+1} - x_i)^2 + \frac{1}{3!} \frac{d^3 y}{dx^3}\bigg|_{x_i, y_i} (x_{i+1} - x_i)^3 + \dots
$$
 (5)

$$
= y_i + f(x_i, y_i)(x_{i+1} - x_i) + \frac{1}{2!}f'(x_i, y_i)(x_{i+1} - x_i)^2 + \frac{1}{3!}f''(x_i, y_i)(x_{i+1} - x_i)^3 + \dots
$$
 (6)

As you can see the first two terms of the Taylor series

$$
y_{i+1} = y_i + f(x_i, y_i)h
$$

are Euler's method.

The true error in the approximation is given by

$$
E_{t} = \frac{f'(x_{i}, y_{i})}{2!}h^{2} + \frac{f''(x_{i}, y_{i})}{3!}h^{3} + ...
$$
\n(7)

The true error hence is approximately proportional to the square of the step size, that is, as the step size is halved, the true error gets approximately quartered. However from Table 1, we see that as the step size gets halved, the true error only gets approximately halved. This is because the true error, being proportioned to the square of the step size, is the local truncation error, that is, error from one point to the next. The global truncation error is however proportional only to the step size as the error keeps propagating from one point to another.

## **Can one solve a definite integral using numerical methods such as Euler's method of solving ordinary differential equations?**

Let us suppose you want to find the integral of a function  $f(x)$ 

$$
I=\int_{a}^{b}f(x)dx.
$$

Both fundamental theorems of calculus would be used to set up the problem so as to solve it as an ordinary differential equation.

The first fundamental theorem of calculus states that if  $f$  is a continuous function in the interval [a,b], and  $F$  is the antiderivative of  $f$ , then

$$
\int_{a}^{b} f(x)dx = F(b) - F(a)
$$

The second fundamental theorem of calculus states that if  $f$  is a continuous function in the open interval  $D$ , and  $a$  is a point in the interval  $D$ , and if

$$
F(x) = \int_{a}^{x} f(t)dt
$$

then

$$
F'(x) = f(x)
$$

at each point in *<sup>D</sup>* .

Asked to find  $\int_a^b f(x)dx$  $f(x)dx$ , we can rewrite the integral as the solution of an ordinary differential equation (here is where we are using the second fundamental theorem of calculus)

$$
\frac{dy}{dx} = f(x), \ y(a) = 0,
$$

*a*

where then  $y(b)$  (here is where we are using the first fundamental theorem of calculus) will give the value of the integral  $\int_a^b f(x)dx$  $f(x)dx$ .

### **Example 4**

Find an approximate value of

$$
\int_{5}^{8} 6x^3 dx
$$

using Euler's method of solving an ordinary differential equation. Use a step size of  $h = 1.5$ . **Solution**

Given  $\int\limits_{0}^{8}$ 5  $6x<sup>3</sup>dx$ , we can rewrite the integral as the solution of an ordinary differential equation

$$
\frac{dy}{dx} = 6x^3, \ y(5) = 0
$$

where  $y(8)$  will give the value of the integral  $\int_{0}^{8}$  $6x^3 dx$ .

5

$$
\frac{dy}{dx} = 6x^3 = f(x, y), \ y(5) = 0
$$

The Euler's method equation is

$$
y_{i+1} = y_i + f(x_i, y_i)h
$$

Step 1

*i* = 0, 
$$
x_0 = 5
$$
,  $y_0 = 0$   
\n*h* = 1.5  
\n $x_1 = x_0 + h$   
\n= 5 + 1.5  
\n= 6.5  
\n $y_1 = y_0 + f(x_0, y_0)h$   
\n= 0 +  $f(5,0) \times 1.5$   
\n= 0 +  $(6 \times 5^3) \times 1.5$   
\n= 1125  
\n $\approx y(6.5)$ 

# Step 2

$$
i = 1, x_1 = 6.5, y_1 = 1125
$$
  
\n
$$
x_2 = x_1 + h
$$
  
\n
$$
= 6.5 + 1.5
$$
  
\n
$$
= 8
$$
  
\n
$$
y_2 = y_1 + f(x_1, y_1)h
$$
  
\n
$$
= 1125 + f(6.5, 1125) \times 1.5
$$
  
\n
$$
= 1125 + (6 \times 6.5^3) \times 1.5
$$
  
\n
$$
= 3596625
$$
  
\n
$$
\approx y(8)
$$
  
\nHence

Hence

$$
\int_{5}^{8} 6x^{3} dx = y(8) - y(5)
$$
  
\n
$$
\approx 3596625 - 0
$$
  
\n= 3596625

# **Runge-Kutta 2nd Order Method for Ordinary Differential Equations**

## **What is the Runge-Kutta 2nd order method?**

The Runge-Kutta 2nd order method is a numerical technique used to solve an ordinary differential equation of the form

$$
\frac{dy}{dx} = f(x, y), y(0) = y_0
$$

Only first order ordinary differential equations can be solved by using the Runge-Kutta 2nd order method. In other sections, we will discuss how the Euler and Runge-Kutta methods are used to solve higher order ordinary differential equations or coupled (simultaneous) differential equations.

How does one write a first order differential equation in the above form?

#### **Example 1**

Rewrite

$$
\frac{dy}{dx} + 2y = 1.3e^{-x}, y(0) = 5
$$

in

$$
\frac{dy}{dx} = f(x, y), \ y(0) = y_0 \text{ form.}
$$

#### **Solution**

$$
\frac{dy}{dx} + 2y = 1.3e^{-x}, y(0) = 5
$$
  

$$
\frac{dy}{dx} = 1.3e^{-x} - 2y, y(0) = 5
$$

In this case

$$
f(x, y) = 1.3e^{-x} - 2y
$$

## **Example 2**

Rewrite

$$
e^{y} \frac{dy}{dx} + x^{2} y^{2} = 2 \sin(3x), \ y(0) = 5
$$

in

$$
\frac{dy}{dx} = f(x, y), \ y(0) = y_0 \text{ form.}
$$

#### **Solution**

$$
e^{y} \frac{dy}{dx} + x^{2} y^{2} = 2 \sin(3x), \ y(0) = 5
$$
  

$$
\frac{dy}{dx} = \frac{2 \sin(3x) - x^{2} y^{2}}{e^{y}}, \ y(0) = 5
$$
  
case

In this ca

$$
f(x, y) = \frac{2\sin(3x) - x^2y^2}{e^y}
$$

# **Runge-Kutta 2nd order method**

Euler's method is given by

$$
y_{i+1} = y_i + f(x_i, y_i)h
$$
 (1)

where

$$
x_0 = 0
$$
  

$$
y_0 = y(x_0)
$$
  

$$
h = x_{i+1} - x_i
$$

To understand the Runge-Kutta 2nd order method, we need to derive Euler's method from the Taylor series.  $\mathbf{r}$  $\overline{1}$ 

$$
y_{i+1} = y_i + \frac{dy}{dx}\bigg|_{x_i, y_i} (x_{i+1} - x_i) + \frac{1}{2!} \frac{d^2 y}{dx^2}\bigg|_{x_i, y_i} (x_{i+1} - x_i)^2 + \frac{1}{3!} \frac{d^3 y}{dx^3}\bigg|_{x_i, y_i} (x_{i+1} - x_i)^3 + \dots
$$
  
=  $y_i + f(x_i, y_i)(x_{i+1} - x_i) + \frac{1}{2!} f'(x_i, y_i)(x_{i+1} - x_i)^2 + \frac{1}{3!} f''(x_i, y_i)(x_{i+1} - x_i)^3 + \dots$  (2)

As you can see the first two terms of the Taylor series

 $y_{i+1} = y_i + f(x_i, y_i)h$ 

are Euler's method and hence can be considered to be the Runge-Kutta 1st order method. The true error in the approximation is given by

$$
E_{t} = \frac{f'(x_{i}, y_{i})}{2!}h^{2} + \frac{f''(x_{i}, y_{i})}{3!}h^{3} + ...
$$
\n(3)

So what would a 2nd order method formula look like. It would include one more term of the Taylor series as follows.

$$
y_{i+1} = y_i + f(x_i, y_i)h + \frac{1}{2!}f'(x_i, y_i)h^2
$$
\n(4)

Let us take a generic example of a first order ordinary differential equation

$$
\frac{dy}{dx} = e^{-2x} - 3y, y(0) = 5
$$
  
f(x, y) = e^{-2x} - 3y

Now since *y* is a function of *x*,

$$
f'(x, y) = \frac{\partial f(x, y)}{\partial x} + \frac{\partial f(x, y)}{\partial y} \frac{dy}{dx}
$$
 (5)

$$
\begin{aligned} &= \frac{\partial}{\partial x} \left( e^{-2x} - 3y \right) + \frac{\partial}{\partial y} \left[ \left( e^{-2x} - 3y \right) \right] \left( e^{-2x} - 3y \right) \\ &= -2e^{-2x} + (-3) \left( e^{-2x} - 3y \right) \\ &= -5e^{-2x} + 9y \end{aligned}
$$

The 2nd order formula for the above example would be

$$
y_{i+1} = y_i + f(x_i, y_i)h + \frac{1}{2!}f'(x_i, y_i)h^2
$$
  
=  $y_i + (e^{-2x_i} - 3y_i)h + \frac{1}{2!}(-5e^{-2x_i} + 9y_i)h^2$ 

However, we already see the difficulty of having to find  $f'(x, y)$  in the above method. What Runge and Kutta did was write the 2nd order method as

$$
y_{i+1} = y_i + (a_1 k_1 + a_2 k_2) h \tag{6}
$$

where

$$
k_1 = f(x_i, y_i)
$$
  
\n
$$
k_2 = f(x_i + p_1 h, y_i + q_{11} k_1 h)
$$
\n(7)

This form allows one to take advantage of the 2nd order method without having to calculate  $f'(x, y)$ .

So how do we find the unknowns  $a_1$ ,  $a_2$ ,  $p_1$  and  $q_{11}$ . Without proof (see Appendix for proof), equating Equation (4) and (6) , gives three equations.

$$
a_1 + a_2 = 1
$$
  

$$
a_2 p_1 = \frac{1}{2}
$$
  

$$
a_2 q_{11} = \frac{1}{2}
$$

Since we have 3 equations and 4 unknowns, we can assume the value of one of the unknowns. The other three will then be determined from the three equations. Generally the value of  $a_2$  is chosen to evaluate the other three constants. The three values generally used for  $a_2$  are  $\frac{1}{2}$  $\frac{1}{2}$ , 1 and  $\frac{2}{3}$  $\frac{2}{5}$ , and are known as Heun's Method, the midpoint method and Ralston's method, respectively.

## Heun's Method

Here 
$$
a_2 = \frac{1}{2}
$$
 is chosen, giving  
\n
$$
a_1 = \frac{1}{2}
$$
\n
$$
p_1 = 1
$$
\n
$$
q_{11} = 1
$$
\nasubting in

resulting in

$$
y_{i+1} = y_i + \left(\frac{1}{2}k_1 + \frac{1}{2}k_2\right)h\tag{8}
$$

where

$$
k_1 = f(x_i, y_i)
$$
  
\n
$$
k_2 = f(x_i + h, y_i + k_1 h)
$$
 (9a)

This method is graphically explained in Figure 1.

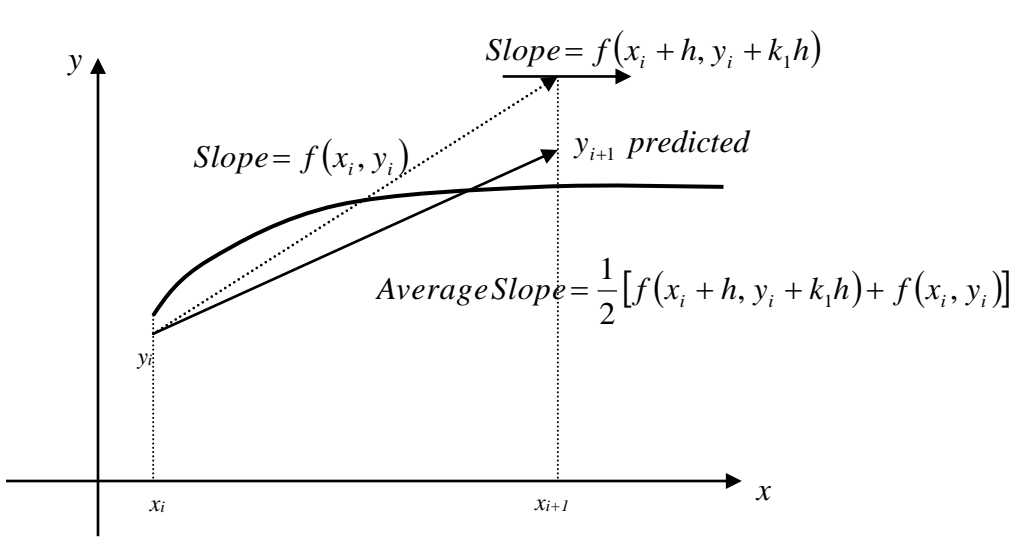

**Figure 1** Runge-Kutta 2nd order method (Heun's method).

# Midpoint Method

Here  $a_2 = 1$  is chosen, giving

$$
a_1 = 0
$$
  

$$
p_1 = \frac{1}{2}
$$
  

$$
q_{11} = \frac{1}{2}
$$

resulting in

$$
y_{i+1} = y_i + k_2 h \tag{10}
$$

where

$$
k_1 = f(x_i, y_i) \tag{11a}
$$

$$
k_2 = f\left(x_i + \frac{1}{2}h, y_i + \frac{1}{2}k_1h\right)
$$
 (11b)

Ralston's Method

Here 
$$
a_2 = \frac{2}{3}
$$
 is chosen, giving  

$$
a_1 = \frac{1}{3}
$$

$$
p_1 = \frac{3}{4}
$$

$$
q_{11}=\frac{3}{4}
$$

resulting in

$$
y_{i+1} = y_i + \left(\frac{1}{3}k_1 + \frac{2}{3}k_2\right)h\tag{12}
$$

where

$$
k_1 = f(x_i, y_i) \tag{13a}
$$

$$
k_2 = f\left(x_i + \frac{3}{4}h, y_i + \frac{3}{4}k_1h\right)
$$
 (13b)

## **Example 3**

A ball at 1200 K is allowed to cool down in air at an ambient temperature of 300 K. Assuming heat is lost only due to radiation, the differential equation for the temperature of the ball is given by

$$
\frac{d\theta}{dt} = -2.2067 \times 10^{12} (\theta^4 - 81 \times 10^8)
$$

where  $\theta$  is in K and t in seconds. Find the temperature at  $t = 480$  seconds using Runge-Kutta 2nd order method. Assume a step size of  $h = 240$  seconds.

## **Solution**

$$
\frac{d\theta}{dt} = -2.2067 \times 10^{-12} (\theta^4 - 81 \times 10^8)
$$
  

$$
f(t, \theta) = -2.2067 \times 10^{-12} (\theta^4 - 81 \times 10^8)
$$

Per Heun's method given by Equations (8) and (9)

$$
\theta_{i+1} = \theta_i + \left(\frac{1}{2}k_1 + \frac{1}{2}k_2\right)h
$$
\n
$$
k_1 = f(t_i, \theta_i)
$$
\n
$$
k_2 = f(t_i + h, \theta_i + k_1h)
$$
\n
$$
i = 0, t_0 = 0, \theta_0 = \theta(0) = 1200
$$
\n
$$
k_1 = f(t_0, \theta_o)
$$
\n
$$
= f(0, 1200)
$$
\n
$$
= -2.2067 \times 10^{-12} (1200^4 - 81 \times 10^8)
$$
\n
$$
= -4.5579
$$
\n
$$
k_2 = f(t_0 + h, \theta_0 + k_1h)
$$
\n
$$
= f(0 + 240, 1200 + (-4.5579)240)
$$
\n
$$
= f(240, 106.09)
$$
\n
$$
= -2.2067 \times 10^{-12} (106.09^4 - 81 \times 10^8)
$$
\n
$$
= 0.017595
$$

$$
\theta_1 = \theta_0 + \left(\frac{1}{2}k_1 + \frac{1}{2}k_2\right)h
$$
  
= 1200 +  $\left(\frac{1}{2}(-4.5579) + \frac{1}{2}(0.017595)\right)$ 240  
= 1200 + (-2.2702)240  
= 655.16K  
 $i = 1, t_1 = t_0 + h = 0 + 240 = 240$ ,  $\theta_1 = 655.16$ K  
 $k_1 = f(t_1, \theta_1)$   
= f(240,655.16)  
= -2.2067×10<sup>-12</sup> (655.16<sup>4</sup> - 81×10<sup>8</sup>)  
= -0.38869  
 $k_2 = f(t_1 + h, \theta_1 + k_1 h)$   
= f(240 + 240,655.16 + (-0.38869)240)  
= f(480,561.87)  
= -2.2067×10<sup>-12</sup> (561.87<sup>4</sup> - 81×10<sup>8</sup>)  
= -0.20206  
 $\theta_2 = \theta_1 + \left(\frac{1}{2}k_1 + \frac{1}{2}k_2\right)h$   
= 655.16 +  $\left(\frac{1}{2}(-0.38869) + \frac{1}{2}(-0.20206)\right)$ 240  
= 655.16 + (-0.29538)240  
= 584.27K  
 $\theta_2 = \theta(480) = 584.27$ K

The results from Heun's method are compared with exact results in Figure 2.

The exact solution of the ordinary differential equation is given by the solution of a nonlinear equation as

$$
0.92593 \ln \frac{\theta - 300}{\theta + 300} - 1.8519 \tan^{-1} (0.00333339) = -0.22067 \times 10^{-3} t - 2.9282
$$

The solution to this nonlinear equation at  $t = 480s$  is

$$
\theta(480) = 647.57 \text{ K}
$$

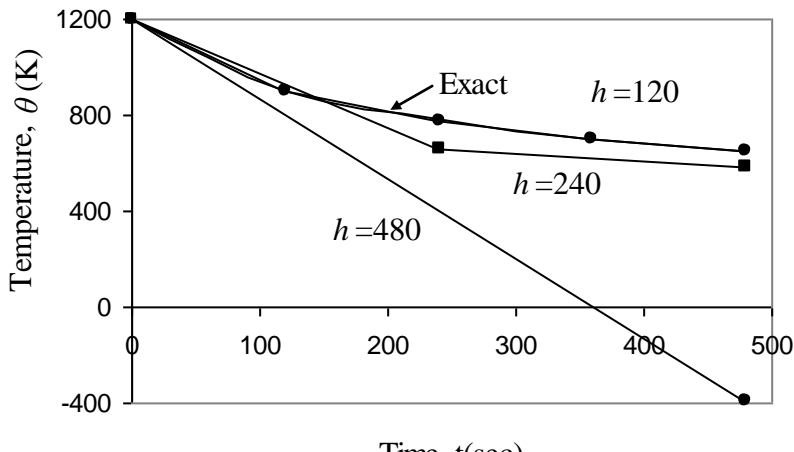

Time, t(sec)

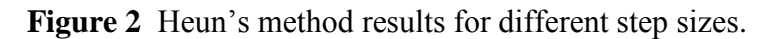

Using a smaller step size would increase the accuracy of the result as given in Table 1 and Figure 3 below.

| Step size, $h$ | $\theta$ (480) | $E_{t}$    | $\epsilon_t$ % |  |  |
|----------------|----------------|------------|----------------|--|--|
| 480            | $-393.87$      | 1041.4     | 160.82         |  |  |
| 240            | 584.27         | 63.304     | 9.7756         |  |  |
| 120            | 651.35         | $-3.7762$  | 0.58313        |  |  |
| 60             | 649.91         | $-2.3406$  | 0.36145        |  |  |
| 30             | 648.21         | $-0.63219$ | 0.097625       |  |  |

 **Table 1** Effect of step size for Heun's method

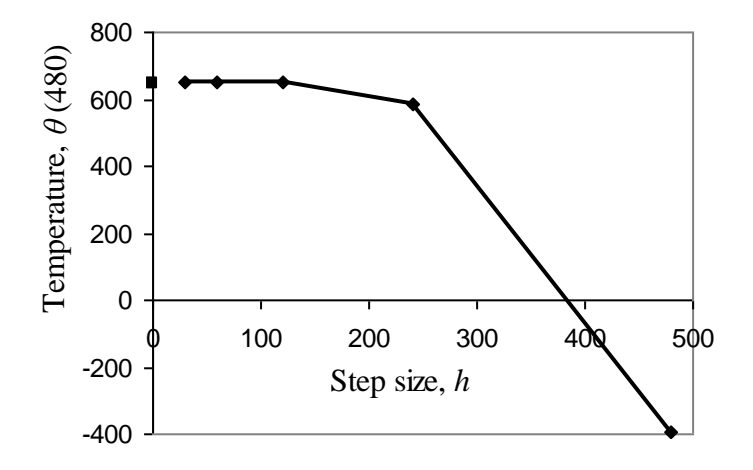

**Figure 3** Effect of step size in Heun's method.

In Table 2, Euler's method and the Runge-Kutta 2nd order method results are shown as a function of step size,

| Step size, | $\theta(480)$ |           |          |         |  |
|------------|---------------|-----------|----------|---------|--|
| h          | Euler         | Heun      | Midpoint | Ralston |  |
| 480        | $-987.84$     | $-393.87$ | 1208.4   | 449.78  |  |
| 240        | 110.32        | 584.27    | 976.87   | 690.01  |  |
| 120        | 546.77        | 651.35    | 690.20   | 667.71  |  |
| 60         | 614.97        | 649.91    | 654.85   | 652.25  |  |
| 30         | 632.77        | 648.21    | 649.02   | 648.61  |  |

 **Table 2** Comparison of Euler and the Runge-Kutta methods

while in Figure 4, the comparison is shown over the range of time.

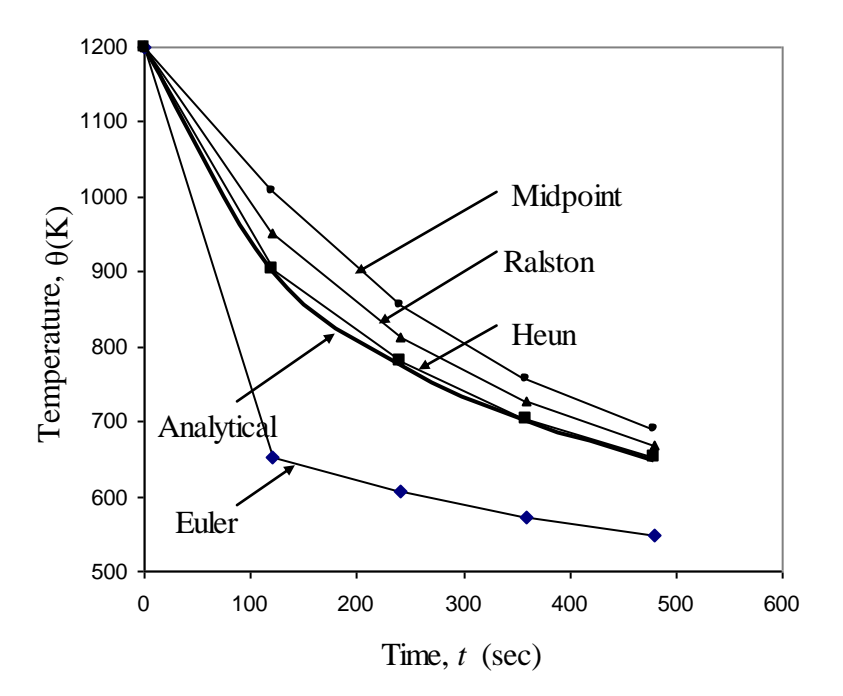

**Figure 4** Comparison of Euler and Runge Kutta methods with exact results over time.

# How do these three methods compare with results obtained if we found  $f'(x, y)$ **directly?**

Of course, we know that since we are including the first three terms in the series, if the solution is a polynomial of order two or less (that is, quadratic, linear or constant), any of the three methods are exact. But for any other case the results will be different.

Let us take the example of

$$
\frac{dy}{dx} = e^{-2x} - 3y, y(0) = 5.
$$

If we directly find  $f'(x, y)$ , the first three terms of the Taylor series gives

$$
y_{i+1} = y_i + f(x_i, y_i)h + \frac{1}{2!}f'(x_i, y_i)h^2
$$

where

$$
f(x, y) = e^{-2x} - 3y
$$
  
f'(x, y) = -5e^{-2x} + 9y

For a step size of  $h = 0.2$ , using Heun's method, we find

 $y(0.6) = 1.0930$ 

The exact solution

$$
y(x) = e^{-2x} + 4e^{-3x}
$$

gives

$$
y(0.6) = e^{-2(0.6)} + 4e^{-3(0.6)}
$$

 $= 0.96239$ 

Then the absolute relative true error is

$$
|\epsilon_t| = \left| \frac{0.96239 - 1.0930}{0.96239} \right| \times 100
$$
  
= 13.571%

For the same problem, the results from Euler's method and the three Runge-Kutta methods are given in Table 3.

|                | y(0.6)                            |                 |                   |                 |                    |        |
|----------------|-----------------------------------|-----------------|-------------------|-----------------|--------------------|--------|
|                | Exact                             | Euler           | Direct 2nd   Heun |                 | Midpoint   Ralston |        |
| Value          | $0.96239 \mid 0.4955 \mid 1.0930$ |                 |                   | 1.1012          | 1.0974             | 1.0994 |
| $ \epsilon $ % |                                   | 48.514   13.571 |                   | 14.423   14.029 |                    | 14.236 |

 **Table 3** Comparison of Euler's and Runge-Kutta 2nd order methods

## Reference

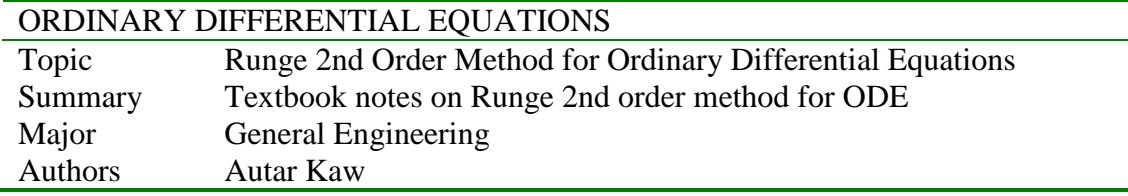

# **Runge-Kutta 4th Order Method for Ordinary Differential Equations**

## **What is the Runge-Kutta 4th order method?**

Runge-Kutta 4<sup>th</sup> order method is a numerical technique used to solve ordinary differential equation of the form

$$
\frac{dy}{dx} = f(x, y), y(0) = y_0
$$

So only first order ordinary differential equations can be solved by using the Runge-Kutta 4<sup>th</sup> order method. In other sections, we have discussed how Euler and Runge-Kutta methods are used to solve higher order ordinary differential equations or coupled (simultaneous) differential equations.

#### **How does one write a first order differential equation in the above form?**

### **Example 1**

Rewrite

$$
\frac{dy}{dx} + 2y = 1.3e^{-x}, y(0) = 5
$$

in

$$
\frac{dy}{dx} = f(x, y), \ y(0) = y_0 \text{ form.}
$$

**Solution**

$$
\frac{dy}{dx} + 2y = 1.3e^{-x}, y(0) = 5
$$
  

$$
\frac{dy}{dx} = 1.3e^{-x} - 2y, y(0) = 5
$$

In this case

$$
f(x, y) = 1.3e^{-x} - 2y
$$

## **Example 2**

Rewrite

$$
e^{y} \frac{dy}{dx} + x^{2} y^{2} = 2 \sin(3x), \ y(0) = 5
$$

in

$$
\frac{dy}{dx} = f(x, y), \ y(0) = y_0 \text{ form.}
$$

**Solution**

$$
e^{y} \frac{dy}{dx} + x^{2} y^{2} = 2 \sin(3x), \ y(0) = 5
$$
  

$$
\frac{dy}{dx} = \frac{2 \sin(3x) - x^{2} y^{2}}{e^{y}}, \ y(0) = 5
$$

In this case

$$
f(x, y) = \frac{2\sin(3x) - x^2y^2}{e^y}
$$

<sup>e</sup>
<sup>e</sup><br>The Runge-Kutta 4<sup>th</sup> order method is based on the following

$$
y_{i+1} = y_i + (a_1k_1 + a_2k_2 + a_3k_3 + a_4k_4)h
$$
  
to knowing the value of  $y = y_1$  at x, we can find the value of  $y = y_1$  at x, and

where knowing the value of  $y = y_i$  at  $x_i$ , we can find the value of  $y = y_{i+1}$  at  $x_{i+1}$ , and

$$
h = x_{i+1} - x_i
$$

Equation (1) is equated to the first five terms of Taylor series

$$
y_{i+1} = y_i + \frac{dy}{dx}\Big|_{x_i, y_i} (x_{i+1} - x_i) + \frac{1}{2!} \frac{d^2 y}{dx^2}\Big|_{x_i, y_i} (x_{i+1} - x_i)^2 + \frac{1}{3!} \frac{d^3 y}{dx^3}\Big|_{x_i, y_i} (x_{i+1} - x_i)^3 + \frac{1}{4!} \frac{d^4 y}{dx^4}\Big|_{x_i, y_i} (x_{i+1} - x_i)^4
$$
 (2)

Knowing that  $\frac{dy}{dx} = f(x, y)$ *dx*  $\frac{dy}{dx} = f(x, y)$  and  $x_{i+1} - x_i = h$ 

$$
y_{i+1} = y_i + f(x_i, y_i)h + \frac{1}{2!}f'(x_i, y_i)h^2 + \frac{1}{3!}f''(x_i, y_i)h^3 + \frac{1}{4!}f'''(x_i, y_i)h^4
$$
 (3)

Based on equating Equation (2) and Equation (3), one of the popular solutions used is

$$
y_{i+1} = y_i + \frac{1}{6}(k_1 + 2k_2 + 2k_3 + k_4)h
$$
 (4)

$$
k_1 = f(x_i, y_i) \tag{5a}
$$

$$
k_2 = f\left(x_i + \frac{1}{2}h, y_i + \frac{1}{2}k_1h\right)
$$
 (5b)

$$
k_3 = f\left(x_i + \frac{1}{2}h, y_i + \frac{1}{2}k_2h\right)
$$
 (5c)

$$
k_4 = f(x_i + h, y_i + k_3 h)
$$
 (5d)

## **Example 3**

A ball at 1200 K is allowed to cool down in air at an ambient temperature of 300 K. Assuming heat is lost only due to radiation, the differential equation for the temperature of the ball is given by

$$
\frac{d\theta}{dt} = -2.2067 \times 10^{-12} \left(\theta^4 - 81 \times 10^8\right), \theta(0) = 1200 \text{K}
$$

where  $\theta$  is in K and t in seconds. Find the temperature at  $t = 480$  seconds using Runge-Kutta 4th order method. Assume a step size of  $h = 240$  seconds. **Solution**

$$
\frac{d\theta}{dt} = -2.2067 \times 10^{-12} (\theta^4 - 81 \times 10^8)
$$
\n
$$
f(t, \theta) = -2.2067 \times 10^{-12} (\theta^4 - 81 \times 10^8)
$$
\n
$$
\theta_{i+1} = \theta_i + \frac{1}{6} (k_1 + 2k_2 + 2k_3 + k_4) h
$$
\nFor  $i = 0, t_0 = 0, \theta_0 = 1200 \text{K}$   
\n $k_1 = f(t_0, \theta_0)$   
\n $= f(0,1200)$   
\n $= -2.2067 \times 10^{-12} (1200^4 - 81 \times 10^8)$   
\n $= -4.5579$   
\n $k_2 = f(t_0 + \frac{1}{2}h, \theta_0 + \frac{1}{2}k_1 h)$   
\n $= f(0 + \frac{1}{2}(240), 1200 + \frac{1}{2}(-4.5579) \times 240)$   
\n $= f(120,653.05)$   
\n $= -2.2067 \times 10^{-12} (653.05^4 - 81 \times 10^8)$   
\n $= -0.38347$   
\n $k_3 = f(t_0 + \frac{1}{2}h, \theta_0 + \frac{1}{2}k_2 h)$   
\n $= f(0 + \frac{1}{2}(240), 1200 + \frac{1}{2}(-0.38347) \times 240)$   
\n $= f(120,1154.0)$   
\n $= -2.2067 \times 10^{-12} (1154.0^4 - 81 \times 10^8)$   
\n $= -3.8954$   
\n $k_4 = f(t_0 + h, \theta_0 + k_3 h)$   
\n $= f(0 + 240,1200 + (-3.894) \times 240)$   
\n $= f(240,265.10)$   
\n $= -2.2067 \times 10^{-12} (265.10^4 - 81 \times 10^8)$ 

$$
= 0.0069750
$$
  
\n
$$
\theta_1 = \theta_0 + \frac{1}{6}(k_1 + 2k_2 + 2k_3 + k_4)h
$$
  
\n
$$
= 1200 + \frac{1}{6}(-4.5579 + 2(-0.38347) + 2(-3.8954) + (0.069750))240
$$
  
\n
$$
= 1200 + (-2.1848) \times 240
$$
  
\n
$$
= 675.65 \text{K}
$$

 $\theta_1$  is the approximate temperature at

$$
t = t_1
$$
  
\n
$$
= t_0 + h
$$
  
\n
$$
= 0 + 240
$$
  
\n
$$
= 240
$$
  
\n
$$
\theta_1 = \theta(240)
$$
  
\n
$$
\approx 675.65 \text{ K}
$$
  
\nFor  $i = 1, t_1 = 240, \theta_1 = 675.65 \text{ K}$   
\n
$$
k_1 = f(t_1, \theta_1)
$$
  
\n
$$
= f(240,675.65)
$$
  
\n
$$
= -2.2067 \times 10^{-12} (675.65^4 - 81 \times 10^8)
$$
  
\n
$$
= -0.44199
$$
  
\n
$$
k_2 = f(t_1 + \frac{1}{2}h, \theta_1 + \frac{1}{2}k_1h)
$$
  
\n
$$
= f(240 + \frac{1}{2}(240),675.65 + \frac{1}{2}(-0.44199)240)
$$
  
\n
$$
= f(360,622.61)
$$
  
\n
$$
= -2.2067 \times 10^{-12} (622.61^4 - 81 \times 10^8)
$$
  
\n
$$
= -0.31372
$$
  
\n
$$
k_3 = f(t_1 + \frac{1}{2}h, \theta_1 + \frac{1}{2}k_2h)
$$
  
\n
$$
= f(240 + \frac{1}{2}(240),675.65 + \frac{1}{2}(-0.31372) \times 240)
$$
  
\n
$$
= f(360,638.00)
$$
  
\n
$$
= -2.2067 \times 10^{-12} (638.00^4 - 81 \times 10^8)
$$
  
\n
$$
= -0.34775
$$
  
\n
$$
k_4 = f(t_1 + h, \theta_1 + k_3h)
$$
  
\n
$$
= f(240 + 240,675.65 + (-0.34775) \times 240)
$$
  
\n
$$
= f(480,
$$

$$
\theta_2 = \theta_1 + \frac{1}{6}(k_1 + 2k_2 + 2k_3 + k_4)h
$$
  
= 675.65 +  $\frac{1}{6}$  (-0.44199 + 2(-0.31372) + 2(-0.34775) + (-0.25351)) × 240  
= 675.65 +  $\frac{1}{6}$  (-2.0184) × 240  
= 594.91K

 $\theta_2$  is the approximate temperature at

$$
t = t_2
$$
  
= t<sub>1</sub> + h  
= 240+240  
= 480  

$$
\theta_2 = \theta(480)
$$

$$
\approx 594.91 \text{K}
$$

Figure 1 compares the exact solution with the numerical solution using the Runge-Kutta 4th order method with different step sizes.

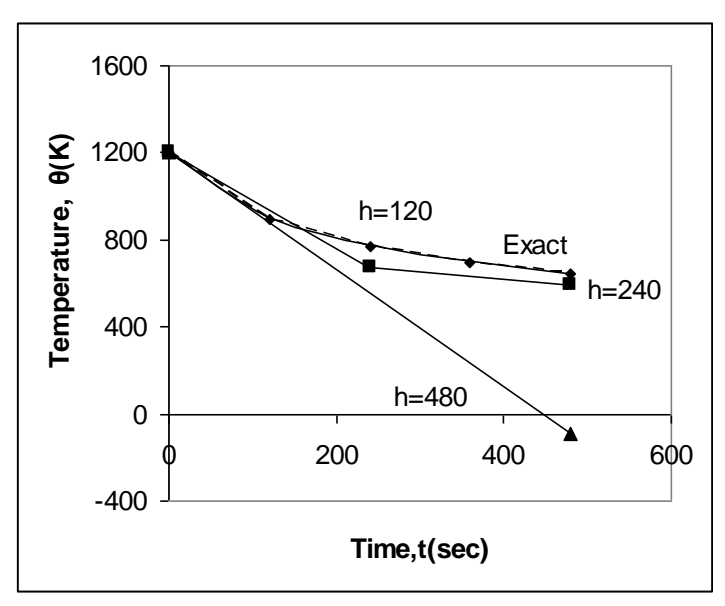

**Figure 1** Comparison of Runge-Kutta 4th order method with exact solution for different step sizes.

Table 1 and Figure 2 show the effect of step size on the value of the calculated temperature at  $t = 480$  seconds.

| Step size, $h$ | $\theta$ (480) | $E_{*}$    | $\mathcal{E}_{t}$   % |
|----------------|----------------|------------|-----------------------|
| 480            | $-90.278$      | 737.85     | 113.94                |
| 240            | 594.91         | 52.660     | 8.1319                |
| 120            | 646.16         | 1.4122     | 0.21807               |
| 60             | 647.54         | 0.033626   | 0.0051926             |
| 30             | 647.57         | 0.00086900 | 0.00013419            |

**Table 1** Value of temperature at time,  $t = 480$ s for different step sizes

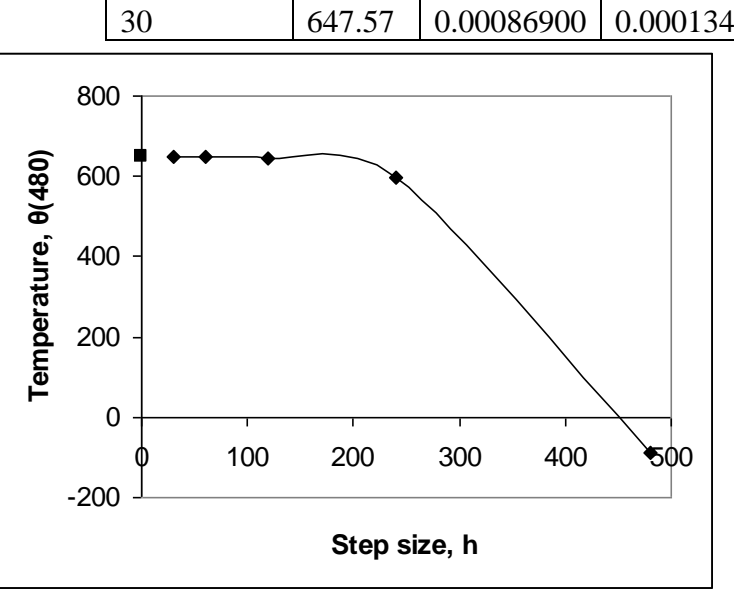

**Figure 2** Effect of step size in Runge-Kutta 4th order method.

In Figure 3, we are comparing the exact results with Euler's method (Runge-Kutta 1st order method), Heun's method (Runge-Kutta 2nd order method), and Runge-Kutta 4th order method.

The formula described in this chapter was developed by Runge. This formula is same as Simpson's 1/3 rule, if  $f(x, y)$  were only a function of x. There are other versions of the 4<sup>th</sup> order method just like there are several versions of the second order methods. The formula developed by Kutta is

$$
y_{i+1} = y_i + \frac{1}{8}(k_1 + 3k_2 + 3k_3 + k_4)h
$$
 (6)

where

$$
k_1 = f(x_i, y_i) \tag{7a}
$$

$$
k_2 = f\left(x_i + \frac{1}{3}h, y_i + \frac{1}{3}hk_1\right)
$$
 (7b)

$$
k_3 = f\left(x_i + \frac{2}{3}h, y_i - \frac{1}{3}hk_1 + hk_2\right)
$$
 (7c)

$$
k_4 = f(x_i + h, y_i + hk_1 - hk_2 + hk_3)
$$
 (7d)

This formula is the same as the Simpson's 3/8 rule, if  $f(x, y)$  is only a function of x.

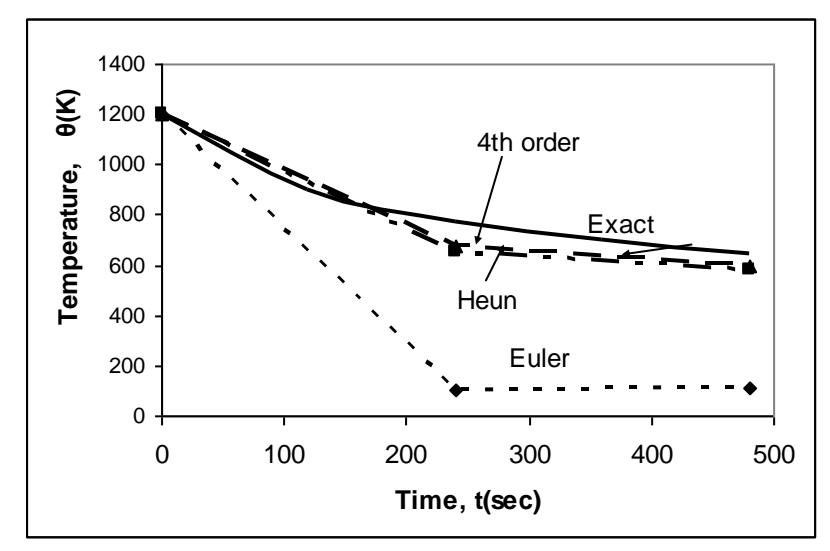

**Figure 3** Comparison of Runge-Kutta methods of 1<sup>st</sup> (Euler), 2<sup>nd</sup>, and 4<sup>th</sup> order.

# **Reference**

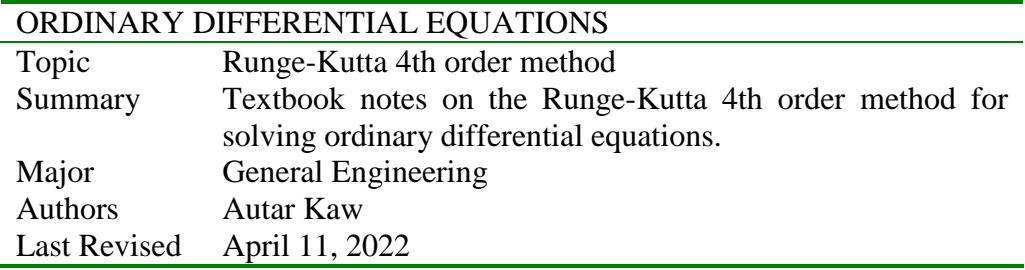

# **On Solving Higher Order Equations for Ordinary Differential Equations**

We have learned Euler's and Runge-Kutta methods to solve first order ordinary differential equations of the form

$$
\frac{dy}{dx} = f(x, y), \ y(0) = y_0 \tag{1}
$$

What do we do to solve simultaneous (coupled) differential equations, or differential equations that are higher than first order? For example an  $n<sup>th</sup>$  order differential equation of the form

$$
a_n \frac{d^n y}{dx^n} + a_{n-1} \frac{d^{n-1} y}{dx^{n-1}} + \dots + a_1 \frac{dy}{dx} + a_0 y = f(x)
$$
 (2)

with  $n-1$  initial conditions can be solved by assuming

$$
y = z_1 \tag{3.1}
$$

$$
\frac{dy}{dx} = \frac{dz_1}{dx} = z_2 \tag{3.2}
$$

$$
\frac{d^2 y}{dx^2} = \frac{dz_2}{dx} = z_3
$$
\n(3.3)

$$
\frac{d^{n-1}y}{dx^{n-1}} = \frac{dz_{n-1}}{dx} = z_n
$$
\n(3.n)

$$
\frac{d^n y}{dx^n} = \frac{dz_n}{dx}
$$
\n
$$
= \frac{1}{a_n} \left( -a_{n-1} \frac{d^{n-1} y}{dx^{n-1}} \dots - a_1 \frac{dy}{dx} - a_0 y + f(x) \right)
$$
\n
$$
= \frac{1}{a_n} \left( -a_{n-1} z_n \dots - a_1 z_2 - a_0 z_1 + f(x) \right)
$$
\n(3.n+1)

The above Equations from  $(3.1)$  to  $(3.n+1)$  represent *n* first order differential equations as follows

$$
\frac{dz_1}{dx} = z_2 = f_1(z_1, z_2, \dots, x) \tag{4.1}
$$

$$
\frac{dz_2}{dx} = z_3 = f_2(z_1, z_2, \dots, x)
$$
\n(4.2)

$$
\frac{dz_n}{dx} = \frac{1}{a_n} \left( -a_{n-1} z_n \dots - a_1 z_2 - a_0 z_1 + f(x) \right)
$$
\n(4.n)

Each of the *n* first order ordinary differential equations are accompanied by one initial condition. These first order ordinary differential equations are simultaneous in nature but can be solved by the methods used for solving first order ordinary differential equations that we have already learned.

#### **Example 1**

Rewrite the following differential equation as a set of first order differential equations.

$$
3\frac{d^2y}{dx^2} + 2\frac{dy}{dx} + 5y = e^{-x}, \ y(0) = 5, \ y'(0) = 7
$$

**Solution**

The ordinary differential equation would be rewritten as follows. Assume

$$
\frac{dy}{dx} = z,
$$

Then

$$
\frac{d^2y}{dx^2} = \frac{dz}{dx}
$$

Substituting this in the given second order ordinary differential equation gives

$$
3\frac{dz}{dx} + 2z + 5y = e^{-x}
$$

$$
\frac{dz}{dx} = \frac{1}{3}(e^{-x} - 2z - 5y)
$$

The set of two simultaneous first order ordinary differential equations complete with the initial conditions then is

$$
\frac{dy}{dx} = z, \ y(0) = 5
$$
  

$$
\frac{dz}{dx} = \frac{1}{3} (e^{-x} - 2z - 5y), \ z(0) = 7
$$

Now one can apply any of the numerical methods used for solving first order ordinary differential equations.

#### **Example 2**

Given

$$
\frac{d^2y}{dt^2} + 2\frac{dy}{dt} + y = e^{-t}, \ y(0) = 1, \ \frac{dy}{dt}(0) = 2, \text{ find by Euler's method}
$$
\na)  $y(0.75)$ 

.

b) the absolute relative true error for part(a), if  $y(0.75)$ <sub>exact</sub> = 1.668
c) 
$$
\frac{dy}{dt}(0.75)
$$

Use a step size of  $h = 0.25$ .

#### **Solution**

First, the second order differential equation is written as two simultaneous first-order differential equations as follows. Assume

$$
\frac{dy}{dt} = z
$$

then

$$
\frac{dz}{dt} + 2z + y = e^{-t}
$$

$$
\frac{dz}{dt} = e^{-t} - 2z - y
$$

So the two simultaneous first order differential equations are

$$
\frac{dy}{dt} = z = f_1(t, y, z), \ y(0) = 1
$$
 (E2.1)

$$
\frac{dz}{dt} = e^{-t} - 2z - y = f_2(t, y, z), \ z(0) = 2
$$
 (E2.2)

Using Euler's method on Equations (E2.1) and (E2.2), we get

$$
y_{i+1} = y_i + f_1(t_i, y_i, z_i)h
$$
 (E2.3)

$$
z_{i+1} = z_i + f_2(t_i, y_i, z_i)h
$$
 (E2.4)

a) To find the value of  $y(0.75)$  and since we are using a step size of 0.25 and starting at  $t = 0$ , we need to take three steps to find the value of  $y(0.75)$ .

For 
$$
i = 0
$$
,  $t_0 = 0$ ,  $y_0 = 1$ ,  $z_0 = 2$ ,  
\nFrom Equation (E2.3)  
\n $y_1 = y_0 + f_1(t_0, y_0, z_0)h$   
\n $= 1 + f_1(0,1,2)(0.25)$   
\n $= 1 + 2(0.25)$   
\n $= 1.5$ 

 $y_1$  is the approximate value of y at

$$
t = t_1 = t_0 + h = 0 + 0.25 = 0.25
$$

$$
y_1 = y(0.25) \approx 1.5
$$

From Equation (E2.4)

$$
z_1 = z_0 + f_2(t_0, y_0, z_0)h
$$
  
= 2 + f<sub>2</sub>(0,1,2)(0.25)  
= 2 + (e<sup>-0</sup> - 2(2) - 1)(0.25)  
= 1

 $z_1$  is the approximate value of z (same as  $\frac{dy}{dt}$  $\frac{dy}{dt}$ ) at  $t = 0.25$ 

$$
z_1=z(0.25)\approx 1
$$

For  $i = 1$ ,  $t_1 = 0.25$ ,  $y_1 = 1.5$ ,  $z_1 = 1$ , From Equation (E2.3)  $y_2 = y_1 + f_1(t_1, y_1, z_1)h$  $= 1.5 + f_1(0.25, 1.5, 1)(0.25)$  $= 1.5 + (1)(0.25)$  $=1.75$  $y_2$  is the approximate value of y at  $t = t_2 = t_1 + h = 0.25 + 0.25 = 0.50$  $y_2 = y(0.5) \approx 1.75$ From Equation (E2.4)  $z_2 = z_1 + f_2(t_1, y_1, z_1)h$  $= 1 + f_2(0.25, 1.5, 1)(0.25)$  $= 1 + (e^{-0.25} - 2(1) - 1.5)(0.25)$  $= 1 + (-2.7211)(0.25)$  $= 0.31970$  $z_2$  is the approximate value of z at  $t = t_2 = 0.5$  $z_2 = z(0.5) \approx 0.31970$ For  $i = 2$ ,  $t_2 = 0.5$ ,  $y_2 = 1.75$ ,  $z_2 = 0.31970$ , From Equation (E2.3)  $y_3 = y_2 + f_1(t_2, y_2, z_2)h$  $= 1.75 + f_1(0.50, 1.75, 0.31970)(0.25)$  $= 1.75 + (0.31970)(0.25)$  $=1.8299$  $y_3$  is the approximate value of y at  $t = t_3 = t_2 + h = 0.5 + 0.25 = 0.75$  $y_3 = y(0.75) \approx 1.8299$ From Equation (E2.4)  $z_3 = z_2 + f_2(t_2, y_2, z_2)h$  $= 0.31972 + f<sub>2</sub>(0.50, 1.75, 0.31970)(0.25)$  $= 0.31972 + (e^{-0.50} - 2(0.31970) - 1.75)(0.25)$  $= 0.31972 + (-1.7829)(0.25)$  $=-0.1260$  $z_3$  is the approximate value of z at  $t = t_3 = 0.75$ 

$$
z_3 = z(0.75) \approx -0.12601
$$
  
 
$$
y(0.75) \approx y_3 = 1.8299
$$

b) The exact value of  $y(0.75)$  is

$$
y(0.75)
$$
<sub>exact</sub> = 1.668

The absolute relative true error in the result from part (a) is

$$
|\epsilon_t| = \frac{|1.668 - 1.8299|}{1.668} \times 100
$$
  
= 9.7062%  
c)  $\frac{dy}{dx}(0.75) = z_3 \approx -0.12601$ 

#### **Example 3**

Given

$$
\frac{d^2y}{dt^2} + 2\frac{dy}{dt} + y = e^{-t}, y(0) = 1, \frac{dy}{dt}(0) = 2,
$$

find by Heun's method

a) 
$$
y(0.75)
$$
  
b)  $\frac{dy}{dx}(0.75)$ .

Use a step size of  $h = 0.25$ . **Solution**

First, the second order differential equation is rewritten as two simultaneous first-order differential equations as follows. Assume

$$
\frac{dy}{dt} = z
$$

then

$$
\frac{dz}{dt} + 2z + y = e^{-t}
$$

$$
\frac{dz}{dt} = e^{-t} - 2z - y
$$

So the two simultaneous first order differential equations are

$$
\frac{dy}{dt} = z = f_1(t, y, z), y(0) = 1
$$
\n(E3.1)

$$
\frac{dz}{dt} = e^{-t} - 2z - y = f_2(t, y, z), z(0) = 2
$$
\n(E3.2)

Using Heun's method on Equations (1) and (2), we get

$$
y_{i+1} = y_i + \frac{1}{2} (k_i^y + k_2^y) h
$$
 (E3.3)

$$
k_i^y = f_I(t_i, y_i, z_i) \tag{E3.4a}
$$

$$
k_2^{\nu} = f_1 \left( t_i + h, \, y_i + hk_1^{\nu}, \, z_i + hk_1^{\nu} \right) \tag{E 3.4b}
$$

$$
z_{i+1} = z_i + \frac{1}{2} \left( k_i^z + k_2^z \right) h \tag{E3.5}
$$

$$
k_i^z = f_2(t_i, y_i, z_i)
$$
 (E3.6a)

 $k_2^z = f_2 \left( t_i + h, y_i + hk_1^y, z_i + hk_1^z \right)$ For  $i = 0$ ,  $t_o = 0$ ,  $y_o = 1$ ,  $z_o = 2$ From Equation (E3.4a)  $k_1^y = f_1(t_0, y_0, z_0)$  $= f_1(0,1,2)$  $= 2$ From Equation (E3.6a)  $k_1^z = f_2(t_0, y_0, z_0)$  $= f_2(0,1,2)$  $= e^{-0} - 2(2) - 1$  $= -4$ From Equation (E3.4b)  $\overline{k}_2^y = f_1(t_0 + h, y_0 + hk_1^y, z_0 + hk_1^z)$  $= f_1(0 + 0.25,1 + (0.25)(2),2 + (0.25)(-4))$  $= f_1(0.25, 1.5, 1)$  $= 1$ From Equation (E3.6b)  $k_2^z = f_2(t_0 + h, y_0 + hk_1^y, z_0 + hk_1^z)$  $= f_2(0 + 0.25,1 + (0.25)(2),2 + (0.25)(-4))$  $= f_2(0.25, 1.5, 1)$  $= e^{-0.25} - 2(1) - 1.5$  $=-2.7212$ From Equation (E3.3)  $y_1 = y_0 + \frac{1}{2} (k_1^y + k_2^y) h$  $= v_0 + \frac{1}{k} (k^y +$  $=1+\frac{1}{2}(2+1)(0.25)$  $=1+\frac{1}{2}(2+$  $= 1.375$  $y_1$  is the approximate value of y at  $t = t_1 = t_0 + h = 0 + 0.25 = 0.25$  $y_1 = y(0.25) \approx 1.375$ From Equation (E3.5)  $z_1 = z_0 + \frac{1}{2} (k_1^z + k_2^z) h$  $= z_0 + \frac{1}{k_1} (k_1^z +$  $= 2 + \frac{1}{2}(-4 + (-2.7212))(0.25)$  $= 2 + \frac{1}{2}(-4) + ( =1.1598$  $z_1$  is the approximate value of z at  $t = t_1 = 0.25$  $z_1 = z(0.25) \approx 1.1598$ 

6

(E3.6b)

For  $i = 1$ ,  $t_1 = 0.25$ ,  $y_1 = 1.375$ ,  $z_1 = 1.1598$ From Equation (E3.4a)  $k_1^y = f_1(t_1, y_1, z_1)$  $= f_1(0.25, 1.375, 1.1598)$  $=1.1598$ From Equation (E3.6a)  $k_1^z = f_2(t_1, y_1, z_1)$  $= f_2(0.25, 1.375, 1.1598)$  $= e^{-0.25} - 2(1.1598) - 1.375$  $=-2.9158$ From Equation (E3.4b)  $\overline{k}_2^y = f_1(t_1 + h, y_1 + hk_1^y, z_1 + hk_1^z)$  $f_1(0.25 + 0.25, 1.375 + (0.25)(1.1598), 1.1598 + (0.25)(-2.9158))$  $= f_1(0.50, 1.6649, 0.43087)$  $= 0.43087$ From Equation (E3.6b)  $k_2^z = f_2(t_1 + h, y_1 + hk_1^y, z_1 + hk_1^z)$  $= f_2(0.25 + 0.25, 1.375 + (0.25)(1.1598), 1.1598 + (0.25)(-2.9158))$  $= f_2(0.50, 1.6649, 0.43087)$  $= e^{-0.50} - 2(0.43087) - 1.6649$  $=-1.9201$ From Equation (E3.3)  $y_2 = y_1 + \frac{1}{2} (k_1^y + k_2^y) h$  $= v_1 + \frac{1}{k} (k^y +$  $\frac{1}{2}(1.1598 + 0.43087)(0.25)$  $= 1.375 + \frac{1}{2}(1.1598 +$  $=1.5738$  $y_2$  is the approximate value of y at  $t = t_2 = t_1 + h = 0.25 + 0.25 = 0.50$  $y_2 = y(0.50) \approx 1.5738$ From Equation (E3.5)  $z_2 = z_1 + \frac{1}{2} (k_1^z + k_2^z) h$  $= z_1 + \frac{1}{k_1} (k_1^z +$  $= 1.1598 + \frac{1}{2}(-2.9158 + (-1.9201))(0.25)$  $= 1.1598 + \frac{1}{2}(-2.9158 + ( = 0.55533$  $z_2$  is the approximate value of z at  $t = t_2 = 0.50$  $z_2 = z(0.50) \approx 0.55533$ For  $i = 2$ ,  $t_2 = 0.50$ ,  $y_2 = 1.57384$ ,  $z_2 = 0.55533$ 

From Equation (E3.4a)  $k_1^y = f_1(t_2, y_2, z_2)$  $= f_1(0.50, 1.5738, 0.55533)$  $= 0.55533$ From Equation (E3.6a)  $k_1^z = f_2(t_2, y_2, z_2)$  $= f_2(0.50, 1.5738, 0.55533)$  $= e^{-0.50} - 2(0.55533) - 1.5738$  $=-2.0779$ From Equation (E3.4b)  $k_2^y = f_2(t_2 + h, y_2 + hk_1^y, z_2 + hk_1^z)$  $= f_1(0.50 + 0.25, 1.5738 + (0.25)(0.55533), 0.55533 + (0.25)(-2.0779))$  $=f_1(0.75,1.7126,0.035836)$  $= 0.035836$ From Equation (E3.6b)  $k_2^z = f_2(t_2 + h, y_2 + hk_1^y, z_2 + hk_1^z)$  $= f_2(0.50 + 0.25, 1.5738 + (0.25)(0.55533), 0.55533 + (0.25)(-2.0779))$  $=f_2(0.75,1.7126,0.035836)$  $= e^{-0.75} - 2(0.035836) - 1.7126$  $=-1.3119$ From Equation (E3.3)  $y_3 = y_2 + \frac{1}{2} (k_1^y + k_2^y) h$  $= v_0 + \frac{1}{2} (k^y +$  $= 1.5738 + \frac{1}{2}(0.55533 + 0.035836)(0.25)$  $= 1.5738 + \frac{1}{6} (0.55533 +$  $=1.6477$ 

 $y_3$  is the approximate value of y at

$$
t = t_3 = t_2 + h = 0.50 + 0.25 = 0.75
$$

$$
y_3 = y(0.75) \approx 1.6477
$$

b) From Equation (E3.5)

$$
z_3 = z_2 + \frac{1}{2} (k_1^z + k_2^z) h
$$
  
= 0.55533 + \frac{1}{2} (-2.0779 + (-1.3119))(0.25)  
= 0.13158

 $z_3$  is the approximate value of z at

$$
t = t_3 = 0.75
$$
  

$$
z_3 = z(0.75) \approx 0.13158
$$

The intermediate and the final results are shown in Table 1.

| i         | 0              | 1         | $\overline{2}$ |
|-----------|----------------|-----------|----------------|
| $t_i$     | 0              | 0.25      | 0.50           |
| $y_i$     | 1              | 1.3750    | 1.5738         |
| $z_i$     | 2              | 1.1598    | 0.55533        |
| $k_1^y$   | $\mathfrak{D}$ | 1.1598    | 0.55533        |
| $k_1^z$   | $-4$           | $-2.9158$ | $-2.0779$      |
| $k_2^y$   | 1              | 0.43087   | 0.035836       |
| $k_2^z$   | $-2.7211$      | $-1.9201$ | $-1.3119$      |
| $y_{i+1}$ | 1.3750         | 1.5738    | 1.6477         |
| $z_{i+1}$ | 1.1598         | 0.55533   | 0.13158        |

 **Table 1** Intermediate results of Heun's method.

# **Reference**

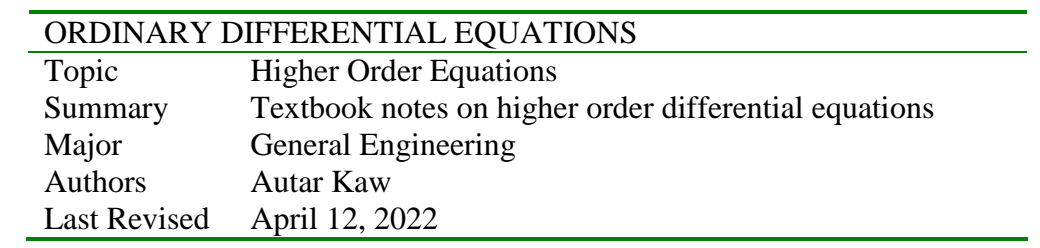

# **Finite Difference Method for Ordinary Differential Equations**

#### **What is the finite difference method?**

The finite difference method is used to solve ordinary differential equations that have conditions imposed on the boundary rather than at the initial point. These problems are called boundary-value problems. In this chapter, we solve second-order ordinary differential equations of the form

$$
\frac{d^2y}{dx^2} = f(x, y, y'), a \le x \le b,
$$
\n<sup>(1)</sup>

with boundary conditions

$$
y(a) = y_a \text{ and } y(b) = y_b \tag{2}
$$

Many academics refer to boundary value problems as position-dependent and initial value problems as time-dependent. That is not necessarily the case as illustrated by the following examples.

The differential equation that governs the deflection *y* of a simply supported beam under uniformly distributed load (Figure 1) is given by

$$
\frac{d^2y}{dx^2} = \frac{qx(L-x)}{2EI} \tag{3}
$$

where

 $x =$ location along the beam (in)  $E =$ Young's modulus of elasticity of the beam (psi)

 $I =$  second moment of area (in<sup>4</sup>)

 $q =$  uniform loading intensity (lb/in)

 $L =$  length of beam (in)

The conditions imposed to solve the differential equation are

$$
y(x=0) = 0
$$
  
\n
$$
y(x=L) = 0
$$
\n(4)

 $\mathcal{L}$ 

Clearly, these are boundary values and hence the problem is considered a boundary-value problem.

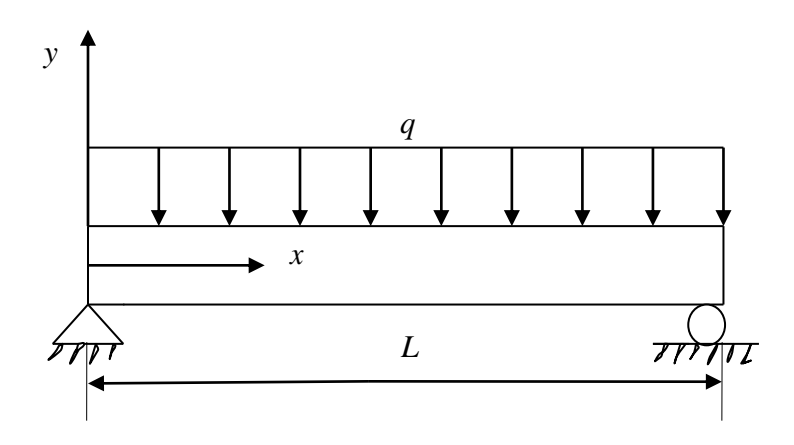

**Figure 1** Simply supported beam with uniform distributed load.

Now consider the case of a cantilevered beam with a uniformly distributed load (Figure 2). The differential equation that governs the deflection *y* of the beam is given by

$$
\frac{d^2y}{dx^2} = \frac{q(L-x)^2}{2EI} \tag{5}
$$

where

 $x =$ location along the beam (in)

 $E =$ Young's modulus of elasticity of the beam (psi)

 $I =$  second moment of area (in<sup>4</sup>)

 $q =$  uniform loading intensity (lb/in)

 $L =$  length of beam (in)

The conditions imposed to solve the differential equation are

$$
y(x=0) = 0
$$
  
\n
$$
\frac{dy}{dx}(x=0) = 0
$$
\n(6)

Clearly, these are initial values and hence the problem needs to be considered as an initial value problem.

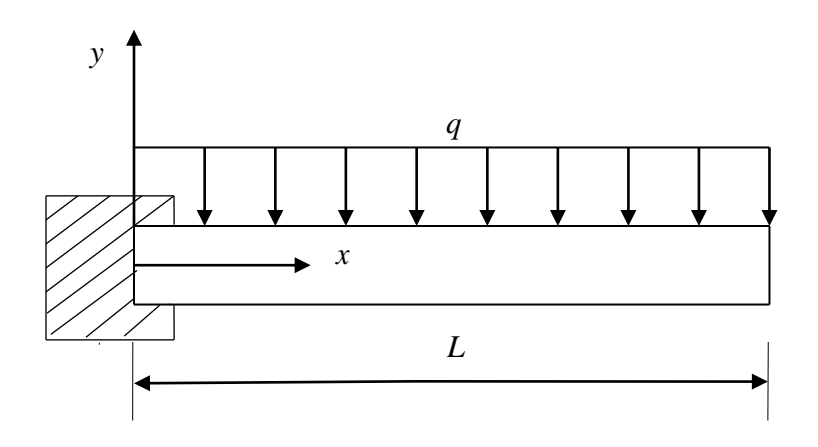

**Figure 2** Cantilevered beam with a uniformly distributed load.

#### **Example 1**

The deflection  $y$  in a simply supported beam with a uniform load  $q$  and a tensile axial load *T* is given by

$$
\frac{d^2y}{dx^2} - \frac{Ty}{EI} = \frac{qx(L-x)}{2EI}
$$
\n(E1.1)

where

 $x =$ location along the beam (in)  $T =$  tension applied (lbs)  $E =$ Young's modulus of elasticity of the beam (psi)  $I =$  second moment of area (in<sup>4</sup>)  $q =$  uniform loading intensity (lb/in)  $L =$  length of beam (in)

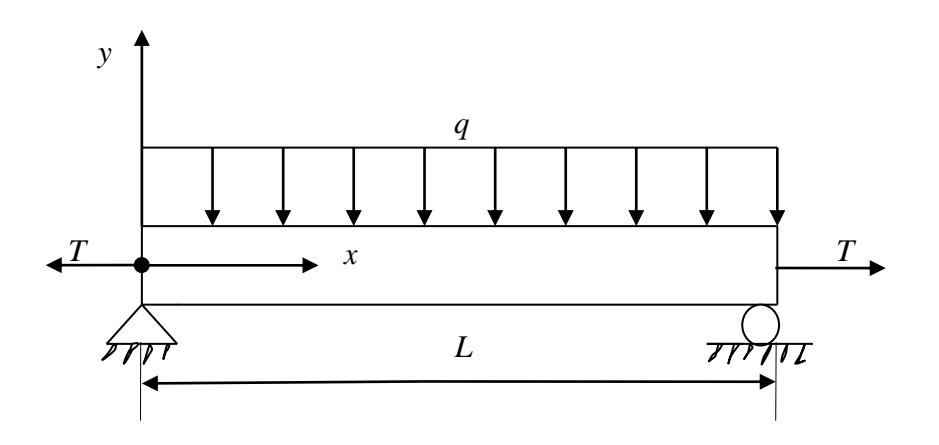

 **Figure 3** Simply supported beam for Example 1.

Given,

 $T = 7200$ lbs,  $q = 5400$ lbs/in,  $L = 75$ in,  $E = 30$ Msi, and  $I = 120$ in<sup>4</sup>,

a) Find the deflection of the beam at  $x = 50$ ". Use a step size of  $\Delta x = 25$ " and approximate the derivatives by central divided difference approximation.

b) Find the relative true error in the calculation of  $y(50)$ .

#### **Solution**

a) Substituting the given values,

$$
\frac{d^2 y}{dx^2} - \frac{7200y}{(30 \times 10^6)(120)} = \frac{(5400)x(75 - x)}{2(30 \times 10^6)(120)}
$$

$$
\frac{d^2 y}{dx^2} - 2 \times 10^{-6} y = 7.5 \times 10^{-7} x(75 - x)
$$
(E1.2)

Approximating the derivative  $\frac{a}{1^2}$ 2 *dx*  $\frac{d^2y}{dx^2}$  at node *i* by the central divided difference approximation,

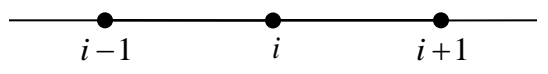

**Figure 4** Illustration of finite difference nodes using central divided difference method.

$$
\frac{d^2 y}{dx^2} \approx \frac{y_{i+1} - 2y_i + y_{i-1}}{(\Delta x)^2}
$$
 (E1.3)

We can rewrite the equation as

$$
\frac{y_{i+1} - 2y_i + y_{i-1}}{(\Delta x)^2} - 2 \times 10^{-6} y_i = 7.5 \times 10^{-7} x_i (75 - x_i)
$$
 (E1.4)

Since  $\Delta x = 25$ , we have 4 nodes as given in Figure 3

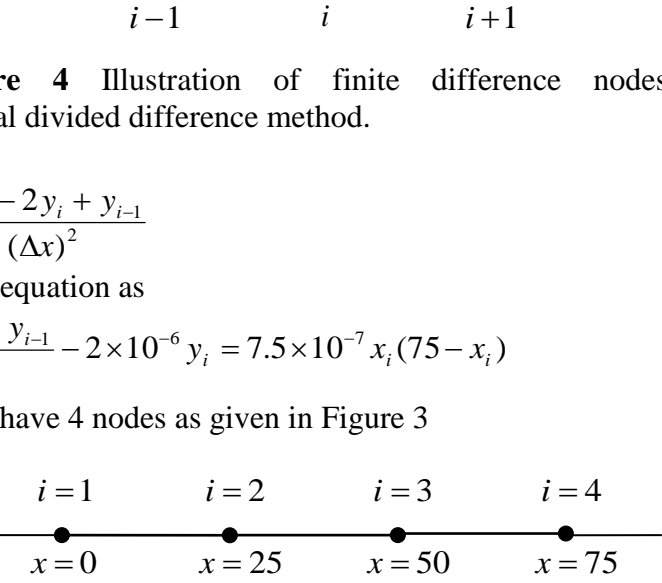

**Figure 5** Finite difference method from  $x = 0$  to  $x = 75$  with  $\Delta x = 25$ .

The location of the 4 nodes then is

$$
x_0 = 0
$$
  
\n
$$
x_1 = x_0 + \Delta x = 0 + 25 = 25
$$
  
\n
$$
x_2 = x_1 + \Delta x = 25 + 25 = 50
$$
  
\n
$$
x_3 = x_2 + \Delta x = 50 + 25 = 75
$$

Writing the equation at each node, we get

Node 1: From the simply supported boundary condition at  $x = 0$ , we obtain

$$
y_1 = 0 \tag{E1.5}
$$

Node 2: Rewriting equation (E1.4) for node 2 gives

$$
\frac{y_3 - 2y_2 + y_1}{(25)^2} - 2 \times 10^{-6} y_2 = 7.5 \times 10^{-7} x_2 (75 - x_2)
$$
  
0.0016y<sub>1</sub> - 0.003202y<sub>2</sub> + 0.0016y<sub>3</sub> = 7.5×10<sup>-7</sup> (25)(75-25)  
0.0016y<sub>1</sub> - 0.003202y<sub>2</sub> + 0.0016y<sub>3</sub> = 9.375×10<sup>-4</sup> (E1.6)

Node 3: Rewriting equation (E1.4) for node 3 gives

$$
\frac{y_4 - 2y_3 + y_2}{(25)^2} - 2 \times 10^{-6} y_3 = 7.5 \times 10^{-7} x_3 (75 - x_3)
$$
  
0.0016y<sub>2</sub> - 0.003202y<sub>3</sub> + 0.0016y<sub>4</sub> = 7.5×10<sup>-7</sup> (50)(75-50)  
0.0016y<sub>2</sub> - 0.003202y<sub>3</sub> + 0.0016y<sub>4</sub> = 9.375×10<sup>-4</sup> (E1.7)  
Node 4: From the simply supported boundary condition at  $x = 75$ , we obtain

$$
y_4 = 0 \tag{E1.8}
$$

Equations (E1.5-E1.8) are 4 simultaneous equations with 4 unknowns and can be written in matrix form as

$$
\begin{bmatrix} 1 & 0 & 0 & 0 \ 0.0016 & -0.003202 & 0.0016 & 0 \ 0 & 0.0016 & -0.003202 & 0.0016 \ 0 & 0 & 0 & 1 \ \end{bmatrix} \begin{bmatrix} y_1 \\ y_2 \\ y_3 \\ y_4 \end{bmatrix} = \begin{bmatrix} 0 \\ 9.375 \times 10^{-4} \\ 9.375 \times 10^{-4} \\ 0 \end{bmatrix}
$$

The above equations have a coefficient matrix that is tridiagonal (we can use Thomas' algorithm to solve the equations) and is also strictly diagonally dominant (convergence is guaranteed if we use iterative methods such as the Gauss-Siedel method). Solving the equations we get,

$$
\begin{bmatrix} y_1 \\ y_2 \\ y_3 \\ y_4 \end{bmatrix} = \begin{bmatrix} 0 \\ -0.5852 \\ -0.5852 \\ 0 \end{bmatrix}
$$
  
y(50) = y(x<sub>2</sub>) ≈ y<sub>2</sub> = -0.5852'

The exact solution of the ordinary differential equation is derived as follows. The homogeneous part of the solution is given by solving the characteristic equation

$$
m^2 - 2 \times 10^{-6} = 0
$$
  

$$
m = \pm 0.0014142
$$

Therefore,

$$
y_h = K_1 e^{0.0014142x} + K_2 e^{-0.0014142x}
$$

The particular part of the solution is given by

$$
y_p = Ax^2 + Bx + C
$$

Substituting the differential equation (E1.2) gives

$$
\frac{d^2 y_p}{dx^2} - 2 \times 10^{-6} y_p = 7.5 \times 10^{-7} x (75 - x)
$$
\n
$$
\frac{d^2}{dx^2} (Ax^2 + Bx + C) - 2 \times 10^{-6} (Ax^2 + Bx + C) = 7.5 \times 10^{-7} x (75 - x)
$$
\n
$$
2A - 2 \times 10^{-6} (Ax^2 + Bx + C) = 7.5 \times 10^{-7} x (75 - x)
$$
\n
$$
-2 \times 10^{-6} Ax^2 - 2 \times 10^{-6} Bx + (2A - 2 \times 10^{-6} C) = 5.625 \times 10^{-5} x - 7.5 \times 10^{-7} x^2
$$

Equating terms gives

 $-2 \times 10^{-6}$  A =  $-7.5 \times 10^{-7}$  $-2 \times 10^{-6} B = -5.625 \times 10^{-5}$  $2A - 2 \times 10^{-6} C = 0$ Solving the above equation gives  $A = 0.375$  $B = -28.125$  $C = 3.75 \times 10^5$ 

The particular solution then is

 $y_p = 0.375x^2 - 28.125x + 3.75 \times 10^5$ 

The complete solution is then given by

 $y = 0.375x^2 - 28.125x + 3.75 \times 10^5 + K_1 e^{0.0014142x} + K_2 e^{-0.0014142x}$ 2 0.0014142 1  $= 0.375x^2 - 28.125x + 3.75 \times 10^5 + K_1e^{0.0014142x} + K_2e^{-1}$ 

Applying the following boundary conditions

 $y(x = 0) = 0$ 

$$
y(x=75)=0
$$

we obtain the following system of equations

$$
K_1 + K_2 = -3.75 \times 10^5
$$

$$
1.1119K_1 + 0.89937K_2 = -3.75 \times 10^5
$$

These equations are represented in matrix form by

$$
\begin{bmatrix} 1 & 1 \ 1.1119 & 0.89937 \end{bmatrix} \begin{bmatrix} K_1 \\ K_2 \end{bmatrix} = \begin{bmatrix} -3.75 \times 10^5 \\ -3.75 \times 10^5 \end{bmatrix}
$$

A number of different numerical methods may be utilized to solve this system of equations such as the Gaussian elimination. Using any of these methods yields

$$
\begin{bmatrix} K_1 \\ K_2 \end{bmatrix} = \begin{bmatrix} -1.775656226 \times 10^5 \\ -1.974343774 \times 10^5 \end{bmatrix}
$$

Substituting these values back into the equation gives

 $y = 0.375 x^2 - 28.125 x + 3.75 \times 10^5 - 1.775656266 \times 10^5 e^{0.0014142 x} - 1.974343774 \times 10^5 e^{-0.0014142 x}$ Unlike other examples in this chapter and in the book, the above expression for the deflection of the beam is displayed with a larger number of significant digits. This is done to minimize the round-off error because the above expression involves subtraction of large numbers that are close to each other.

b) To calculate the relative true error, we must first calculate the value of the exact solution at  $y = 50$ .

 $y(50) = 0.375(50)^2 - 28.125(50) + 3.75 \times 10^5 - 1.775656266 \times 10^5 e^{0.0014142(50)}$  $-1.974343774\times10^{5}$   $e^{-0.0014142(50)}$  $y(50) = -0.5320$ 

The true error is given by

 $E_t$  = Exact Value – Approximate Value

$$
E_t = -0.5320 - (-0.5852)
$$

$$
E_t = 0.05320
$$

The relative true error is given by

$$
\epsilon_t = \frac{\text{True Error}}{\text{True Value}} \times 100\%
$$
\n
$$
\epsilon_t = \frac{0.05320}{-0.5320} \times 100\%
$$
\n
$$
\epsilon_t = -10\%
$$

#### **Example 2**

Take the case of a pressure vessel that is being tested in the laboratory to check its ability to withstand pressure. For a thick pressure vessel of inner radius  $a$  and outer radius  $b$ , the differential equation for the radial displacement  $u$  of a point along the thickness is given by

$$
\frac{d^2u}{dr^2} + \frac{1}{r}\frac{du}{dr} - \frac{u}{r^2} = 0
$$
 (E2.3)

The inner radius  $a = 5$ <sup>"</sup> and the outer radius  $b = 8$ ", and the material of the pressure vessel is ASTM A36 steel. The yield strength of this type of steel is 36 ksi. Two strain gages that are bonded tangentially at the inner and the outer radius measure normal tangential strain as

$$
\epsilon_{t/r=a} = 0.00077462
$$
  
\n
$$
\epsilon_{t/r=b} = 0.00038462
$$
 (E2.4a,b)

at the maximum needed pressure. Since the radial displacement and tangential strain are related simply by

$$
\epsilon_t = \frac{u}{r},\tag{E2.5}
$$

then

$$
u|_{r=a} = 0.00077462 \times 5 = 0.0038731'
$$
  

$$
u|_{r=b} = 0.00038462 \times 8 = 0.0030769'
$$

The maximum normal stress in the pressure vessel is at the inner radius  $r = a$  and is given by

$$
\sigma_{\text{max}} = \frac{E}{1 - v^2} \left( \frac{u}{r} \bigg|_{r=a} + v \frac{du}{dr} \bigg|_{r=a} \right) \tag{E2.7}
$$

where

 $E =$  Young's modulus of steel ( $E = 30$  Msi)

 $v = \text{Poisson's ratio}$  ( $v = 0.3$ )

The factor of safety, FS is given by  
\n
$$
FS = \frac{\text{Yield strength of steel}}{\sigma_{\text{max}}}
$$
\n(E2.8)

- a) Divide the radial thickness of the pressure vessel into 6 equidistant nodes, and find the radial displacement profile
- b) Find the maximum normal stress and factor of safety as given by equation (E2.8)
- c) Find the exact value of the maximum normal stress as given by equation (E2.8) if it is given that the exact expression for radial displacement is of the form

$$
u=C_1r+\frac{C_2}{r}.
$$

Calculate the relative true error.

#### **Solution**

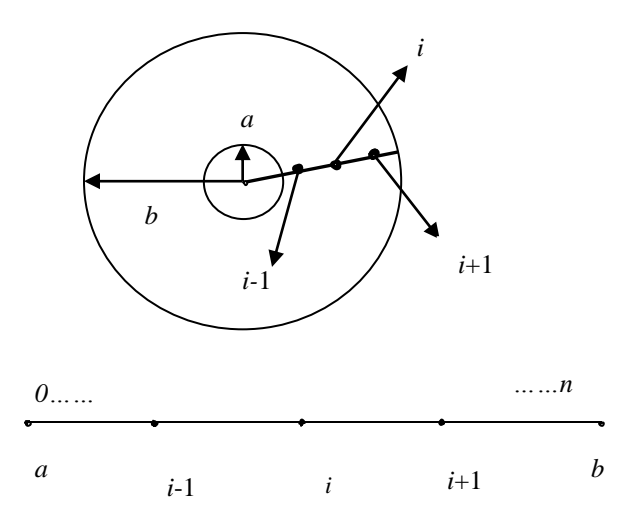

**Figure 4** Nodes along the radial direction.

a) The radial locations from  $r = a$  to  $r = b$  are divided into *n* equally spaced segments, and hence resulting in  $n+1$  nodes. This will allow us to find the dependent variable u numerically at these nodes.

At node *i* along the radial thickness of the pressure vessel,

$$
\frac{d^2 u}{dr^2} \approx \frac{u_{i+1} - 2u_i + u_{i-1}}{(\Delta r)^2}
$$
(E2.9)  

$$
\frac{du}{dr} \approx \frac{u_{i+1} - u_i}{\Delta r}
$$
(E2.10)

Such substitutions will convert the ordinary differential equation into a linear equation (but with more than one unknown). By writing the resulting linear equation at different points at which the ordinary differential equation is valid, we get simultaneous linear equations that can be solved by using techniques such as Gaussian elimination, the Gauss-Siedel method, etc.

Substituting these approximations from Equations (E2.9) and (E2.10) in Equation (E2.3)

$$
\frac{u_{i+1} - 2u_i + u_{i-1}}{(\Delta r)^2} + \frac{1}{r_i} \frac{u_{i+1} - u_i}{\Delta r} - \frac{u_i}{r_i^2} = 0
$$
 (E2.11)

$$
\left(\frac{1}{(\Delta r)^2} + \frac{1}{r_i \Delta r}\right) u_{i+1} + \left(-\frac{2}{(\Delta r)^2} - \frac{1}{r_i \Delta r} - \frac{1}{r_i^2}\right) u_i + \frac{1}{(\Delta r)^2} u_{i-1} = 0
$$
\n(E2.12)

Let us break the thickness,  $b-a$ , of the pressure vessel into  $n+1$  nodes, that is  $r = a$  is node  $i = 0$  and  $r = b$  is node  $i = n$ . That means we have  $n + 1$  unknowns.

We can write the above equation for nodes  $1,..., n-1$ . This will give us  $n-1$  equations. At the edge nodes,  $i = 0$  and  $i = n$ , we use the boundary conditions of

$$
u_0 = u|_{r=a}
$$
  

$$
u_n = u|_{r=b}
$$

This gives a total of  $n+1$  equations. So we have  $n+1$  unknowns and  $n+1$  linear equations. These can be solved by any of the numerical methods used for solving simultaneous linear equations.

We have been asked to do the calculations for  $n = 5$ , that is a total of 6 nodes. This gives

$$
\Delta r = \frac{b - a}{n}
$$
  
=  $\frac{8 - 5}{5}$   
= 0.6"  
At node  $i = 0, r_0 = a = 5$ ",  $u_0 = 0.0038731$ ' (E2.13)

At node  $i = 1, r_1 = r_0 + \Delta r = 5 + 0.6 = 5.6"$  (E2.14)

$$
\frac{1}{0.6^2}u_0 + \left(-\frac{2}{0.6^2} - \frac{1}{(5.6)(0.6)} - \frac{1}{(5.6)^2}\right)u_1 + \left(\frac{1}{0.6^2} + \frac{1}{(5.6)(0.6)}\right)u_2 = 0
$$
\n
$$
2.7778u_0 - 5.885 \, u_1 + 3.0754u_2 = 0
$$
\n(E2.15)

At node 
$$
i = 2
$$
,  $r_2 = r_1 + \Delta r = 5.6 + 0.6 = 6.2$ "  
\n
$$
\frac{1}{0.6^2} u_1 + \left(-\frac{2}{0.6^2} - \frac{1}{(6.2)(0.6)} - \frac{1}{6.2^2}\right) u_2 + \left(\frac{1}{0.6^2} + \frac{1}{(6.2)(0.6)}\right) u_3 = 0
$$
\n2.7778*u*<sub>1</sub> - 5.8504*u*<sub>2</sub>+3.0466*u*<sub>3</sub> = 0 (E2.16)

At node  $i = 3$ ,  $r_3 = r_2 + \Delta r = 6.2 + 0.6 = 6.8$ "

$$
\frac{1}{0.6^2}u_2 + \left(-\frac{2}{0.6^2} - \frac{1}{(6.8)(0.6)} - \frac{1}{6.8^2}\right)u_3 + \left(\frac{1}{0.6^2} + \frac{1}{(6.8)(0.6)}\right)u_4 = 0
$$
\n2.7778*u*<sub>2</sub> - 5.8223*u*<sub>3</sub> + 3.0229*u*<sub>4</sub> = 0 (E2.17)

At node  $i = 4$ ,  $r_4 = r_3 + \Delta r = 6.8 + 0.6 = 7.4$ "

$$
\frac{1}{0.6^2}u_3 + \left(-\frac{2}{0.6^2} - \frac{1}{(7.4)(0.6)} - \frac{1}{(7.4)^2}\right)u_4 + \left(\frac{1}{0.6^2} + \frac{1}{(7.4)(0.6)}\right)u_5 = 0
$$
\n2.7778*u*<sub>3</sub> - 5.7990*u*<sub>4</sub> + 3.0030*u*<sub>5</sub> = 0 (E2.18)

At node  $i = 5$ ,  $r_5 = r_4 + \Delta r = 7.4 + 0.6 = 8$ "

$$
u_5 = u\big|_{r=b} = 0.0030769''\tag{E2.19}
$$

Writing Equation (E2.13) to (E2.19) in matrix form gives

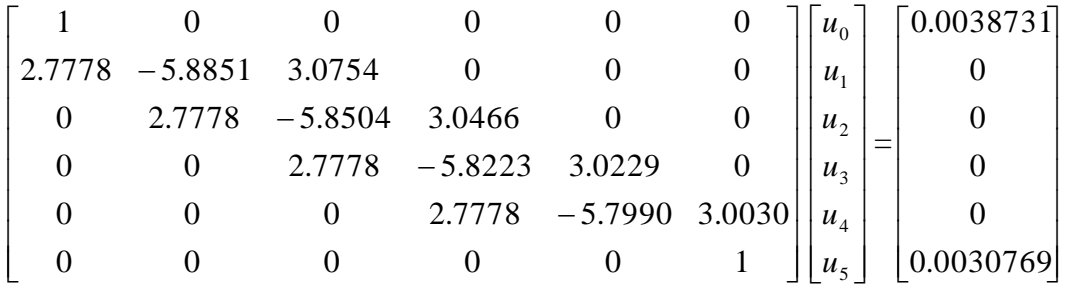

The above equations are a tri-diagonal system of equations and special algorithms such as Thomas' algorithm can be used to solve such a system of equations.

$$
u_0 = 0.0038731''
$$
  
\n
$$
u_1 = 0.0036165''
$$
  
\n
$$
u_2 = 0.0034222''
$$
  
\n
$$
u_3 = 0.0032743''
$$
  
\n
$$
u_4 = 0.0031618''
$$
  
\n
$$
u_5 = 0.0030769''
$$

b) To find the maximum stress, it is given by Equation (E2.7) as

$$
\sigma_{\text{max}} = \frac{E}{1 - v^2} \left( \frac{u}{r} \bigg|_{r=a} + v \frac{du}{dr} \bigg|_{r=a} \right)
$$
  
\n
$$
E = 30 \times 10^6 \text{ psi}
$$
  
\n
$$
v = 0.3
$$
  
\n
$$
u \bigg|_{r=a} = u_0 = 0.0038731^{\prime\prime}
$$

$$
\frac{du}{dr}\Big|_{r=a} \approx \frac{u_1 - u_0}{\Delta r}
$$
  
= 
$$
\frac{0.0036165 - 0.0038731}{0.6}
$$
  
= -0.00042767

The maximum stress in the pressure vessel then is

$$
\sigma_{\text{max}} = \frac{30 \times 10^6}{1 - 0.3^2} \left( \frac{0.0038731}{5} + 0.3(-0.00042767) \right)
$$
  
= 2.1307×10<sup>4</sup> psi

So the factor of safety *FS* from Equation (E2.8) is

$$
FS = \frac{36 \times 10^3}{2.1307 \times 10^4} = 1.6896
$$

c) The differential equation has an exact solution and is given by the form

$$
u = C_1 r + \frac{C_2}{r}
$$
 (E2.20)

where  $C_1$  and  $C_2$  are found by using the boundary conditions at  $r = a$  and  $r = b$ .

$$
u(r = a) = u(r = 5) = 0.0038731 = C_1(5) + \frac{C_2}{5}
$$
  

$$
u(r = b) = u(r = 8) = 0.0030769 = C_1(8) + \frac{C_2}{8}
$$

giving

$$
C_1 = 0.00013462
$$
  

$$
C_2 = 0.016000
$$

Thus

$$
u = 0.00013462 + \frac{0.016000}{r}
$$
 (E2.21)

$$
\frac{du}{dr} = 0.00013462 - \frac{0.016000}{r^2}
$$
 (E2.22)

$$
\sigma_{\text{max}} = \frac{E}{1 - v^2} \left( \frac{u}{r} \bigg|_{r=a} + v \frac{du}{dr} \bigg|_{r=a} \right)
$$
  
= 
$$
\frac{30 \times 10^6}{1 - 0.3^2} \left( \frac{0.000134625 + \frac{0.01600}{5}}{5} + 0.3 \left( 0.0013462 - \frac{0.016000}{5^2} \right) \right)
$$

$$
= 2.0538 \times 10^4
$$
psi

The true error is

$$
E_t = 2.0538 \times 10^4 - 2.1307 \times 10^4
$$
  
= -7.6859 × 10<sup>2</sup>  
glute relative time error is

The absolute relative true error is

$$
|\epsilon_t| = \left| \frac{2.0538 \times 10^4 - 2.1307 \times 10^4}{2.0538 \times 10^4} \right| \times 100
$$
  
= 3.744%

### **Example 3**

The approximation in Example 2

$$
\frac{du}{dr} \approx \frac{u_{i+1} - u_i}{\Delta r}
$$

is first order accurate, that is, the true error is of  $O(\Delta r)$ .

The approximation

$$
\frac{d^2u}{dr^2} \approx \frac{u_{i+1} - 2u_i + u_{i-1}}{(\Delta r)^2}
$$
(E3.1)

is second order accurate, that is, the true error is  $O((\Delta r)^2)$ 

Mixing these two approximations will result in the order of accuracy of  $O(\Delta r)$  and  $O((\Delta r)^2)$ , that is  $O(\Delta r)$ .

So it is better to approximate

$$
\frac{du}{dr} \approx \frac{u_{i+1} - u_{i-1}}{2(\Delta r)}
$$
(E3.2)

because this equation is second order accurate. Repeat Example 2 with the more accurate approximations.

#### **Solution**

a) Repeating the problem with this approximation, at node *i* in the pressure vessel,

$$
\frac{d^2u}{dr^2} \approx \frac{u_{i+1} - 2u_i + u_{i-1}}{(\Delta r)^2}
$$
 (E3.3)

$$
\frac{du}{dr} \approx \frac{u_{i+1} - u_{i-1}}{2\Delta r} \tag{E3.4}
$$

Substituting Equations (E3.3) and (E3.4) in Equation (E2.3) gives

$$
\frac{u_{i+1} - 2u_i + u_{i-1}}{(\Delta r)^2} + \frac{1}{r_i} \frac{u_{i+1} - u_{i-1}}{2(\Delta r)} - \frac{u_i}{r_i^2} = 0
$$
\n
$$
\left( -\frac{1}{2r_i(\Delta r)} + \frac{1}{(\Delta r)^2} \right) u_{i-1} + \left( -\frac{2}{(\Delta r)^2} - \frac{1}{r_i^2} \right) u_i + \left( \frac{1}{(\Delta r)^2} + \frac{1}{2r_i \Delta r} \right) u_{i+1} = 0
$$
\n(E3.5)

At node  $i = 0$ ,  $r_0 = a = 5$ "

$$
u_0 = 0.0038731^{\circ} \tag{E3.6}
$$

At node  $i = 1$ ,  $r_1 = r_0 + \Delta r = 5 + 0.6 = 5.6"$ 

$$
\left(-\frac{1}{2(5.6)(0.6)} + \frac{1}{(0.6)^2}\right)u_0 + \left(-\frac{2}{(0.6)^2} - \frac{1}{(5.6)^2}\right)u_1 + \left(\frac{1}{0.6^2} + \frac{1}{2(5.6)(0.6)}\right)u_2 = 0
$$
  
2.6297*u*<sub>0</sub> - 5.5874*u*<sub>1</sub> + 2.9266*u*<sub>2</sub> = 0 (E3.7)

At node  $i = 2$ ,  $r_2 = r_1 + \Delta r = 5.6 + 0.6 = 6.2$ "

$$
\left(-\frac{1}{2(6.2)(0.6)} + \frac{1}{0.6^2}\right)u_1 + \left(-\frac{2}{0.6^2} - \frac{1}{6.2^2}\right)u_2 + \left(\frac{1}{0.6^2} + \frac{1}{2(6.2)(0.6)}\right)u_3 = 0
$$
 (E3.8)  
2.6434*u*<sub>1</sub> - 5.5816*u*<sub>2</sub>+2.9122*u*<sub>3</sub> = 0

At node  $i = 3$ ,  $r_3 = r_2 + \Delta r = 6.2 + 0.6 = 6.8$ "

$$
\left(-\frac{1}{2(6.8)(0.6)} + \frac{1}{0.6^2}\right)u_2 + \left(-\frac{2}{0.6^2} - \frac{1}{6.8^2}\right)u_3 + \left(\frac{1}{0.6^2} + \frac{1}{2(6.8)(0.6)}\right)u_4 = 0
$$
(E3.9)  
2.6552*u*<sub>2</sub> - 5.5772*u*<sub>3</sub> + 2.9003*u*<sub>4</sub> = 0

At node  $i = 4$ ,  $r_4 = r_3 + \Delta r = 6.8 + 0.6 = 7.4$ "

$$
\left(-\frac{1}{2(7.4)(0.6)} + \frac{1}{0.6^2}\right)u_3 + \left(-\frac{2}{0.6^2} - \frac{1}{(7.4)^2}\right)u_4 + \left(\frac{1}{0.6^2} + \frac{1}{2(7.4)(0.6)}\right)u_5 = 0
$$
 (E3.10)  
2.665  $u_3$  – 5.5738 $u_4$  + 2.8903 $u_5$  = 0

At node 
$$
i = 5
$$
,  $r_5 = r_4 + \Delta r = 7.4 + 0.6 = 8$  "  
\n $u_5 = u/_{r=b} = 0.0030769$ " (E3.11)

Writing Equations (E3.6) thru (E3.11) in matrix form gives

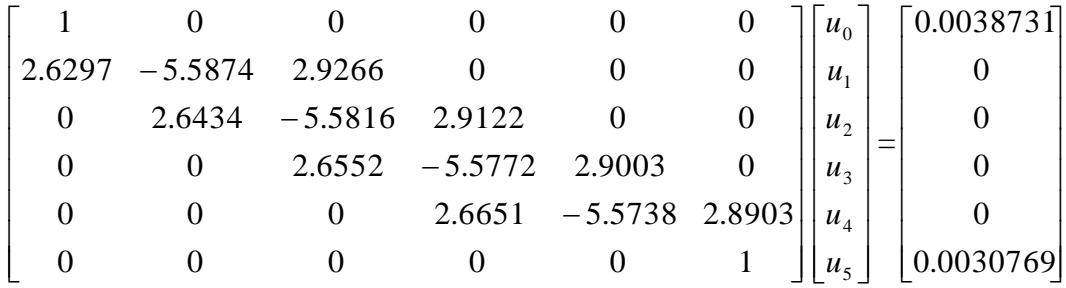

The above equations are a tri-diagonal system of equations and special algorithms such as Thomas' algorithm can be used to solve such equations. *u* 0.029721"

$$
u_0 = 0.003873 \text{ T} \n u_1 = 0.0036115^{\text{T}} \n u_2 = 0.0034159^{\text{T}} \n u_3 = 0.0032689^{\text{T}} \n u_4 = 0.0031586^{\text{T}} \n u_5 = 0.0030769^{\text{T}} \n b)  $\left. \frac{du}{dr} \right|_{r=a} \approx \frac{-3u_0 + 4u_1 - u_2}{2(\Delta r)} \n = \frac{-3 \times 0.0038731 + 4 \times 0.0036115 - 0.0034159}{2(0.6)} \n = -4.925 \times 10^{-4} \n \sigma_{\text{max}} = \frac{30 \times 10^6}{1 - 0.3^2} \left( \frac{0.0038731}{5} + 0.3(-4.925 \times 10^{-4}) \right) \n = 2.0666 \times 10^4 \text{ psi}$
$$

Therefore, the factor of safety *FS* is

$$
FS = \frac{36 \times 10^3}{2.0666 \times 10^4}
$$
  
= 1.7420

c) The true error in calculating the maximum stress is

$$
E_t = 2.0538 \times 10^4 - 2.0666 \times 10^4
$$
  
= -128 psi

The relative true error in calculating the maximum stress is

$$
|\epsilon_t| = \left| \frac{-128}{2.0538 \times 10^4} \right| \times 100
$$
  
= 0.62323%

| r   | $u_{\text{exact}}$ | $u_{\text{1st order}}$ | $\left \boldsymbol{\in}_{t}\right $ | $u_{2nd \text{ order}}$ | $\in_t$                 |
|-----|--------------------|------------------------|-------------------------------------|-------------------------|-------------------------|
| 5   | 0.0038731          | 0.0038731              | 0.0000                              | 0.0038731               | 0.0000                  |
| 5.6 | 0.0036110          | 0.0036165              | $1.5160\times10^{-1}$               | 0.0036115               | $1.4540\times10^{-2}$   |
| 6.2 | 0.0034152          | 0.0034222              | $2.0260\times10^{-1}$               | 0.0034159               | $1.8765\times10^{-2}$   |
| 6.8 | 0.0032683          | 0.0032743              | $1.8157\times10^{-1}$               | 0.0032689               | $1.6334\times10^{-2}$   |
| 7.4 | 0.0031583          | 0.0031618              | $1.0903\times10^{-1}$               | 0.0031586               | $9.5665 \times 10^{-3}$ |
| 8   | 0.0030769          | 0.0030769              | 0.0000                              | 0.0030769               | 0.0000                  |

**Table 1** Comparisons of radial displacements from two methods.

## **Reference**

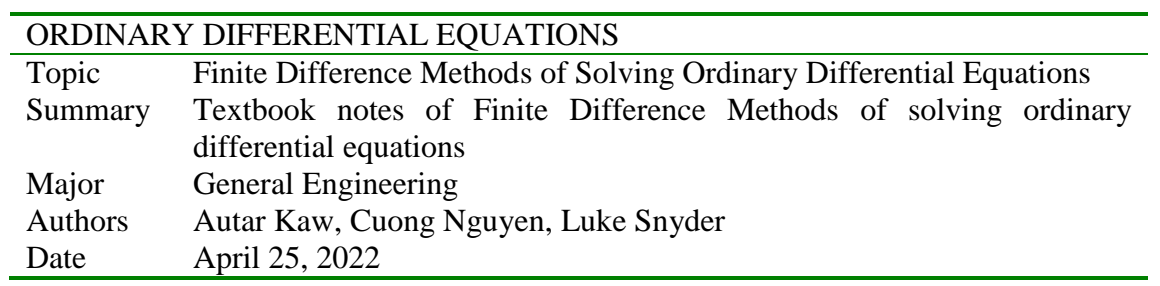